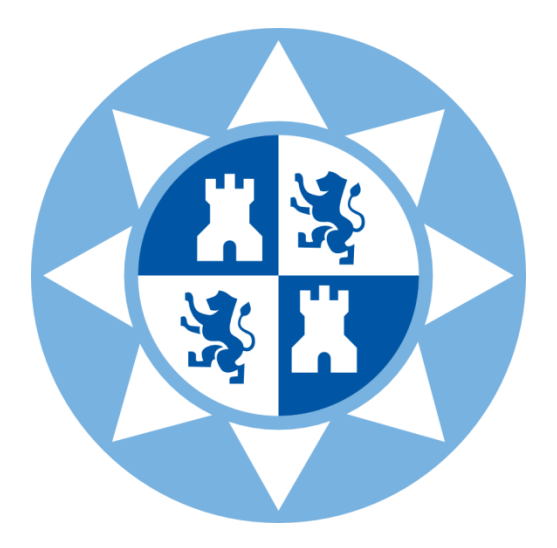

### **ESCUELA TÉCNICA SUPERIOR DE INGENIERÍA DE CAMINOS, CANALES Y PUERTOS Y DE INGENIERÍA DE MINAS**

**UNIVERSIDAD POLITÉCNICA DE CARTAGENA**

**"Proyecto estructural de construcción metálica de 27x40 m para uso deportivo en el Polígono Industrial Oeste de Alcantarilla (Murcia)"**

Titulación: Graduado en Ingeniería Civil

Alumno: D. Juan Carlos García Botella

Director: Dr. Antonio Tomás Espín

Cartagena, Enero 2017

#### **AGRADECIMIENTOS**

He de expresar mi profundo agradecimiento a todas aquellas personas que me han dado la oportunidad de desarrollarme, tanto intelectual como personalmente. Su influencia es de una importancia capital para poder llegar al punto en el que me encuentro, finalizando una carrera y el trabajo culmen de la misma.

En primer lugar, quiero agradecer a D. Antonio Tomás Espín, mi director de trabajo, cuya importancia es vital en el desarrollo del mismo por aportar sus conocimientos y su experiencia, y por ser el creador de esta idea.

A mi padre, por haberme ayudado a lo largo de mi carrera estudiantil desde la ESO hasta finalizar los estudios de grado.

A mi madre, por haberme proporcionado todos los recursos necesarios para cursar una carrera universitaria, además de haberme apoyado en momentos en los cuales, los resultados no acompañaban.

A mi familia en general, por animarme a seguir y no tirar la toalla en aquellos veranos que se hacían demasiado largos estudiando sin cesar hasta que se pusiera el sol.

A mis mejores amigos "los calvos" por ser una fuente de inspiración y por todos los momentos de risas y apoyo que me han proporcionado.

A mi equipo de baloncesto, el CB El Carmen, por aquellos entrenamientos y partidos que sirven de desconexión de la rutina y de los problemas cotidianos a lo largo de estos años.

Y por último, me gustaría agradecer a mi abuelo Paco y a mi bisabuela Ángeles, que sin lugar a dudas, estarán muy orgullosos desde arriba de ver como su nieto y su bisnieto termina una etapa vital en su vida para comenzar otra nueva.

### ÍNDICE

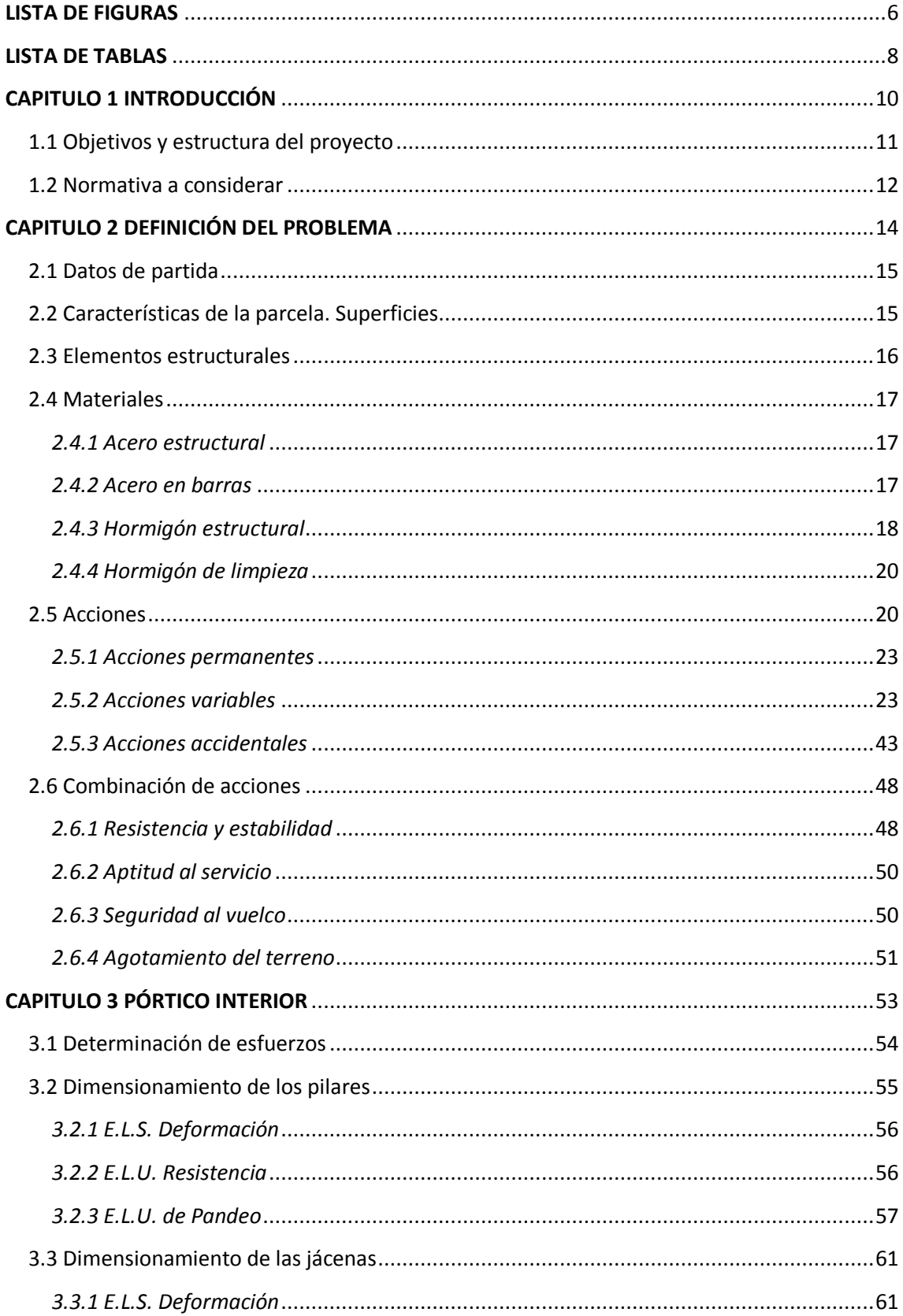

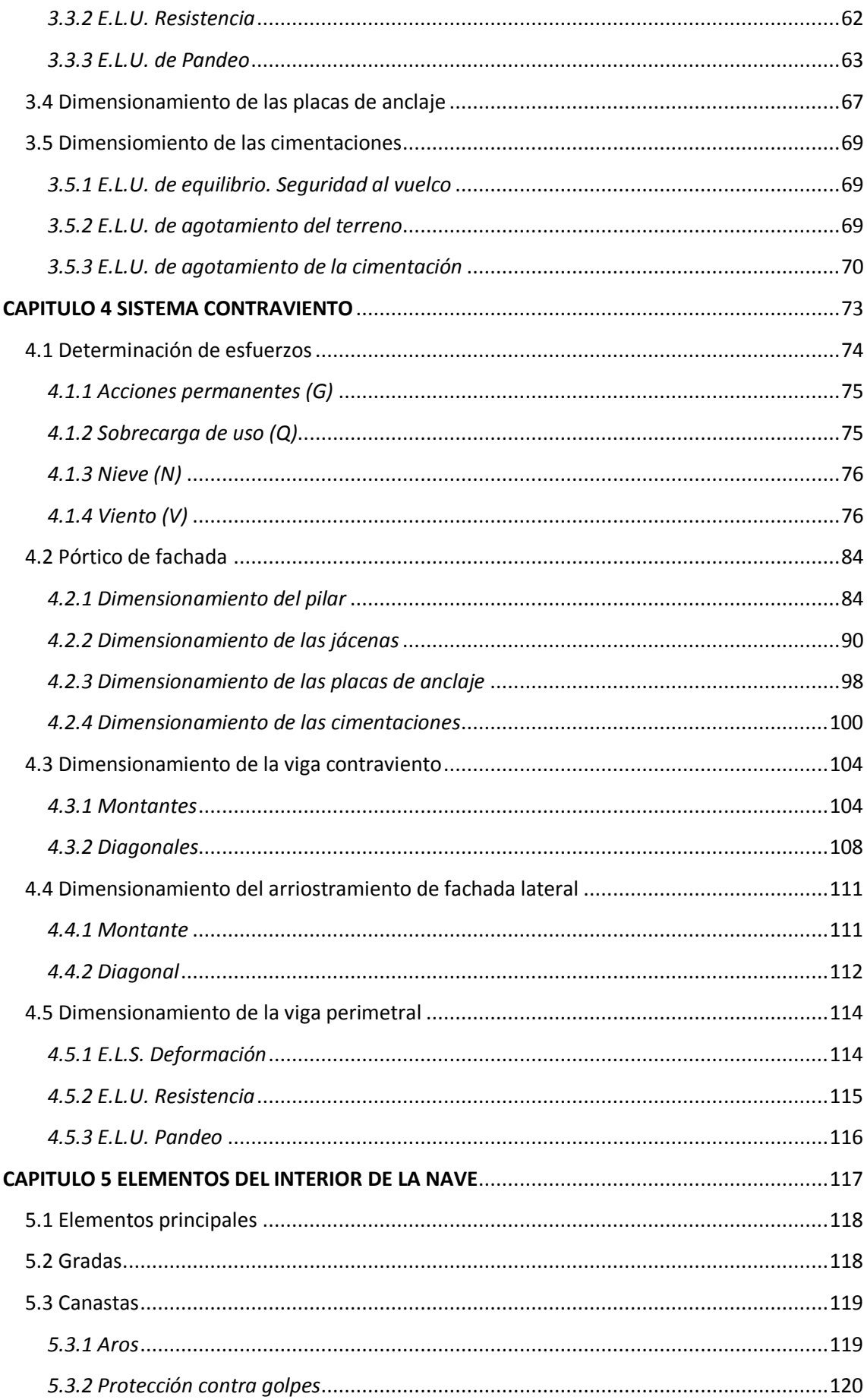

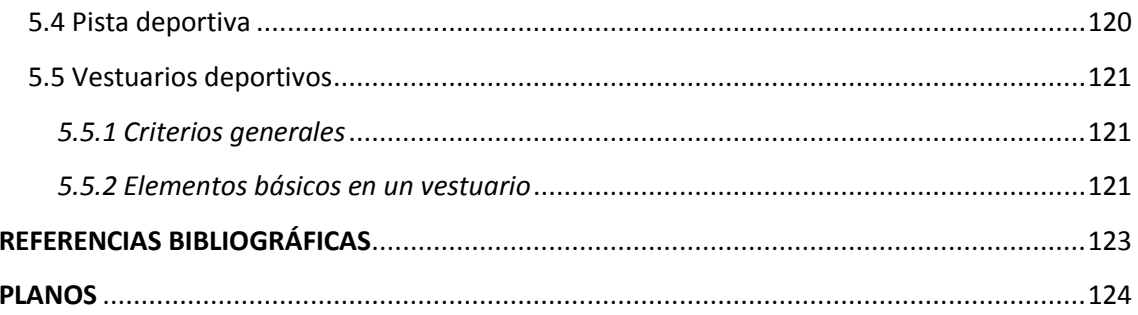

### **LISTA DE FIGURAS**

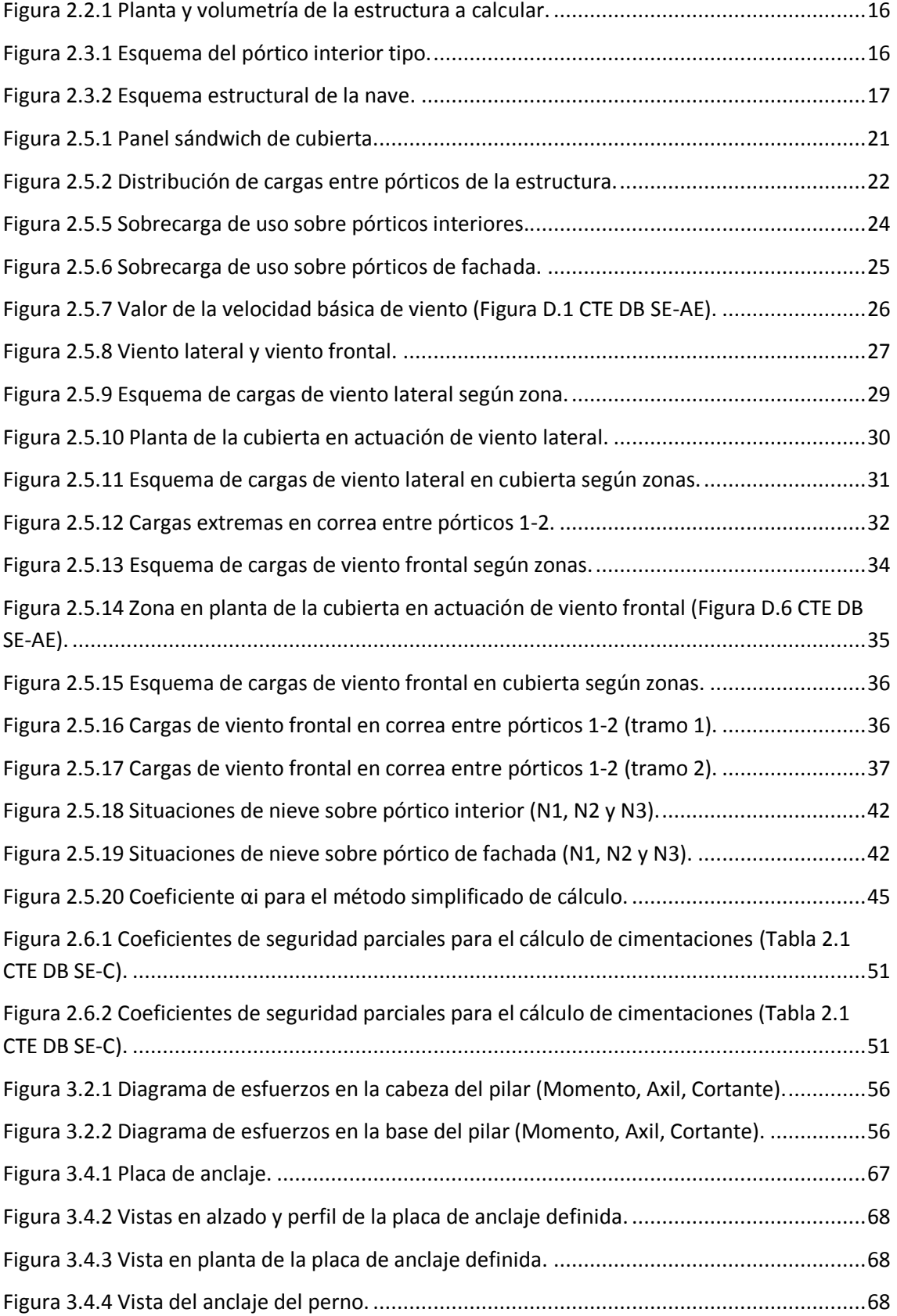

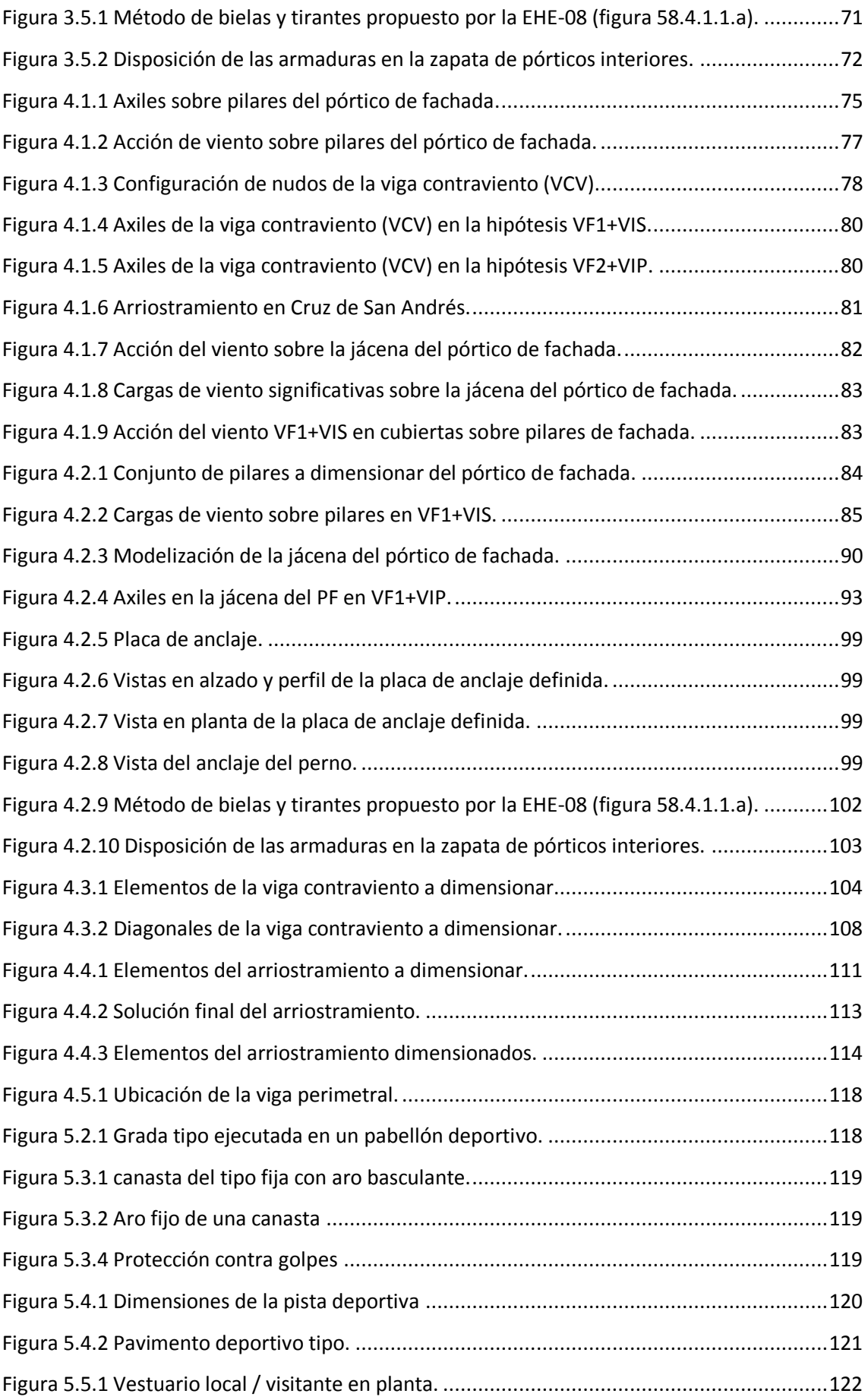

### **LISTA DE TABLAS**

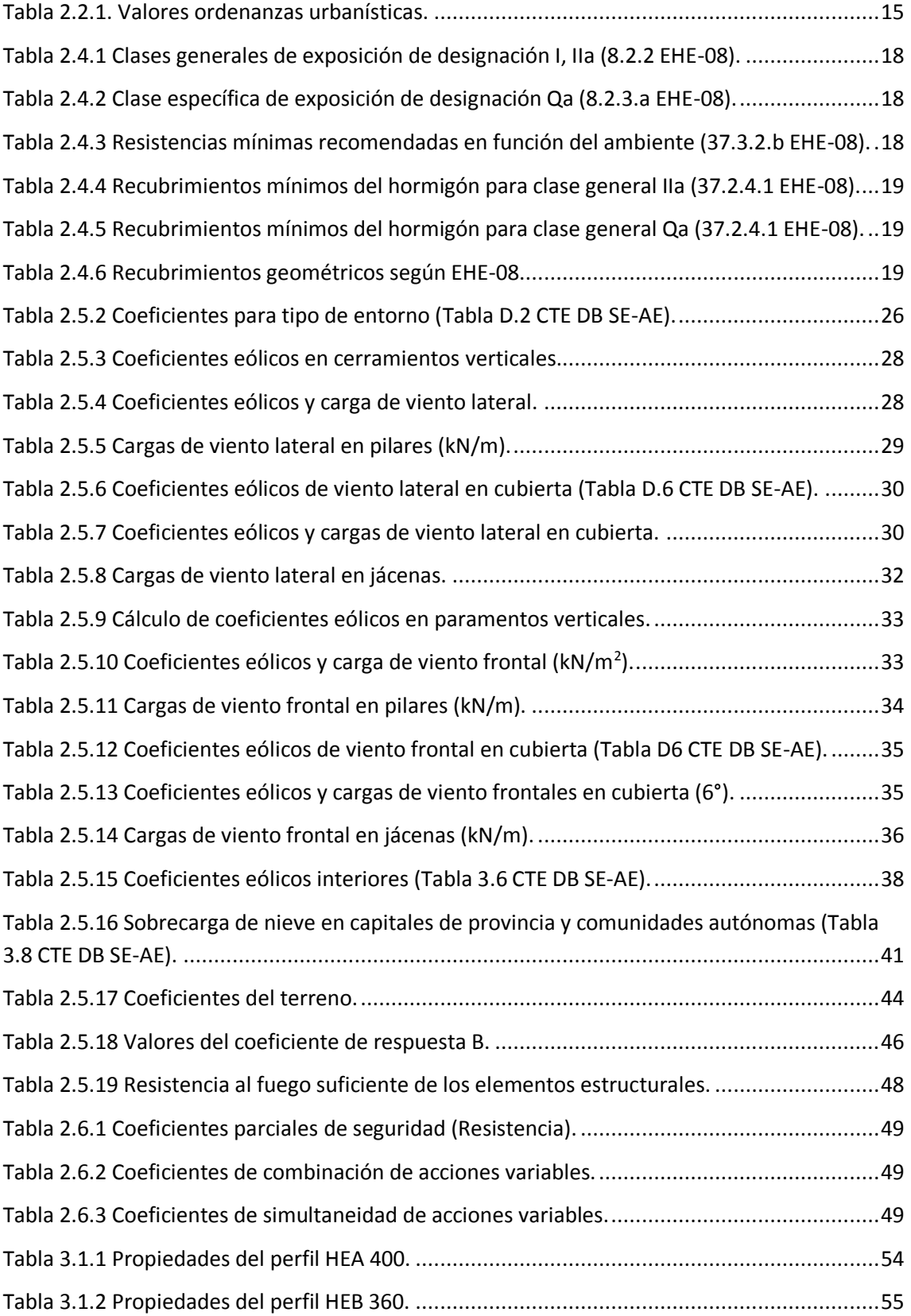

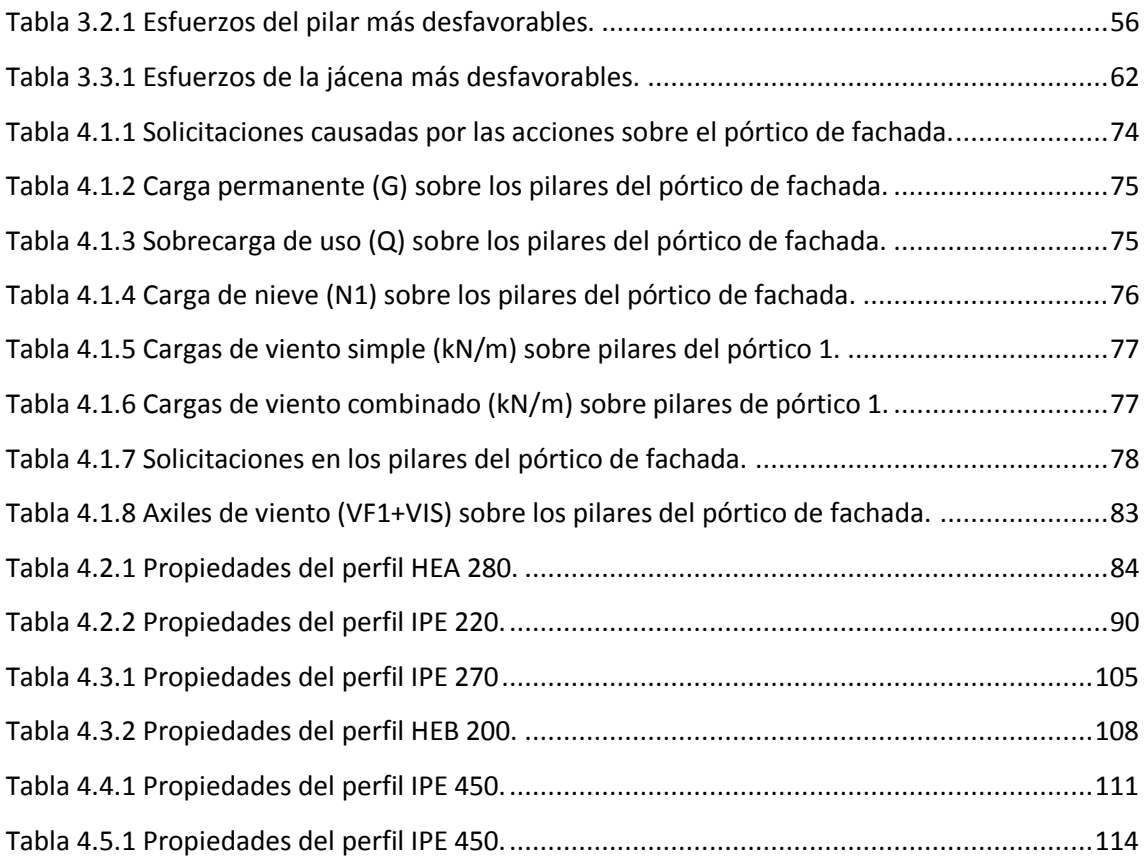

## *Capítulo 1*

## **INTRODUCCIÓN**

#### **1.1 Objetivos y estructura del proyecto**

En el ámbito de la ingeniería, el cálculo de edificaciones que pueden albergar distintos usos, es una de las competencias para las que cualquier técnico debe estar preparado.

Una vez obtenida la distribución en planta de la estructura a proyectar, se requiere realizar el proyecto estructural para materializar su uso para fines deportivos.

Una parte fundamental del citado proyecto para uso deportivo es el cálculo estructural, en el que se deben de cumplir, de manera consecutiva las siguientes fases, determinando:

- a) **La geometría de la planta:** definiendo las dimensiones en planta y la altura del edificio, que sean suficientes para albergar el uso al que se van a destinar y que cumplan con los requerimientos urbanísticos de la parcela en la que se va a implantar.
- b) **El sistema estructural:** Una vez conocidos los requerimientos del proceso y la geometría de la planta a ejecutar se debe decidir el sistema estructural a emplear, que influirá en las acciones a considerar y en el propio cálculo estructural.
- c) **Las acciones:** Con el edificio completamente definido, así como su localización, se deben terminar todas las acciones que sobre él puedan actuar en todas las situaciones del proyecto que se puedan dar a lo largo de su vida útil.
- d) **Las solicitaciones, deformaciones…**: La primera fase del cálculo estructural requiere obtener los esfuerzos y las deformaciones que sufren cada uno de los elementos estructurales a dimensionar. Esto se puede realizar mediante el empleo de programas de cálculo o bien mediante el empleo de expresiones de un prontuario, siempre que el sistema estructural definido lo permita.
- e) **El dimensionamiento**: Con los esfuerzos y deformaciones obtenidos, se debe realizar el dimensionado de cada uno de los elementos que componen el sistema estructural, determinando los perfiles comerciales necesarios (pilar, jácena, etc...) o bien las dimensiones y composición del elemento (placas de anclaje, cimentaciones…).

En la presente memoria se aborda el proyecto de cálculo estructural de una construcción metálica en zona industrial para uso deportivo de forma sencilla. Se parte de unas condiciones geométricas impuestas por la distribución en planta, se decide el sistema estructural a emplear, se determinan las acciones actuantes sobre el mismo y finalmente con los esfuerzos y deformaciones que se obtienen se realiza el dimensionado de los elementos de la estructura. Todas estas acciones se realizan con la ayuda de programas de cálculo.

Esta memoria pretende dar una visión del conjunto del proyecto de la estructura, aplicando paso a paso lo establecido en las normas empleadas, algo que no es posible controlar completamente si se utilizar programas informáticos.

Se ha estructurado la información del proyecto en los siguientes puntos:

- **Definición del problema:** En primer lugar se plantea el problema, definiéndolo geométricamente, para posteriormente calcular las acciones que actúan sobre cada uno de los elementos de la estructura y determinando los esfuerzos sobre los mismos, bien mediante una aplicación informática o a través de la simplificación de la estructura en elementos simples.
- **Cálculo del pórtico interior:** Se dimensionan cada uno de los elementos que constituyen el pórtico interior, comenzando por el pilar y la jácena, para posteriormente realizar el cálculo tanto de la placa de anclaje como de las cimentaciones. Estos serán validos para todos los pórticos interiores de la nave.
- **Cálculo del sistema de contraviento:** Para finalizar, se dimensionan los elementos que forman parte del sistema de contraviento, el conjunto de pilares del pórtico de fachada, la jácena del pórtico de fachada, así como los montantes y diagonales de la viga contraviento, y los del arriostramiento de fachada lateral. Por último se dimensionan tanto las placas de anclaje como las cimentaciones de los pilares y la viga perimetral.
- **Elementos del interior de la nave:** Tienen como objetivo dar una visión general de los elementos básicos que conforman la nave para establecer su uso para fines deportivos.

#### **1.2 Normativa a considerar**

En este proyecto se han utilizado las diferentes normas y reglamentos vigentes en España para el cálculo estructural. También se han considerado algunos aspectos de normas europeas que se basan en las normas nacionales.

En lo relativo a aspectos generales de **Seguridad Estructural**, tanto para estructuras de acero como de hormigón, la normativa vigente es:

CTE DB SE: Código Técnico de la Edificación. Documento Básico Seguridad Estructural

En el ámbito de cálculo de **Acciones** en el edificio se debe seguir las indicaciones de:

- CTE DB SE-AE: Código Técnico de la Edificación. Documento Básico Seguridad Estructural. Acciones en la Edificación.
- EC1: Eurocódigo 1. Acciones.

La acción accidental **Sísmica** queda regulada por:

NCSE-02: Norma de construcción sismorresistente: Parte general y edificación

En el cálculo de **Estructuras de Acero**, la normativa vigente es:

 CTE DB SE-A: Código Técnico de la Edificación. Documento Básico Seguridad Estructural. Acero.

EAE: Instrucción de Estructuras de Acero en la Edificación.

También se hacen algunas referencias a la normativa europea de esta materia:

EC3: Eurocódigo 3. Estructuras de Acero.

En el cálculo de placas de anclaje y cimentaciones, se requiere acudir a la normativa vigente en el campo de las **Estructuras de Hormigón**:

- EHE-08: Instrucción de Hormigón Estructural.
- CTE DB SE-C: Código Técnico de la Edificación. Documento Básico. Seguridad Estructural. Cimientos.

En lo relativo a la protección **contra incendios,** rige lo establecido en:

- CTE DB SI: Código Técnico de la Edificación. Documento Básico Seguridad en caso de Incendio.
- RSCIEI: Reglamento de seguridad contra incendios en establecimientos industriales.

Para determinar las dotaciones del aparcamiento en el interior de la parcela, se emplean, al margen de las ordenanzas municipales del polígono industrial:

Reglamento de ordenación y gestión territorial y urbanística.

Tal y como se puede observar en el listado anterior, la normativa de referencia en el estado español (pese a no ser una normativa pensada para establecimientos industriales, sino fundamentalmente para edificación residencial) es el Código Técnico de la Edificación. No obstante, en algún caso conviene acudir a las normas europeas de referencia en los diferentes aspectos de la edificación, los Eurocódigos.

# *Capítulo 2* **DEFINICIÓN DEL PROBLEMA**

#### **2.1 Datos de partida**

El edificio de construcción metálica para uso deportivo que se pretende calcular, se sitúa en área industrial en el Polígono Industrial Oeste de Alcantarilla. La superficie es de 1080 m<sup>2</sup>, cuyas dimensiones en planta son de 27x40 m.

#### **2.2 Características de la parcela. Superficies**

La parcela del polígono industrial consta de 3000 m<sup>2</sup>, con unas dimensiones de 50x60 m. En las ordenanzas urbanísticas del polígono se fijan los valores observados en la tabla 2.2.1.

|                                           | Valores Max/Min | Establecidos |
|-------------------------------------------|-----------------|--------------|
| Retrangueo frontal mínimo (m)             |                 | 12           |
| Retranqueo lateral mínimo (m)             |                 | $15 \vee 8$  |
| Altura máxima (m)                         |                 |              |
| Ocupación máxima (%)                      | 65              | 36           |
| Edificabilidad máxima (m/m <sup>2</sup> ) |                 | 0.36         |

*Tabla 2.2.1. Valores ordenanzas urbanísticas.*

La ocupación hace referencia al cociente entre la superficie ocupada por la planta de la edificación construida y la superficie total de la parcela, mientras que la edificabilidad relaciona la superficie de la parcela con los metros cuadrados que se pueden levantar en ella en diferentes plantas.

Estos valores han sido calculados con el planteamiento de realización de una sola planta, por tanto, en este caso, ambos parámetros coinciden.

Ocupacion = 
$$
\frac{Proyec \cdot horiz \cdot Edificio}{Superficie Parcela} = \frac{40 \cdot 27}{50 \cdot 60} = 0,36
$$

\nEdificabilidad = 
$$
\frac{m2 \cdot techo \cdot edificado}{m2 \cdot suelo \cdot parcela} = \frac{40 \cdot 27}{50 \cdot 60} = 0,36
$$

Según lo establecido en el plan general de ordenación urbana "Será obligatoria la dotación mínima de una plaza de aparcamiento por cada 150 m<sup>2</sup>." Considerando esto, al ser un edificio de 1080 m<sup>2</sup>, se debe reservar espacio para 8 plazas. Dado el uso de local de pública concurrencia se establece una ampliación del número de plazas, hasta 15 plazas.

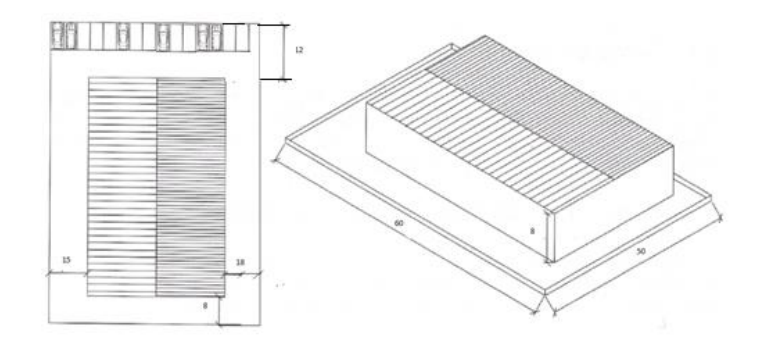

Con todas estas restricciones, el edificio tiene las dimensiones mostradas en la figura 2.2.1.

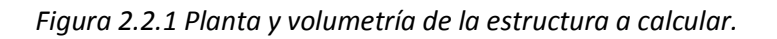

#### **2.3 Elementos estructurales**

Dado que la luz de la nave no es excesivamente grande (27 m) y que en la cubierta de la misma no se va a desarrollar ninguna actividad, se procede a emplear un sistema estructural basado en pórticos a dos aguas con una separación entre pórticos (crujía) de 5 m.

La inclinación de las cubiertas se fija en el 10.5% (6°), con la finalidad de facilitar la evacuación de aguas de lluvia, siendo por tanto el esquema del pórtico interior el que se muestra en la Figura 2.3.1.

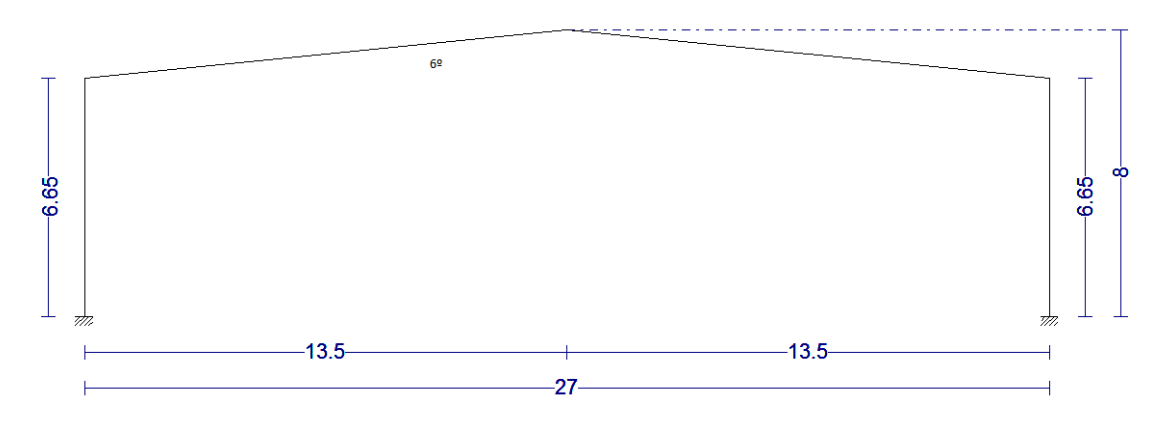

*Figura 2.3.1 Esquema del pórtico interior tipo.*

Los pórticos interiores se unen mediante una viga perimetral de atado, que se encuentra arriostrada en los primeros vanos, para conseguir atar las cabezas de los pilares, evitando la traslacionalidad de los mismos en el plano de fachada lateral (YZ).

Con este sistema, se consigue que la configuración de los pilares de los pórticos interiores en el plano YZ se pueda considerar empotrado apoyado, siendo su coeficiente de pandeo β = 0,7

En cuanto a los pórticos de fachada, se plantean de la forma que puedan absorber las acciones de viento frontal que se apliquen sobre los mismos. Para ello se disponen de 3 pilares intermedios en los pórticos de fachada (separados a 6,75 m) empotrados en la base y apoyados en la cabeza.

Para garantizar el apoyo de los pilares del pórtico de fachada en cabeza se dispone de una viga de contraviento tipo Warren entre los dos primeros pórticos.

El esquema estructural queda representado de la siguiente manera:

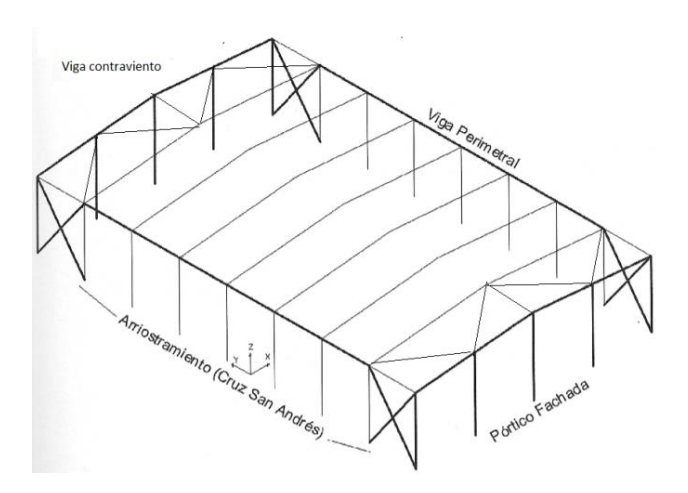

*Figura 2.3.2 Esquema estructural de la nave.*

#### **2.4 Materiales**

#### **2.4.1 Acero estructural**

Como acero estructural para los perfiles laminados en caliente se utiliza el S275JR, que tiene una resistencia característica f<sub>yk</sub> = 275 N/mm<sup>2</sup> y una resistencia de cálculo, tras aplicarle el coeficiente de seguridad γM, establecido en el CTE DB SE-A 2.3.3 de:

$$
Fyd = fyk / \gamma M = 275/1,05 = 261,9 \text{ N/mm}^2
$$

Si se requiere utilizar perfiles conformados en frio, el acero a emplear es S235JR, cuya resistencia característica es fyk = 235 N/mm<sup>2</sup>. La resistencia de cálculo para este acero, tras aplicar su coeficiente de seguridad es:

$$
Fyd = fyk / \gamma M = 235/1,05 = 223,81 \text{ N/mm}^2
$$

Para ambos casos, el módulo de elasticidad del acero es E=210.000 N/mm<sup>2</sup>.

#### **2.4.2 Acero en barras**

Como acero en barras para el hormigón armado se utiliza el acero B500SD. Este tipo de acero es el que se encuentra más comúnmente en el mercado, teniendo mayor disponibilidad. Posee una resistencia característica fyk=500 N/mm<sup>2</sup> y una resistencia de cálculo, tras aplicarle el coeficiente de seguridad del acero en barras γs, establecido en la EHE-08.15.3 de:

$$
Fyd = fyk / \gamma s = 500 / 1,15 = 424,78 \text{ N/mm}^2
$$

El módulo de elasticidad de este tipo de acero es E=200.000 N/mm<sup>2</sup>.

#### **2.4.3 Hormigón estructural**

Como material para las cimentaciones se utiliza el hormigón armado, que debe ser compatible con las acciones químicas a las que va a ser sometido, algo que se cumple mediante la consideración del ambiente en el que se va a colocar el hormigón.

Del informe geotécnico se obtiene una caracterización del terreno, que lleva a una consideración de un ambiente IIa+Qa (humedad alta + ataque químico débil) para el hormigón de las cimentaciones, de acuerdo con lo establecido en las tablas 8.2.2 y 8.2.3.a de la EHE-08.

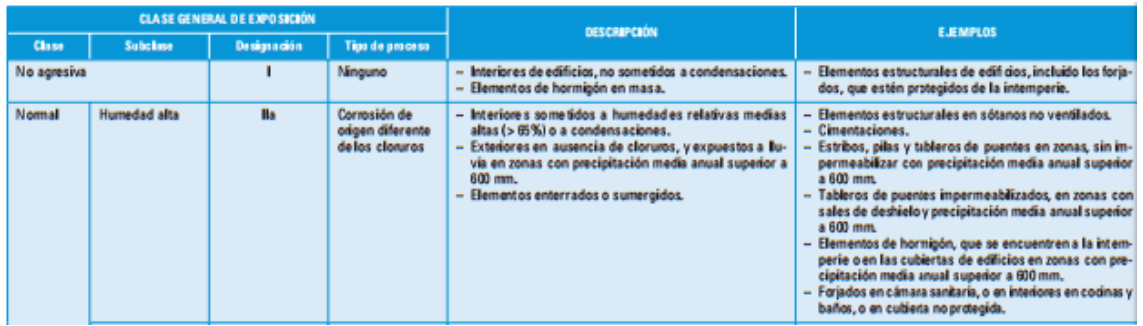

*Tabla 2.4.1 Clases generales de exposición de designación I, IIa (8.2.2 EHE-08).*

|                     |                 | <b>CLASE ESPECÍFICA DE EXPOSICIÓN</b> |                 | <b>DESCRIPCIÓN</b>                                                                                                    | <b>EJEMPLOS</b>                                                                                                    |
|---------------------|-----------------|---------------------------------------|-----------------|----------------------------------------------------------------------------------------------------|----------------------------------------------------------------------------------------------------|
| Class               | <b>Subclase</b> | Designación                           | Tipo de proceso |                                                                                                    |                                                                                                    |
| Química<br>Agresiva | <b>Débil</b>    | <b>Qa</b>                             | Ataque químico  | - Elementos situados en ambientes con contenidos de<br>sustancias químicas capaces de provocar la alteración<br>del hormigón con velocidad lenta (ver tabla 8.2.3.b). | Instalaciones industriales, con sustancias débilmente<br>agresivas según tabla 8.2.3.b.<br>- Construcciones en proximidades de áreas industria-<br>les, con agresividad débil según tabla 8.2.3.b. |

*Tabla 2.4.2 Clase específica de exposición de designación Qa (8.2.3.a EHE-08).*

| Parámetro                                  | Tipo de hormigón |    |           |                          |    |    |                          | Class de exposición |    |    |    |    |    |    |
|--------------------------------------------|------------------|----|-----------|--------------------------|----|----|--------------------------|---------------------|----|----|----|----|----|----|
| de dosiñcación.                            |                  |    | ٠         |                          |    |    |                          | W                   | Œ  |    |    |    |    |    |
| Resistencia mínima<br>(N/mm <sup>2</sup> ) | Masa             | 20 | -         | $\overline{\phantom{a}}$ |    |    | $\overline{\phantom{a}}$ | -                   | 30 | 30 | 35 | 30 | 30 | 30 |
|                                            | mado             | 25 | 25<br>. . | 30                       | 30 | 30 | 35                       | 30                  | Ø  | 30 | 35 | 30 | 30 | 30 |
|                                            | Pretensado       | 25 | 25        | 30                       | 30 | 35 | 35                       | 35                  | 30 | 35 | 35 |    | 30 | 30 |

*Tabla 2.4.3 Resistencias mínimas recomendadas en función del ambiente (37.3.2.b EHE-08).*

Este ambiente condiciona la resistencia característica del hormigón a utilizar, a través de la tabla EHE-08.37.3.2.b, que para este caso es fck = 30 N/mm<sup>2</sup>, por tanto se emplea el hormigón HA-30.

Al ser hormigón destinado a la edificación, la consistencia que se exige es Blanda, y al ser más concretamente cimentaciones, el tamaño máximo del árido puede alcanzar el valor de 40 mm, aunque por cuestiones de trabajabilidad del hormigón se emplea un árido de máximo 20 mm. Por tanto la designación del hormigón a emplear es:

#### **HA-30/B/20/IIa+Qa**

La resistencia de cálculo del hormigón en situación persistente o transitoria, aplicando el coeficiente parcial de seguridad γc establecido en la EHE-08.15.3 es:

$$
Fcd = fck / \gamma c = 30/1, 5 = 20 N/mm^2
$$

Se procede a determinar los recubrimientos del hormigón en cada una de las direcciones de la cimentación. El recubrimiento del hormigón según la EHE-08 es la distancia entre la superficie exterior de la armadura y la superficie del hormigón más cercana.

$$
Rnom = rmin (A, tg, C, fck) + \Delta r
$$

En las tablas 37.2.4.1.a, b y c, se establecen los recubrimientos mínimos rmin (A,tg,C,fck) en función de diferentes variables como el ambiente (A), la vida útil del proyecto (tg), el tipo de cemento (C) y la resistencia del hormigón (fck).

| <b>Clase de</b><br>exposición | <b>Tipo de cemento</b>                                       | <b>Resistencia</b><br>característica<br>del hormigón | Vida útil de proyecto<br>$(t_n)$ , (años) |     |  |
|-------------------------------|--------------------------------------------------------------|------------------------------------------------------|-------------------------------------------|-----|--|
|                               |                                                              | $[N/mm^2]$                                           | 50                                        | 100 |  |
|                               | Cualquiera                                                   | $f_{ck} \ge 25$                                      | 15                                        | 25  |  |
|                               | CEM <sub>1</sub>                                             | $25 \le f_{rk} < 40$                                 | 15                                        | 25  |  |
| II a                          |                                                              | $f_{ck} \ge 40$                                      | 10                                        | 20  |  |
|                               | Otros tipos de cementos o en<br>el caso de empleo de adicio- | $25 \leq f_{ck} < 40$                                | 20                                        | 30  |  |
|                               | nes al hormigón                                              | $f_{ck} \ge 40$                                      | 15                                        | 25  |  |
|                               | <b>CEM I</b>                                                 | $25 \le f_{ck} < 40$                                 | 20                                        | 30  |  |
| II <sub>b</sub>               |                                                              | $f_{ck} \ge 40$                                      | 15                                        | 25  |  |
|                               | Otros tipos de cementos o en<br>el caso de empleo de adicio- | $25 \le f_{ck} < 40$                                 | 25                                        | 35  |  |
|                               | nes al hormigón                                              | $f_{ck} \geq 40$                                     | 20                                        | 30  |  |

*Tabla 2.4.4 Recubrimientos mínimos del hormigón para clase general IIa (37.2.4.1 EHE-08).*

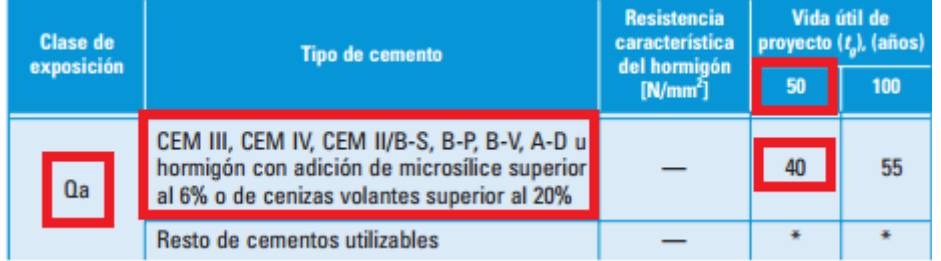

*Tabla 2.4.5 Recubrimientos mínimos del hormigón para clase general Qa (37.2.4.1 EHE-08).*

Se selecciona el mayor recubrimiento mínimo, que en este caso es de 40 mm, a los que hay que añadir el margen de recubrimiento [Δ](https://www.google.es/url?sa=t&rct=j&q=&esrc=s&source=web&cd=3&cad=rja&uact=8&ved=0ahUKEwjQi-3IkvPPAhVCPRoKHaP5BXoQFggkMAI&url=https%3A%2F%2Fes.wikipedia.org%2Fwiki%2F%25CE%2594&usg=AFQjCNGn6MmmJyaFEuDsM9NaQo3wg_ZqSw&sig2=QDdMfj3aBZb5DzlZRfbfHg&bvm=bv.136593572,d.d2s)r, que fija la EHE-08 en:

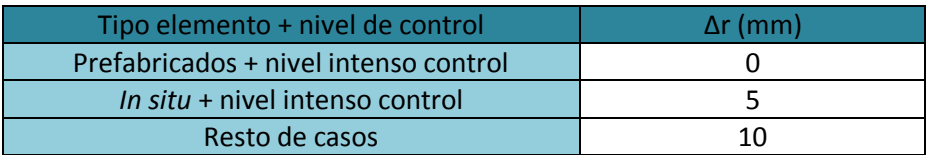

*Tabla 2.4.6 Recubrimientos geométricos según EHE-08.*

En este caso, al no considerarse un nivel de control intenso, se opta por un margen de recubrimiento de 10 mm. Por tanto el recubrimiento nominal inferior a considerar es de:

Rnom, inf = rmin (A, tg, C, fck) +  $\Delta r$  = 40 + 10 = 50 mm.

En los laterales de las zapatas, sin embargo, el recubrimiento mínimo a considerar es superior, ya que según la EHE-08.37.2.4.1: *"En piezas hormigonadas contra el terreno, el recubrimiento mínimo será 70 mm, salvo que se haya preparado el terreno y dispuesto un hormigón de limpieza".*

Rnom, lat = rmin (A,tg, C, fck) +  $\Delta r$  = 70 + 10 = 80 mm.

#### **2.4.4 Hormigón de limpieza**

En todas las cimentaciones se debe colocar previamente una solera de asiento (capa de hormigón de limpieza) según lo establecido en el CTE DB SE-C 4.5.1.2. El espesor mínimo de la solera de asiento es de 10 cm.

El hormigón a emplear en esta solera se caracteriza como un hormigón de limpieza (HL), que es un hormigón que tiene como fin evitar la desecación del hormigón estructural durante su vertido así como una posible contaminación de éste durante las primeras horas de su hormigonado (Anejo 18 EHE-08).

En la identificación de este tipo de hormigón, se hace referencia expresa al contenido mínimo de cemento, quedando un único hormigón para este uso, con la siguiente tipificación:

#### **HL-150/B/20**

Como se indica en la identificación, la dosificación mínima de cemento es de 150 kg/m<sup>3</sup>, la consistencia Blanda, recomendándose que el tamaño máximo del árido sea inferior a 20 mm, para facilitar la trabajabilidad de estos hormigones.

#### **2.5 Acciones**

En este apartado se determinan todas las acciones que han de considerarse en el cálculo de la construcción de uso deportivo. Alguno de los valores, como los correspondientes al peso propio de la estructura se desconoce, por tanto se suponen unos valores de predimensionado, verificando cuando termine el cálculo, que los supuestos valores son apropiados. Si la estimación es imprecisa se corrige y se vuelve a calcular la estructura con el nuevo valor.

#### **2.5.1 Acciones permanentes**

Son aquellas que actúan en todo instante sobre el edificio con posición y magnitud constante. En este caso son todas las relativas al peso propio del edificio. Todos los valores que se comentan en adelante son valores característicos  $(G_k)$  debiendo posteriormente, ser amplificados por el correspondiente coeficiente de mayoración.

#### *Peso propio de la estructura*

Abarca todos los elementos de la estructura que son objeto de cálculo, por tanto sus dimensiones no se pueden conocer antes de realizar el cálculo. Los elementos estructurales que componen el peso propio son entre otros los pilares, jácenas, correas, vigas de contraviento, vigas perimetrales y arriostramientos.

Se considera un valor característico de predimensionado igual a la luz del pórtico dividido por 100 en kN/m<sup>2</sup>, es decir:

$$
G_{k,PP} = \frac{27}{100} = 0.27 \text{ kN/m}^2
$$

Una vez calculados todos los elementos estructurales, se comprueba que el valor utilizado sea válido y así comprobar que el predimensionamiento realizado es el apropiado.

#### *Cerramientos*

Se pueden diferenciar los cerramientos de cubierta y los cerramientos laterales de la nave. En este caso el cerramiento lateral de la nave se realiza mediante paneles prefabricados de hormigón apoyados horizontalmente sobre el suelo, por tanto no afectan al cálculo estructural.

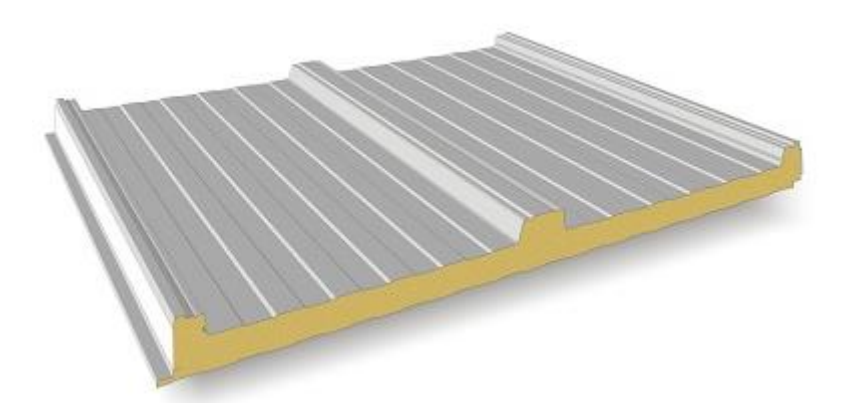

*Figura 2.5.1 Panel sándwich de cubierta.*

El cerramiento de cubierta se ejecuta con panel sándwich de 80 mm de espesor con un peso de 0,15 kN/m<sup>2</sup> teniendo en cuenta el peso de la tornillería y accesorios de montaje en cubierta. Por tanto:

$$
G_{K, \text{Cerr}} = 0.15 \text{ kN/m}^2
$$

Así las acciones permanentes totales son de:

$$
G_k = G_{k,PP} + G_{k,Cerr} = 0.27 + 0.15 = 0.42 \text{ kN/m}^2
$$

Estas acciones se consideran actuando en la cubierta. Esto no es completamente exacto en el caso del peso de la estructura, aunque estamos en el lado de la seguridad.

Las acciones aplicadas sobre los pórticos interiores y de fachada se obtienen multiplicando el valor de la carga superficial por la crujía (5m) y por la mitad de la crujía (2,5m) respectivamente tal y como se muestra en la figura 2.5.2.

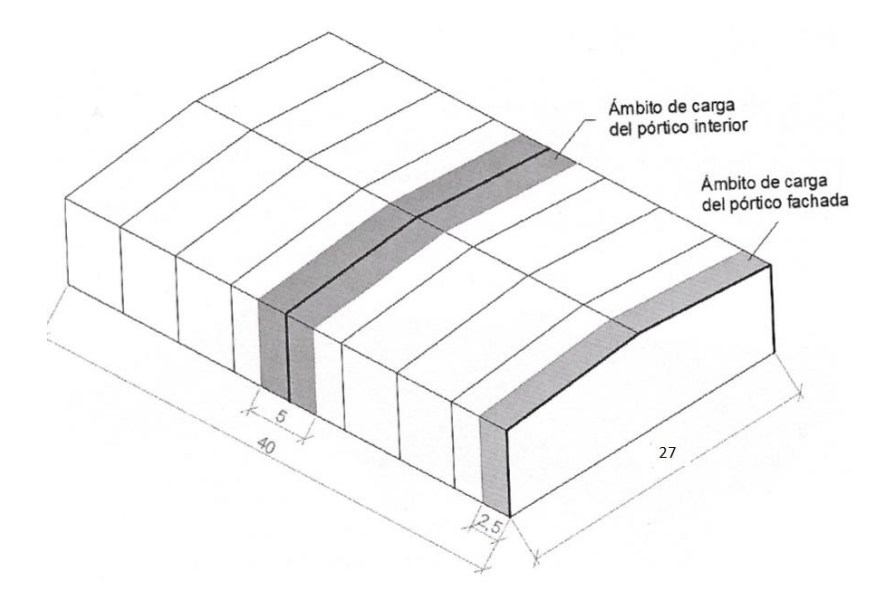

*Figura 2.5.2 Distribución de cargas entre pórticos de la estructura.*

Las cargas permanentes en los pórticos interiores y de fachada son las siguientes:

$$
G_{k, pint} = G_K \cdot s = 0,42 \cdot 5 = 2,1 \text{ kN/m}
$$
  
 $G_{k, prach} = G_k \cdot s/2 = 0,42 \cdot 5/2 = 1,05 \text{ kN/m}$ 

Y estas quedan representadas como se indica en las figuras 2.5.3 y 2.5.4 respectivamente.

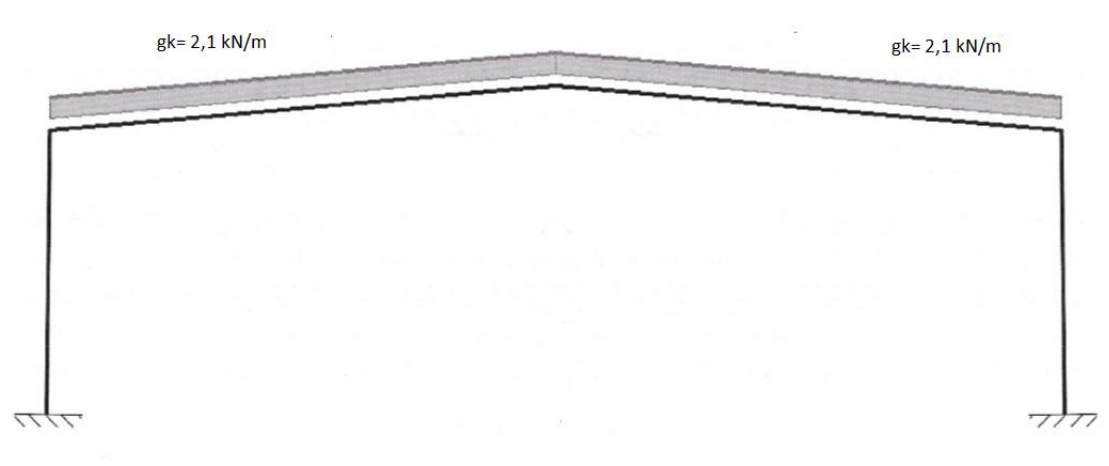

*Figura 2.5.3 Acciones permanentes sobre pórticos interiores.*

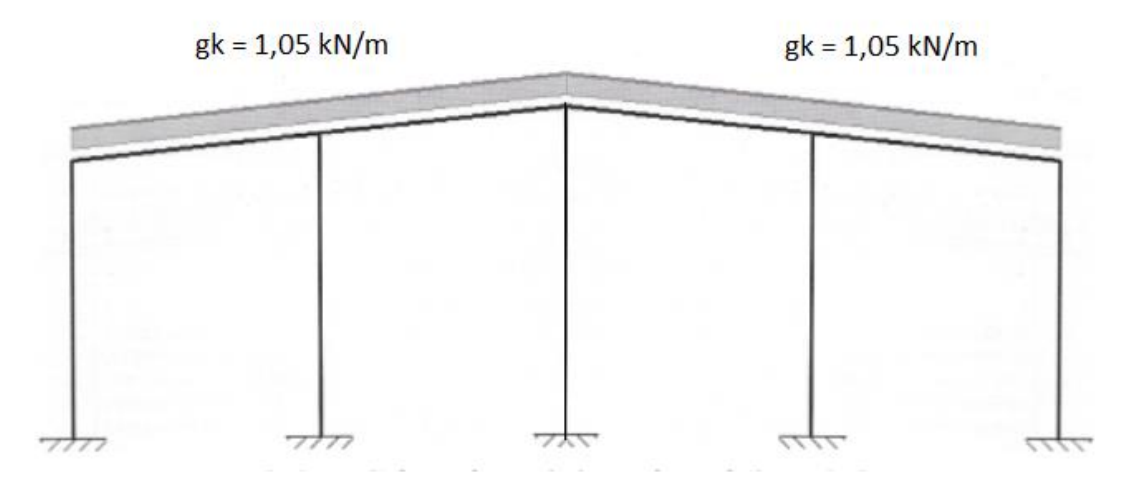

*Figura 2.5.4 Acciones permanentes sobre pórticos de fachada.*

#### **2.5.2 Acciones variables**

Son aquellas que pueden actuar o no sobre el edificio. Se pueden dividir en sobrecarga de uso y acciones climáticas.

#### **2.5.2.1 Sobrecarga de uso (Qk)**

Es el peso de todo lo que puede gravitar sobre el edificio por razón de su uso, en general, los efectos de esta sobrecarga pueden simularse por la aplicación de una carga del tipo uniformemente distribuida (Q<sub>k</sub>).

En este caso, es necesario conocer cuál es el valor de la sobrecarga de uso que actúa en la cubierta, puesto que la del resto del edificio (gradas, canastas, banquillos y demás objetos) recae directamente sobre la solera de la construcción metálica.

Tal como se expresó en apartados anteriores, la cubierta proyectada está formada por un panel tipo sándwich apoyado sobre correas, y solo va a ser accesible para mantenimiento, por tanto la categoría de uso es G1.2 según la tabla 3.1 del CTE DB SE-EA.

Las correas a emplear son del tipo Z 160x3. Éstas se colocan cada 1,5 m. a lo largo de la cubierta de la estructura proyectada.

| Categoría de uso                                                                    |                                                                                                    |                | Subcategorías de uso                                                                                                    | Carga<br>uniforme    | Carga<br>concentrada |
|-------------------------------------------------------------------------------------|----------------------------------------------------------------------------------------------------|----------------|----------------------------------------------------------------------------------------------------|----------------------|----------------------|
|                                                                                     |                                                                                                    |                |                                                                                                    | [ $kN/m2$ ]          | [kN]                 |
| А                                                                                   | Zonas residenciales                                                                                                    | A1             | Viviendas y zonas de habitaciones en, hospi-<br>tales y hoteles                                                                                                    | 2                    | 2                    |
|                                                                                     |                                                                                                    | A2             | <b>Trasteros</b>                                                                                                    | 3                    | 2                    |
| в                                                                                   | Zonas administrativas                                                                                                    |                |                                                                                                    | $\overline{2}$       | $\overline{2}$       |
|                                                                                     |                                                                                                    | C1             | Zonas con mesas y sillas                                                                                                    | 3                    | 4                    |
|                                                                                     |                                                                                                    | C <sub>2</sub> | Zonas con asientos fijos                                                                                                    | 4                    | 4                    |
| C                                                                                   | Zonas de acceso al<br>público (con la excep-<br>ción de las superficies<br>pertenecientes a las<br>categorías A, B, y D) | C <sub>3</sub> | Zonas sin obstáculos que impidan el libre<br>movimiento de las personas como vestíbulos<br>de edificios públicos, administrativos, hoteles;<br>salas de exposición en museos; etc. | 5                    | 4                    |
|                                                                                     |                                                                                                    | C <sub>4</sub> | Zonas destinadas a gimnasio u actividades<br>físicas                                                                                                    | 5                    | 7                    |
|                                                                                     |                                                                                                    | C <sub>5</sub> | Zonas de aglomeración (salas de conciertos,<br>estadios, etc)                                                                                                    | 5                    | 4                    |
|                                                                                     |                                                                                                    | D <sub>1</sub> | Locales comerciales                                                                                                    | 5                    | 4                    |
| D                                                                                   | Zonas comerciales                                                                                                    | D <sub>2</sub> | Supermercados, hipermercados o grandes<br>superficies                                                                                                    | 5                    | 7                    |
| Е<br>Zonas de tráfico y de aparcamiento para vehículos ligeros (peso total < 30 kN) |                                                                                                    |                |                                                                                                    | 2                    | $20^{(1)}$           |
| F                                                                                   | Cubiertas transitables accesibles sólo privadamente (2)                                                                  |                |                                                                                                    |                      | 2                    |
|                                                                                     | <b>Cubiertas accesibles</b>                                                                                              | $G1^{(7)}$     | Cubiertas con inclinación inferior a 20°                                                                                                    | 1 <sup>(4) (5)</sup> | 2                    |
| G                                                                                   | únicamente para con-                                                                                                    |                | Cubiertas ligeras sobre correas (sin forjado) <sup>(b)</sup>                                                                                                    | $0.4^{(4)}$          |                      |
|                                                                                     | servación <sup>(3)</sup>                                                                                                 | G2             | Cubiertas con inclinación superior a 40°                                                                                                    | 0                    | 2                    |

Tabla *2.5.1 Sobrecarga de uso (CTE DB SE-AE tabla 3.1).*

Se establece que *"La sobrecarga de uso en esta subcategoría NO se considerará concominante con el resto de acciones variables"* (CTE DB SE-AE). Por tanto, para establecer combinaciones de carga no aparecerá al mismo tiempo que la nieve o el viento.

Aplicando las acciones sobre los pórticos de la estructura:

$$
Q_{k, \text{pint}} = Q_k \cdot S = 0, 4 \cdot 5 = 2 \text{ kN/m}
$$
  

$$
Q_{k, \text{pfactor}} = Q_k \cdot S/2 = 0, 4 * 5/2 = 1 \text{ kN/m}
$$

Y estas quedan representadas como se indica en las figuras 2.5.5 y 2.5.6 respectivamente.

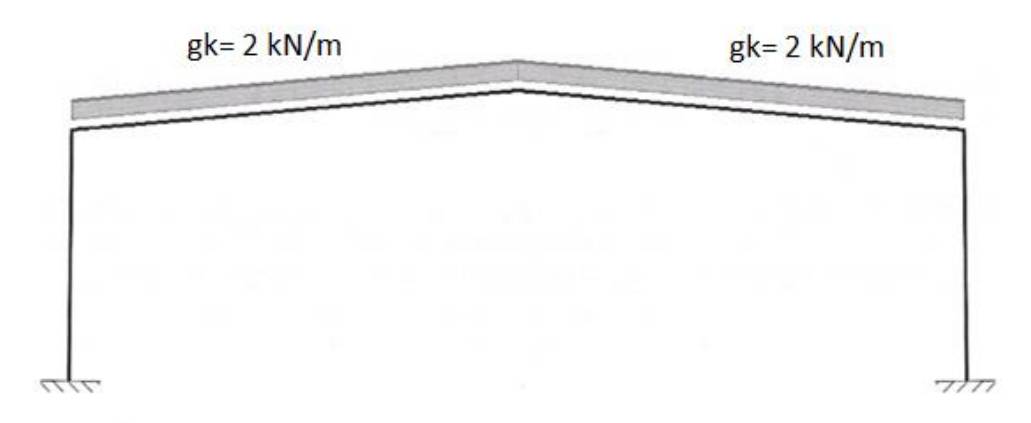

*Figura 2.5.5 Sobrecarga de uso sobre pórticos interiores.*

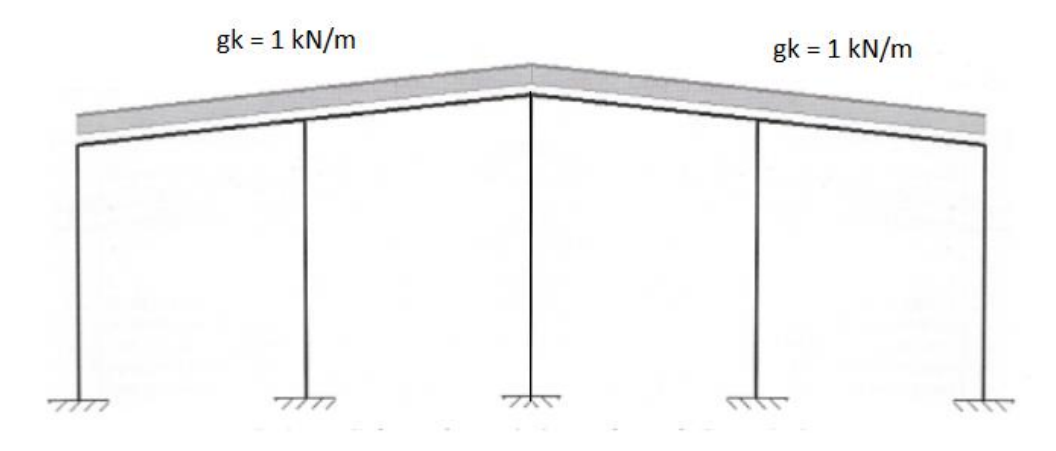

*Figura 2.5.6 Sobrecarga de uso sobre pórticos de fachada.*

#### **2.5.2.2 Viento (V)**

El cálculo de la acción de viento se realiza de acuerdo con lo establecido en el CTE DB SE-EA 3.3. La acción de viento es, en general, una fuerza perpendicular a la superficie de cada punto expuesto, o una presión estática, qe, que puede expresarse como:

$$
Q_e(z) = q_b \cdot C_e(z) \cdot c_p
$$

A continuación, se calculan los distintos términos que componen la presión estática para el caso de estudio de acuerdo con lo establecido en la presente norma:

#### *Presión dinámica (qb)*

La presión dinámica para cualquier punto de España se puede tomar de forma simplificada como 0,5 kN/m<sup>2</sup>. No obstante para obtener un resultado de mayor exactitud se puede calcular como q = 0,5 $\cdot$ δ $\cdot$ ν<sub>b</sub><sup>2</sup> donde δ es la densidad del aire (Se adopta un valor de 1,25 kg/m<sup>3</sup>) y v<sub>b</sub> es la velocidad básica el viento. Este valor depende de la zona eólica donde se ubique el edificio (Figura D.1 CTE DB SE-AE).

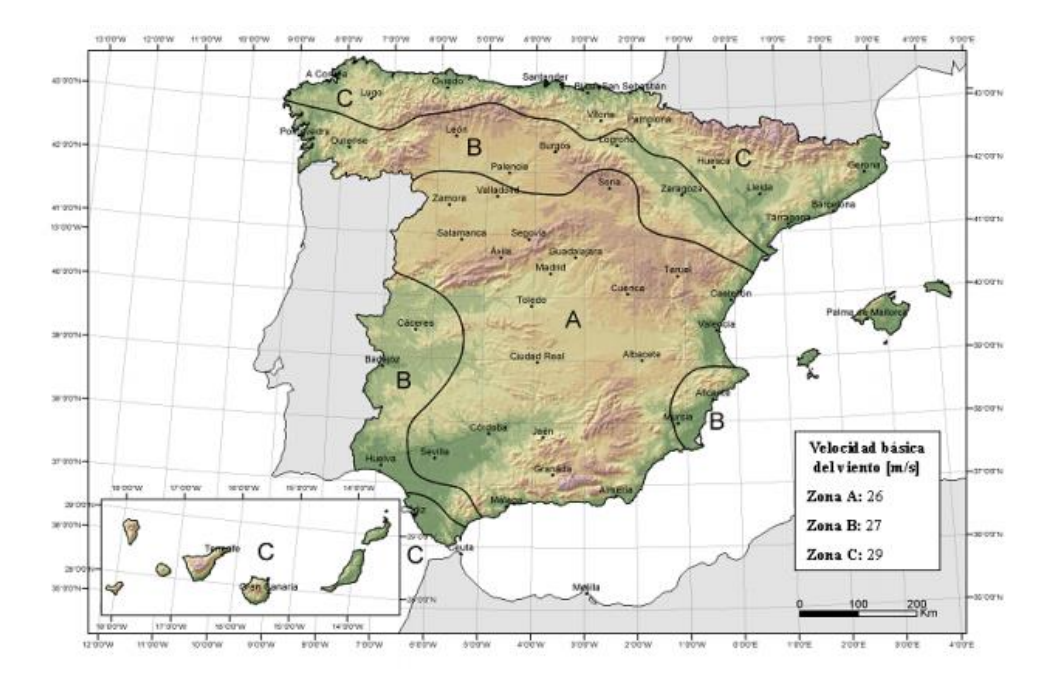

*Figura 2.5.7 Valor de la velocidad básica de viento (Figura D.1 CTE DB SE-AE).*

En este caso, el edificio se sitúa en Alcantarilla (Murcia), por tanto la zona eólica es la B, siendo  $V_b(B)$  =27 m/s (97,2 km/h) y la presión dinámica es:

$$
q_b = 0.5 \cdot 1.25 \cdot 27^2 = 455.625 \text{ kg/m} \cdot \text{s}^2 = 0.45 \text{ kN/m}^2
$$

*Coeficiente de exposición (ce)*

El coeficiente de exposición depende de la cota z teniendo en cuenta los efectos de las turbulencias originadas por el relieve y la topografía del terreno. Su valor se determina mediante la expresión:

$$
C_e(z) = F(z) \cdot (F(z) + 7 \cdot k)
$$

Siendo z la altura de coronación del edificio, que es la que da el mayor valor del coeficiente de exposición quedando de esta forma por el lado de la seguridad.

De la tabla D.2 del CTE DB SE-AE se obtienen los valores de k, L y Z respectivamente. Estos valores son necesarios para determinar el coeficiente de rugosidad F y posteriormente el coeficiente de exposición Ce.

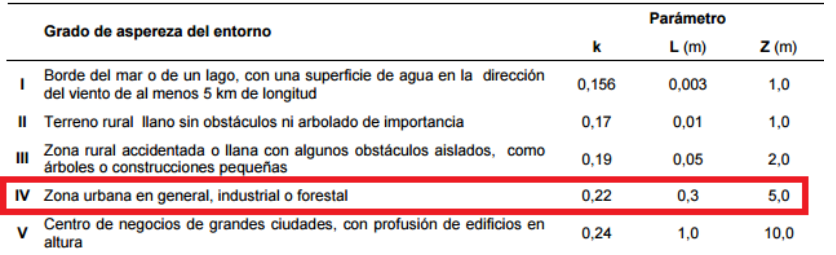

*Tabla 2.5.2 Coeficientes para tipo de entorno (Tabla D.2 CTE DB SE-AE).*

$$
F = k \cdot Ln\left(\frac{\max(z, Z)}{L}\right) = 0,22 \cdot Ln\left(\frac{\max(8, 5)}{0, 3}\right) = 0,7223
$$

 $Ce = F \cdot (F + 7k) = 0,7223 \cdot (0,7223 + 7 \cdot 0,22) = 1,63$ 

La acción de viento exterior antes de aplicar los coeficientes de viento es:

$$
q_e(z) = 0.45 \cdot 1.63 \, C_{pe} = 0.7335 \, C_{pe} \, kN/m^2
$$

*Coeficientes de presión exterior (Cpe)*

En naves y construcciones diáfanas, sin forjados que conecten las fachadas, la acción del viento debe individualizarse en cada elemento de superficie exterior.

A efectos de cálculo de la estructura, para situarse del lado de la seguridad, se puede utilizar la resultante en cada plano de fachada o cubierta de los valores del Anejo D.3 del CTE DB SE-AE, que recogen el valor pésimo en cada punto debido a varias direcciones de viento.

Los coeficientes eólicos exteriores se determinan mediante la expresión:

$$
C_{pe}=c_p \left(h/d,\alpha,A,f,Zona\right)
$$

Dependen de la dirección relativa del viento (h/d), de la forma del edificio, posición del elemento (f,α,zona) y del área de influencia del elemento (A).

En este tipo de estructura, el área de influencia es siempre mayor de 10 m<sup>2</sup>, pues cualquiera de los elementos que se van a calcular supera esta área tributaria de carga. El resto de variables, hacen necesario realizar un estudio por separado en dos direcciones de actuación de viento sobre la nave, y además afecta de distinta forma a cada uno de los pórticos de la estructura.

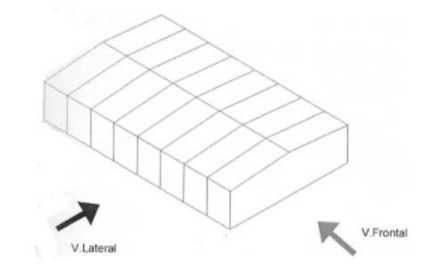

*Figura 2.5.8 Viento lateral y viento frontal.*

#### **2.5.2.2.1 Viento lateral**

#### *Paramentos verticales*

En primer lugar se determinan los valores de los coeficientes eólicos de los cerramientos verticales, mediante el uso de la tabla D.1 del CTE DB SE-AE, en la fila de áreas de influencia, o área tributaria mayor de 10 m<sup>2</sup>

La esbeltez se calcula mediante la expresión h (altura)/d (anchura). La esbeltez del edificio en el caso del viento lateral es de:

Esbeltez =  $h/d = 8/27 = 0.296$ 

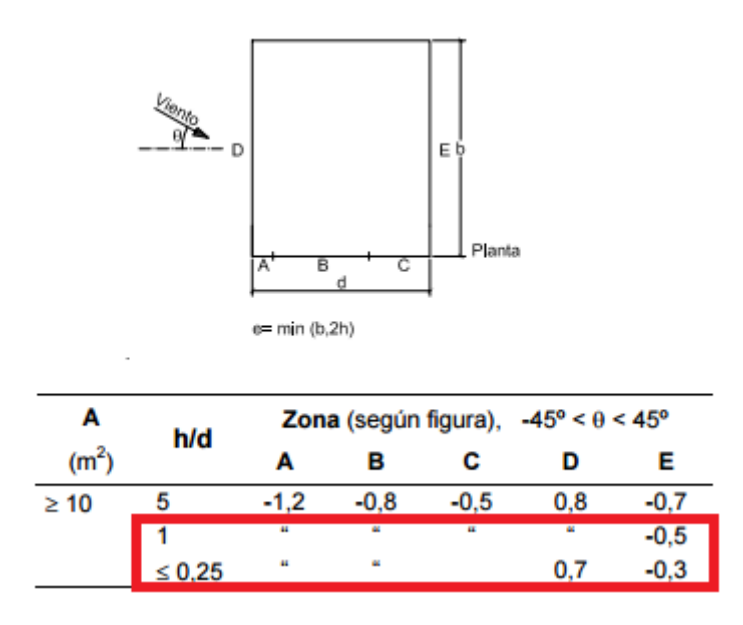

Tabla 2.5.3 Coeficientes eólicos en cerramientos verticales.

Interpolando para la esbeltez del edificio, se obtienen coeficientes eólicos sobre los cerramientos verticales (Cpe).Estos valores son multiplicados por el valor de la presión dinámica y por el coeficiente de exposición (0,7335), dando como resultado las cargas superficiales de viento.

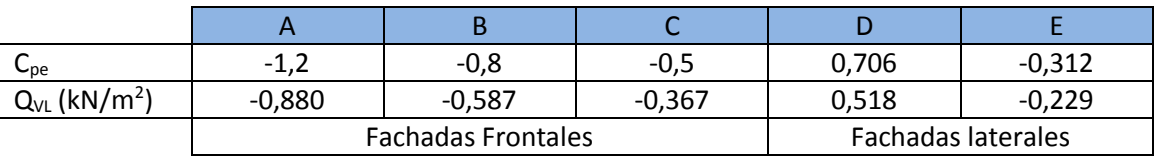

*Tabla 2.5.4 Coeficientes eólicos y carga de viento lateral.*

La profundidad de las zonas A, B y C en las fachadas frontales depende de "e", que en el caso de viento lateral es:

e =min (b, 2h) = min (40, 16) = 16 m

Las profundidades de cada uno de los tramos son:

$$
X(A) = e/10 = 1,6 \text{ m}
$$

$$
X(B) = e - e/10 = 14,4 \text{ m}
$$

$$
X(C) = d - e = 27 - 16 = 11 \text{ m}
$$

Se procede a realizar un esquema de los valores obtenidos. En función de la posición se observa que los pórticos y las barras tienen valores de carga distintos.

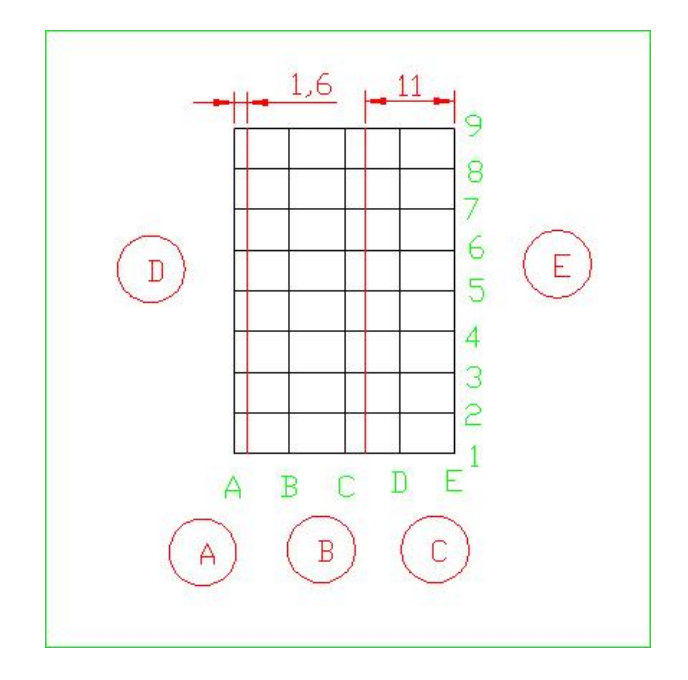

*Figura 2.5.9 Esquema de cargas de viento lateral según zona.*

Al multiplicar la carga resultante en cada zona por el área de influencia o área tributaria se obtienen las cargas sobre los diferentes pilares de la estructura. (Signos + implican presión exterior, signos – implican succión exterior). El criterio de numeración de los pilares es el mismo que para la figura 2.5.9.

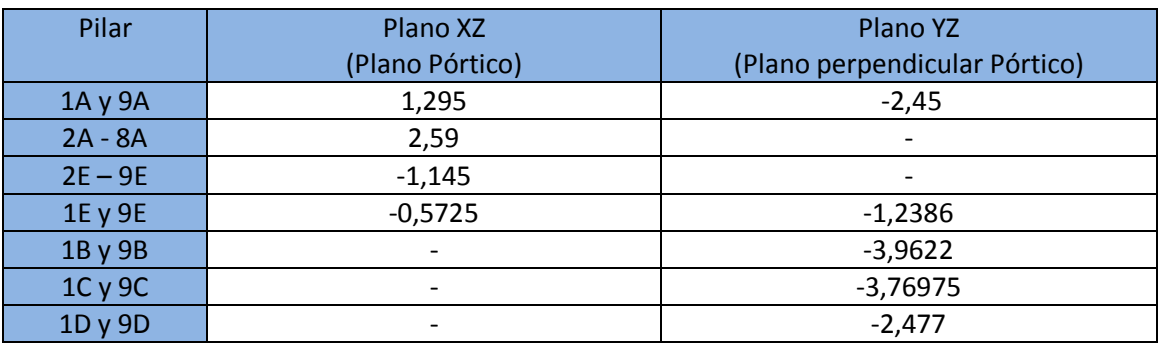

*Tabla 2.5.5 Cargas de viento lateral en pilares (kN/m).*

#### *Superficie en cubierta*

Determinadas las cargas de viento en los pilares se procede al cálculo de las mismas en las jácenas. Para ello, se deben conocer los coeficientes eólicos de presión en cada una de las zonas de la cubierta. Para un área tributaria mayor de 10 m<sup>2</sup> y una inclinación de 6º, se obtienen los siguientes valores:

| Pendiente de la | A(m <sup>2</sup> ) | Zona (según figura) |        |        |        |        |  |  |
|-----------------|--------------------|---------------------|--------|--------|--------|--------|--|--|
| cubierta a      |                    | F                   | G      | н      |        | J      |  |  |
| $-45^\circ$     | $\geq 10$          | $-0,6$              | $-0.6$ | $-0,8$ | $-0,7$ | $-1$   |  |  |
|                 | ≤ 1                | $-0.6$              | $-0.6$ | $-0.8$ | $-0.7$ | $-1,5$ |  |  |
| $-30^\circ$     | $\geq 10$          | $-1,1$              | $-0,8$ | $-0.8$ | $-0,6$ | $-0,8$ |  |  |
|                 | ≤ 1                | $-2$                | $-1,5$ | $-0.8$ | $-0,6$ | $-1,4$ |  |  |
| $-15^{\circ}$   | $\geq 10$          | $-2,5$              | $-1,3$ | $-0.9$ | $-0,5$ | $-0,7$ |  |  |
|                 | ≤ 1                | $-2,8$              | -2     | $-1,2$ | $-0,5$ | $-1,2$ |  |  |
|                 | $\geq 10$          | $-2,3$              | $-1,2$ | $-0,8$ | 0,2    | 0,2    |  |  |
| $-5^\circ$      |                    |                     |        |        | $-0.6$ | $-0,6$ |  |  |
|                 | ≤ 1                | $-2.5$              | $-2$   |        | 0.2    | 0,2    |  |  |
|                 |                    |                     |        | $-1,2$ | $-0.6$ | $-0.6$ |  |  |
|                 | $\geq 10$          | $-1,7$              | $-1,2$ | $-0,6$ | $-0.6$ | 0,2    |  |  |
| 5°              |                    | $+0,0$              | $+0,0$ | $+0,0$ |        | $-0,6$ |  |  |
|                 | ≤ 1<br>(62)        | $-2.5$              | -2     | $-1,2$ | $-0.6$ | 0.2    |  |  |
|                 |                    | $+0.0$              | $+0.0$ | $+0.0$ |        | $-0.6$ |  |  |
| $15^{\circ}$    | $\geq 10$          | $-0.9$              | $-0.8$ | $-0.3$ | $-0.4$ | $-1$   |  |  |
|                 |                    | 0.2                 | 0.2    | 0.2    | $+0.0$ | $+0.0$ |  |  |
|                 | $\leq 1$           | $-2$                | $-1,5$ | $-0.3$ | $-0.4$ | $-1,5$ |  |  |
|                 |                    | 0,2                 | 0,2    | 0,2    | $+0,0$ | $+0,0$ |  |  |

*Tabla 2.5.6 Coeficientes eólicos de viento lateral en cubierta (Tabla D.6 CTE DB SE-AE).*

Para la cubierta, el coeficiente eólico es independiente de la esbeltez de la estructura, aunque depende del ángulo de inclinación de la cubierta, apareciendo en dos modos de actuación (Presión y Succión), generando dos casos diferentes de viento lateral. Interpolando se obtienen los valores para una pendiente de cubierta de 6°.

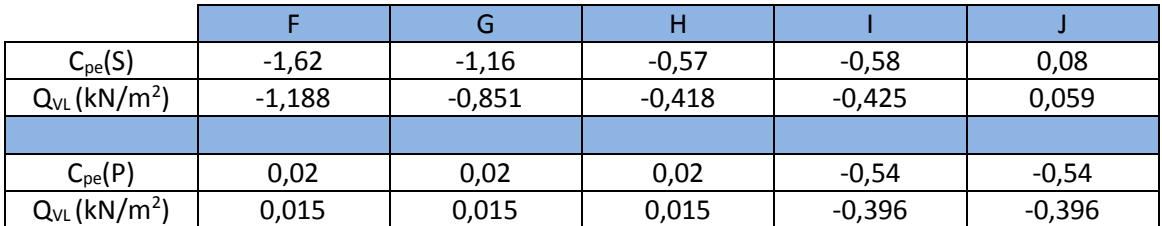

*Tabla 2.5.7 Coeficientes eólicos y cargas de viento lateral en cubierta.*

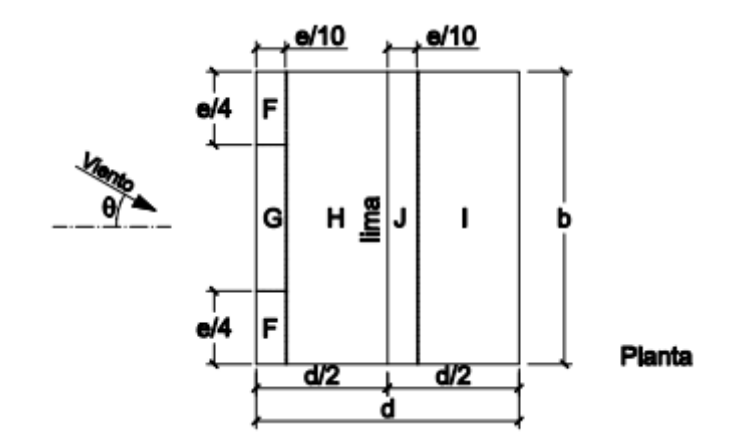

*Figura 2.5.10 Planta de la cubierta en actuación de viento lateral.*

El parámetro e para delimitar las zonas de la cubierta vale, en el caso de viento lateral:

 $e = min (b, 2h) = min (40,16) = 16 m$ 

Las profundidades de cada uno de los tramos son:

$$
X (FG) = x (J) = e/10 = 1,6 m
$$
  

$$
X (H) = d/2 - e/10 = 13,5 - 1,6 = 11,9 m
$$
  

$$
X (F) = e/4 = 4 m
$$
  

$$
X (G) = b-e/2 = 40 - 16/2 = 32 m
$$

En la figura siguiente se representa el esquema de los valores obtenidos, además de la posición de los pórticos interiores. Se observa que cada uno de los pórticos y barras tienen valores de carga distintos, en función de su posición, algo que hay que compatibilizar con lo que ocurre en los pilares, puesto que en las zonas A, B y C no tienen en mismo ancho que las zonas F y G.

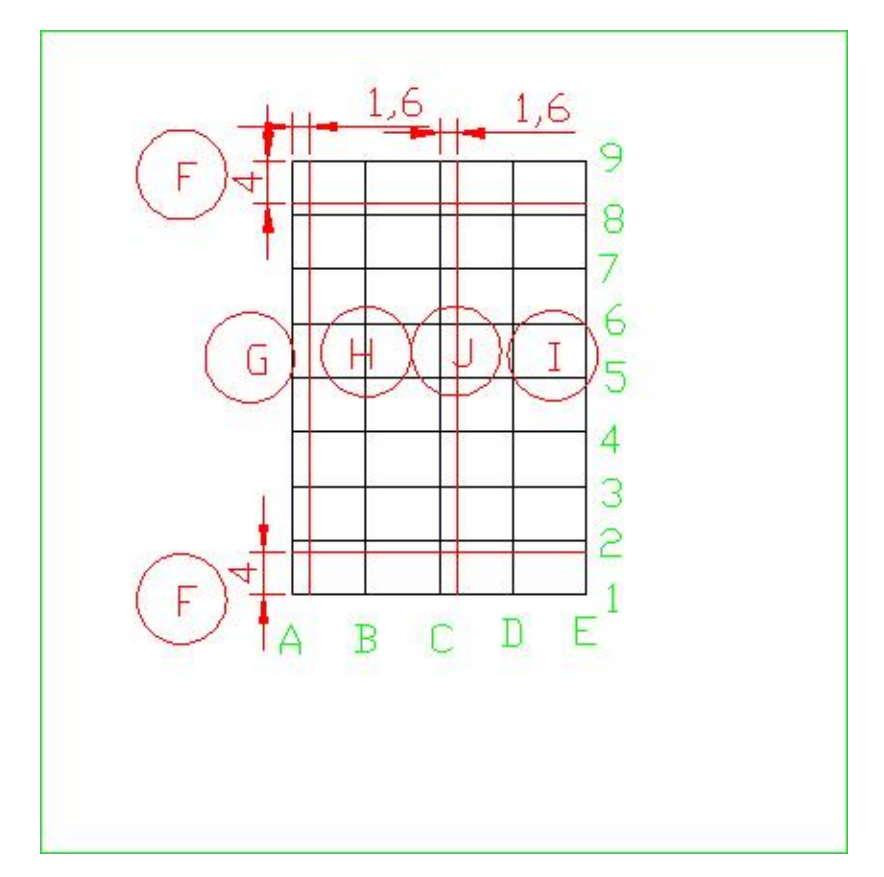

*Figura 2.5.11 Esquema de cargas de viento lateral en cubierta según zonas.*

Al multiplicar la carga resultante en cada zona por el área de influencia o área tributaria se obtienen las cargas sobre las diferentes jácenas de la estructura. (Signos + implican presión exterior, signos – implican succión exterior).

| Jácenas  | Tramo 1  | Tramo 2   |  |  |  |  |  |
|----------|----------|-----------|--|--|--|--|--|
| Succión  |          |           |  |  |  |  |  |
| 1y9AC    | $-2,933$ | $-1,045$  |  |  |  |  |  |
| 2y8AC    | $-4,795$ | $-2,09$   |  |  |  |  |  |
| 3a7AC    | $-4,255$ | $-2,09$   |  |  |  |  |  |
| 1y9CE    | 0,1475   | $-1,0625$ |  |  |  |  |  |
| 2y8CE    | 0,295    | $-2,125$  |  |  |  |  |  |
|          | Presión  |           |  |  |  |  |  |
| 1y9AC    | 0,0375   | 0,0375    |  |  |  |  |  |
| 2y8AC    | 0,075    | 0,075     |  |  |  |  |  |
| 3 a 7 AC | 0,075    | 0,075     |  |  |  |  |  |
| 1y9CE    | $-0,99$  | $-0,99$   |  |  |  |  |  |
| 2 a 8 CE | $-1,98$  | $-1,98$   |  |  |  |  |  |

*Tabla 2.5.8 Cargas de viento lateral en jácenas.*

Los valores de carga de viento lateral en las jácenas 1 y 9AC, 2 y 8AC son particularmente complicadas de determinar, pues se llevan parte de la carga de la zona F y parte de la zona G. Para calcularlas se plantea la distribución de cargas en las correas de ese tramo (Suposición viga biapoyada para disponerse del lado de la seguridad).

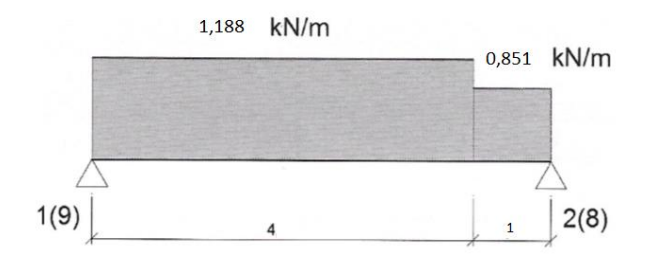

*Figura 2.5.12 Cargas extremas en correa entre pórticos 1-2.*

Planteando equilibrio de momentos en el punto 2, se obtienen las cargas en la jácena del pórtico de fachada:

 $R_1 = 1/5 \cdot 1,188 \cdot 4 \cdot 3 + 0,851 \cdot 1 \cdot 1/2 = -2,933$  kN/m

Planteando el equilibrio de fuerzas verticales, se obtienen la contribución de la carga a la jácena 2:

$$
R_2 = -1,188 \cdot 4 - 0,851 \cdot 1 + 2,933 = -2.67 \text{ kN/m}
$$

Valor que se añade a la contribución del tramo entre los pórticos 2 y 3 que es:

 $0,851.2,5 = -2,1275$ 

Siendo la carga total en ese tramo del pórtico de:

$$
R_2 = 2,67 + 2,1275 = 4,795 \text{ kN/m}
$$

#### **2.5.2.2.2 Viento frontal**

Una vez calculado el viento lateral, se procede a calcular la situación de viento en el plano ortogonal, denominado viento frontal.

#### *Paramentos verticales*

Para este caso se emplea la misma tabla que en paramentos verticales de viento lateral, con el matiz de que ahora la dimensión b es la luz del pórtico (b=27 m) y d es la profundidad del mismo (d=40m). La esbeltez del edificio en el caso de viento frontal es:

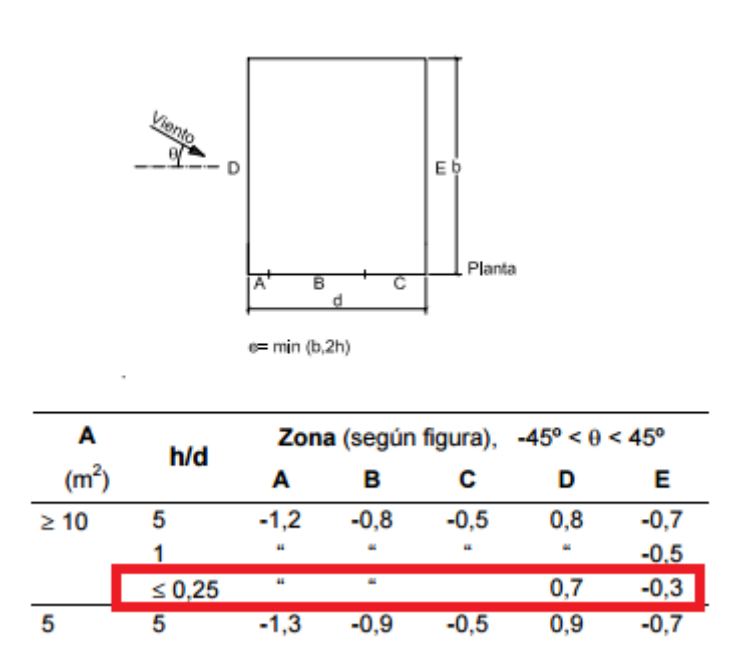

 $h/d = 8/40 = 0.2 < 0.25$ 

*Tabla 2.5.9 Cálculo de coeficientes eólicos en paramentos verticales.*

Al ser la esbeltez menor de 0,25 los coeficientes eólicos de viento frontal sobre las superficies verticales se obtienen de forma completamente directa de la tabla adjunta. Multiplicando los cpe obtenidos por el valor de presión dinámica y coeficiente de exposición (0,7335) se obtienen las cargas superficiales de viento en kN/m<sup>2</sup>.

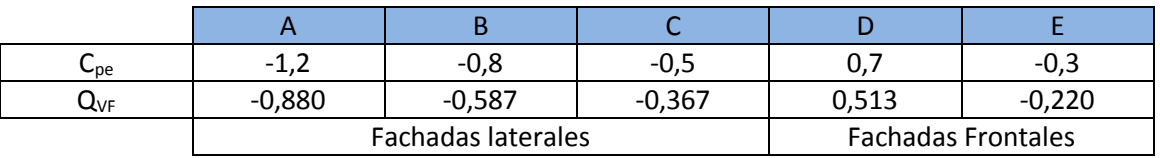

*Tabla 2.5.10 Coeficientes eólicos y carga de viento frontal (kN/m<sup>2</sup> ).*

La profundidad de las zonas A, B y C en las fachadas laterales depende de e, que en el caso de viento frontal es:

$$
e = min (b, 2h) = min (27,16) = 16 m
$$

Y las profundidades de cada uno de esos tramos:

$$
X(A) = e/10 = 1,6 \text{ m}
$$

$$
X(B) = e - e/10 = 14,4 \text{ m}
$$

$$
X(C) = d - e = 24 \text{ m}
$$

En la figura 2.5.13 se desarrolla un esquema de los valores obtenidos. En función de la posición se observa que los pórticos y las barras tienen valores de carga distintos.

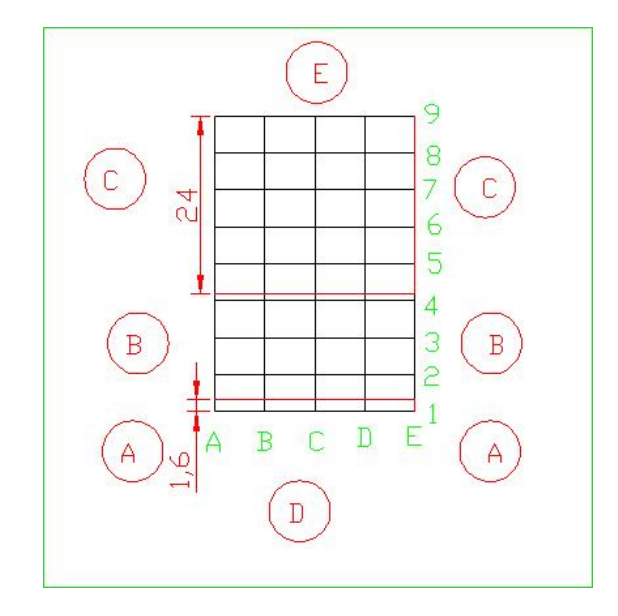

*Figura 2.5.13 Esquema de cargas de viento frontal según zonas.*

Al multiplicar la carga resultante en cada zona por el área de influencia o área tributaria se obtienen las cargas sobre los diferentes pilares de la estructura. (Signos + implican presión exterior, signos – implican succión exterior). El criterio de numeración de los pilares es el mismo que para la figura 2.5.13.

| Pilar         | Plano XZ                     | Plano YZ                      |
|---------------|------------------------------|-------------------------------|
|               | (Plano Pórtico)              | (Plano Perpendicular Pórtico) |
| 1A y 1E       | $-1,9363$                    | 1,7313                        |
| 1B, 1D y 1C   | $\qquad \qquad \blacksquare$ | 3,4662                        |
| 2A-3A y 2E-3E | $-2,935$                     |                               |
| 4A y 4E       | $-2,605$                     |                               |
| 5A-8A y 5E-8E | $-1,835$                     |                               |
| 9A y 9E       | $-0,9175$                    | $-0,7425$                     |
| 9B, 9C y 9D   |                              | $-1,485$                      |

*Tabla 2.5.11 Cargas de viento frontal en pilares (kN/m).*

#### *Superficie de cubierta*

Una vez determinadas las cargas de viento en los pilares, se procede al cálculo de las mismas en las jácenas, para ello, se deben conocer los coeficientes eólicos de presión en cada una de las zonas de la cubierta. A través de la tabla 2.5.12 se obtienen los valores.

| Pendiente de la      | A(m <sup>2</sup> ) |    |        | Zona (según figura), -45° ≤ θ ≤ 45° |        |        |  |
|----------------------|--------------------|----|--------|-------------------------------------|--------|--------|--|
| $c$ ubierta $\alpha$ |                    |    |        |                                     | н      |        |  |
| $-45^\circ$          | $\geq 10$          |    | $-1.4$ | $-1.2$                              | $-1,0$ | $-0.9$ |  |
|                      | ≤ 1                |    | $-2,0$ | $-2,0$                              | $-1,3$ | $-1,2$ |  |
| $-30^\circ$          | $\geq 10$          |    | $-1,5$ | $-1,2$                              | $-1,0$ | $-0.9$ |  |
|                      | $\leq 1$           |    | $-2.1$ | $-2.0$                              | $-1,3$ | $-1,2$ |  |
| $-15^{\circ}$        | $\geq 10$          |    | $-1,9$ | $-1.2$                              | $-0.8$ | $-0.8$ |  |
|                      | $\leq 1$           |    | $-2.5$ | $-2.0$                              | $-1,2$ | $-1,2$ |  |
| $-5^\circ$           | $\geq 10$          |    | $-1,8$ | $-1.2$                              | $-0.7$ | $-0.6$ |  |
|                      | ≤ 1                |    | $-2,5$ | $-2.0$                              | $-1.2$ | $-1,2$ |  |
| 5°                   | $\geq 10$          |    | $-1,6$ | $-1.3$                              | $-0.7$ | $-0.6$ |  |
|                      | $\leq 1$           | 6º | $-2.2$ | $-2.0$                              | -1.2   | $-0.6$ |  |
| $15^{\circ}$         | $\geq 10$          |    | $-1,3$ | $-1,3$                              | $-0,6$ | $-0,5$ |  |
|                      | $\leq 1$           |    | $-2,0$ | $-2.0$                              | $-1,2$ | $-0.5$ |  |

*Tabla 2.5.12 Coeficientes eólicos de viento frontal en cubierta (Tabla D6 CTE DB SE-AE).*

En este caso, solo existe un modo de viento sobre las cubiertas, así que basta con interpolar en la tabla para el valor del ángulo de inclinación de la cubierta (6°) y multiplicarlo por el valor del coeficiente de exposición y la presión dinámica (0,7335) para obtener la carga de viento frontal (Qvf) sobre las diferente zonas de la cubierta.

| $C_{\text{pe}}$ | $-1,57$           | 1,30<br>$\overline{\phantom{0}}$ | $-0,69$  | $-0,59$ |
|-----------------|-------------------|----------------------------------|----------|---------|
| <b>JVF</b>      | 4F<br>$-1$<br>ᅩ,ㅗ | 0,953                            | $-0,506$ | 0,432   |

*Tabla 2.5.13 Coeficientes eólicos y cargas de viento frontales en cubierta (6°).*

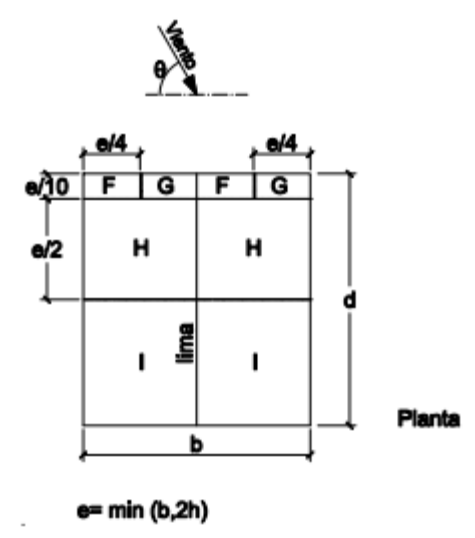

*Figura 2.5.14 Zona en planta de la cubierta en actuación de viento frontal (Figura D.6 CTE DB SE-AE).*

Las profundidades de cada uno de esos tramos dependen de e= 16 m

$$
X(F,G) = e/10 = 1,6
$$
 m

$$
X(H) = e/2 = 16/2 = 8 m
$$
  

$$
X(I) = d - e/10 - e/2 = 40 - 1,6 - 8 = 30,4 m
$$
  

$$
X(F) = e/4 = 4 m
$$
  

$$
X(G) = b - e/2 = 27 - 8 = 19 m
$$

En la figura siguiente se representa el esquema de los valores obtenidos, además de la posición de los pórticos interiores. Se observa que cada uno de los pórticos y barras tienen valores de carga distintos, en función de su posición, algo que hay que compatibilizar con lo que ocurre en los pilares.

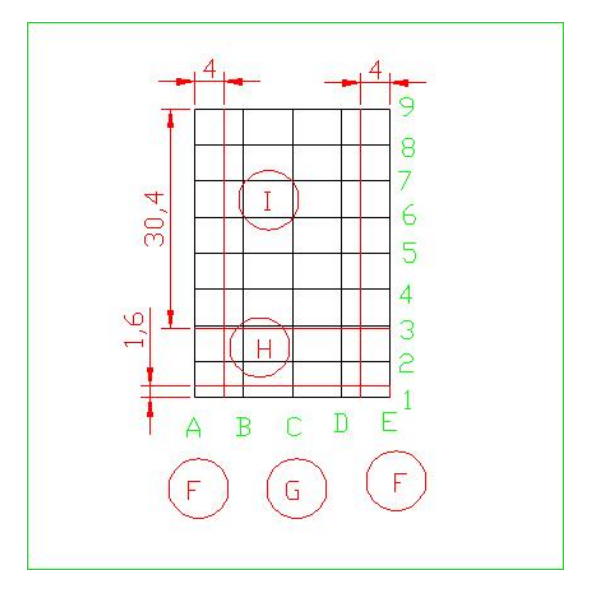

*Figura 2.5.15 Esquema de cargas de viento frontal en cubierta según zonas.*

Al multiplicar la carga resultante en cada zona por el área de influencia o área tributaria se obtienen las cargas sobre las diferentes jácenas de la estructura. (Signos + implican presión exterior, signos – implican succión exterior).

| Jácenas       | Tramo 1  | Tramo 2 |  |  |
|---------------|----------|---------|--|--|
| 1 AC y 1 CE   | $-2,13$  | $-1,86$ |  |  |
| 2 AC y 2 CE   | $-1.43$  | $-1,38$ |  |  |
| 3AC y CE      | $-2,345$ |         |  |  |
| 4 a 8 AC y CE | $-2,16$  |         |  |  |
| 9ACyCE        | $-1.08$  |         |  |  |

*Tabla 2.5.14 Cargas de viento frontal en jácenas (kN/m).*

Los valores de carga de viento lateral en las jácenas 1AC y 2AC son particularmente complicadas de determinar, pues se llevan parte de la carga de la zona F y parte de la zonas G y H. Para calcularlas se plantea la distribución de cargas en las correas de ese tramo (Suposición viga biapoyada para disponerse del lado de la seguridad).
Planteando el equilibrio de momentos en el punto 2 y el equilibrio de fuerzas verticales, se obtienen las cargas en la jácena del pórtico de fachada y en el primer pórtico interior.

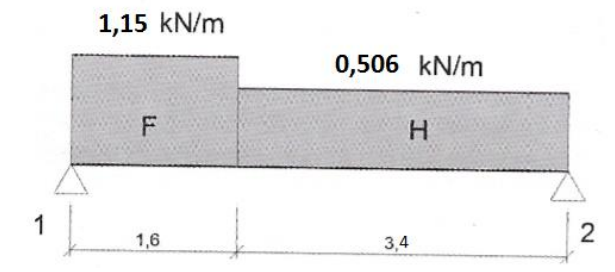

*Figura 2.5.16 Cargas de viento frontal en correa entre pórticos 1-2 (tramo 1).*

 $\Sigma$ M<sub>1</sub> = 0; R<sub>2</sub> = 1/5 · (-1,15 · 1,6<sup>2</sup>/2 – 0,506 · 3,4 · (1,6 + 3,4/2)) = -1,43 kN/m

 $\Sigma$ F<sub>v</sub> = 0; R<sub>1</sub> = -1,15 · 1,6 – 0,506 · 3,4 -(-1,43) = -2,13 kN/m

Planteando el equilibrio de momentos en el punto 2 y el equilibrio de fuerzas verticales, se obtienen las cargas en la jácena del pórtico de fachada y en el primer pórtico interior.

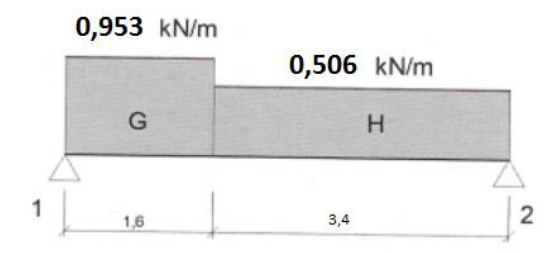

*Figura 2.5.17 Cargas de viento frontal en correa entre pórticos 1-2 (tramo 2).*

 $\Sigma$ M<sub>1</sub> = 0; R<sub>2</sub> = 1/5 · (-0,953 · 1,6<sup>2</sup>/2 – 0,506 · 3,4 · (1,6 + 3,4/2)) = -1,38 kN/m  $\Sigma$ F<sub>v</sub> = 0; R<sub>1</sub> = -0,953 · 1,6 – 0,506 · 3,4 -(-1,38) = -1,86 kN/m

#### **2.5.2.2.3 Viento interior**

La acción del viento en el interior de la nave puede considerarse como una acción extraordinaria o como una acción persistente o transitoria.

En ambos casos, el valor de q<sub>b</sub> es el mismo e igual que al calculado con anterioridad (q<sub>b</sub> = 0,45 kN/m<sup>2</sup>). También es común el valor del coeficiente de exposición interior (c<sub>ei</sub>), que es distinto al calculado anteriormente para el viento exterior.

$$
\mathsf{q}_{\mathsf{e}}(\mathsf{z}) = \mathsf{q}_{\mathsf{b}} \cdot \mathsf{c}_{\mathsf{e},\mathsf{i}}(\mathsf{z}) \cdot \mathsf{c}_{\mathsf{p},\mathsf{i}}
$$

Para calcular c<sub>ei</sub> se estima que existe un hueco dominante (la puerta de la fachada frontal), que tiene una altura total de 5 m, por tanto su punto medio está situado a z = 2,5 m. Aunque existen dos huecos en los laterales de la nave (2x1 m cada uno) son cerrados, siendo su uso prioritario la entrada de luz en el recinto deportivo.

$$
F = k \cdot Ln\left(\frac{\max(z, Z)}{L}\right) = 0.22 \cdot Ln\left(\frac{\max(2, 5, 5)}{0.3}\right) = 0.619
$$
  

$$
Ce = F \cdot (F + 7k) = 0.619 \cdot (0.619 + 7 \cdot 0.22) = 1.336
$$

Los valores de k, Z y L se han obtenido previamente de la tabla 2.5.2 Coeficientes para tipo de entorno en zona industrial.

Solo resta por evaluar el coeficiente de presión interior, que es diferente en función de la situación que se suponga para la acción de viento interior.

$$
q_e(z) = q_b \cdot c_{e,i}(z) \cdot c_{p,i} = 0.45 \cdot 1.336 \ c_{p,i} = 0.6012 \ c_{p,i}
$$

*Situación persistente o transitoria*

La primera opción es considerar la situación de viento interior como una acción persistente o transitoria, en cuyo caso se deben considerar unos coeficientes de viento no tan restrictivos como los que aparecen en la tabla 3.6 del CTE DB SE-AE.

| Esbeltez en el<br>plano |     |     |     |     |     | Área de huecos en zonas de succión respecto al área total de huecos del edificio |     |        |        |        |      |
|-------------------------|-----|-----|-----|-----|-----|----------------------------------------------------------------------------------|-----|--------|--------|--------|------|
| paralelo al viento      | 0.0 | 0.1 | 0.2 | 0.3 | 0.4 | 0.5                                                                              | 0.6 | 0.7    | 0.8    | 0.9    |      |
|                         |     |     | 0.6 | 0.4 | 0.3 | 0.1                                                                              | 0.0 | $-0.1$ | $-0.3$ | $-0.4$ | -0.5 |
|                         |     |     |     | U.3 |     |                                                                                  |     | -0. .  |        |        |      |

*Tabla 2.5.15 Coeficientes eólicos interiores (Tabla 3.6 CTE DB SE-AE).*

Se considera un coeficiente de presión interior  $c_{p,i} = +0.2$  y un coeficiente de succión interior  $c_{p,i}$  = -0,3. Se han empleado estos valores puesto que la configuración de huecos es indeterminada, así como sus aperturas y sus cierres.

Por tanto, las acciones de viento interior de succión (VIS) y de presión interior (VIP) son:

VIS (kN/m<sup>2</sup> ) = 0,6012 · (-0,3) = -0,18036 VIP (kN/m<sup>2</sup> ) = 0,6012 · (+0,2) = 0,12024

Estas cargas se transmiten tanto a los pórticos interiores como de fachada. En el plano del pórtico (XZ) tienen el valor de:

VIS  $(kN/m^2)$  = -0,18036  $\longrightarrow$  q<sub>VIS,int</sub> = -0,18036  $\cdot$  5 = -0,9018 kN/m

$$
q_{vis, fac} = -0,18036 \cdot 2,5 = -0,4509 \text{ kN/m}
$$

VIP  $(kN/m^2) = 0,12024 \longrightarrow q_{vis,int} = 0,12024 \cdot 5 = 0,6012 kN/m$ 

$$
q_{vis, fac} = 0,12024 \cdot 2,5 = 0,3006 \text{ kN/m}
$$

Las cargas en los pórticos de fachada en el plano perpendicular (YZ) se deben repartir:

VIS (kN/m<sup>2</sup>) = -0,18036  $\longrightarrow$  q<sub>VIS,int</sub> = -0,18036 · 6,75 = -1,217 kN/m

 $q_{vis, fac} = -0,18036 \cdot 3,375 = -0,608$  kN/m

UPCT BETSICCPIM

VIP  $(kN/m^2)$  = 0,12024  $\longrightarrow$  q<sub>vis,int</sub> = 0,12024  $\cdot$  6,75 = 0,8116 kN/m

 $q_{vis, fac} = -0.12024 \cdot 3.375 = 0.4058$  kN/m

#### *Situación extraordinaria*

Se debe considerar la acción de viento interior como situación accidental, en cuyo caso, han de considerarse los coeficientes de viento interior más desfavorables en la situación de presión y succión interior. Estos valores pueden extraerse de la tabla 2.5.15 (Tabla 3.6 CTE DB SE-AE).

Por tanto, los valores más desfavorables son para el coeficiente de presión interior  $c_{pi} = +0.7$ . En el caso del coeficiente de succión interior  $c_{pi} = -0.5$ .

Las acciones de viento interior de succión (VIS<sub>ac</sub>) y de presión interior (VIP<sub>ac</sub>) son:

$$
VIS_{ac} (kN/m2) = 0,6012 \cdot (-0,5) = -0,3006
$$
  
VIP<sub>ac</sub> (kN/m<sup>2</sup>) = 0,6012 \cdot (0,7) = 0,42084

Estas cargas se transmiten tanto a los pórticos interiores como a los de fachada. En el plano del pórtico (XZ) tienen el valor de:

$$
VIS_{ac} (kN/m2) = -0,3006 -> qVIS,ac = -0,3006 · 5 = -1,503 kN/m
$$
\n
$$
VIP_{ac} (kN/m2) = 0,42084 -> qVIP,ac = 0,42084 · 5 = 2,1042 kN/m
$$

En el caso de los pórticos de fachada en el plano del pórtico XZ tienen el valor de:

$$
VIS_{ac} (kN/m^2) = -0,3006 \rightarrow q_{VIS,ac} = -0,3006 \cdot 5/2 = -0,7515 kN/m
$$

$$
VIP_{ac}(kN/m^2) = 0,42084 \rightarrow q_{VIP,ac} = 0,42084 \cdot 5/2 = 1,0521 \text{ kN/m}
$$

Las cargas en los pórticos de fachada en el plano perpendicular (YZ) se deben repartir:

 $VIS_{ac} (kN/m^2) = -0,3006 -5 -0,3006 -6,75 = -2,03 kN/m$ 

 $-$  >  $-0,3006 \cdot 3,375 = -1,015$  kN/m

 $VIP_{ac}$  (kN/m<sup>2</sup>) = 0,42084 -> 0,42084  $\cdot$  6,75 = 2,84 kN/m

$$
-
$$
 > 0,42084  $\cdot$  3,375 =1,42 kN/m

# **2.5.2.3 Acciones térmicas**

Hay que tener en consideración lo establecido en el CTE DB SE-AE 3.4 en lo relativo a las acciones térmicas. Los edificios y sus elementos están sometidos a deformaciones y cambios geométricos debidos a las variaciones de la temperatura ambiente exterior. La magnitud de las mismas depende de las condiciones climáticas del lugar, la orientación y de la exposición del edificio, las características de los materiales constructivos y de los acabados o revestimientos, y del régimen de calefacción y ventilación interior, así como del aislamiento térmico.

Las variaciones de la temperatura en el edificio conducen a deformaciones de todos los elementos constructivos, en particular, los estructurales, que, en los casos en los que estén impedidas, producen tensiones en los elementos afectados.

La disposición de juntas de dilatación puede contribuir a disminuir los efectos de las variaciones de temperatura. En edificios habituales con elementos estructurales de hormigón o acero, pueden no considerarse las acciones térmicas cuando se dispongan juntas de dilatación de forma que no existan elementos continuos de más de 40 m de longitud.

En el caso del edificio que se está calculando, la mayor dimensión (La profundidad del mismo) es de 40 m, por tanto, no es necesario incluir ninguna junta de dilatación adicional, ni es necesario realizar el cálculo de la acción térmica.

## **2.5.2.4 Nieve**

El cálculo de la acción de nieve sobre la estructura se realiza según lo establecido en el CTE DB SE-AE 3.5 y en el anejo E del mismo. Como valor característico de la carga de nieve por unidad de superficie en la proyección horizontal  $(q_n)$  debe tomarse:

 $q_{k,n} = \mu \cdot s_k$ 

Siendo  $\mu$  el coeficiente de forma de la cubierta según CTE DB SE-AE 3.5.3 y s<sub>k</sub> el valor característico de la nieve según CTE DB Se-AE 3.5.2.

## *Valor característico de la nieve (sk)*

Este valor puede obtenerse en la siguiente tabla (tabla 3.8 CTE DB SE-AE) que establece los distintos valores de s*<sup>k</sup>* en las distintas capitales de provincia y comunidades autónomas. La edificación al encontrarse en Alcantarilla (Murcia) toma un valor de S<sub>k</sub> = 0,2 kN/m<sup>2</sup>.

| <b>Capital</b>                                                                                                    | <b>Altitud</b>                                                                                 | Sĸ                                                                                                    | <b>Capital</b>                                                                                                    | <b>Altitud</b>                                                                                             | $s_{k}$                                                                                                    | <b>Capital</b>                                                                                                    | <b>Altitud</b>                                                                                           | $s_{k}$                                                                                                    |
|----------------------------------------------------------------------------------------------------|------------------------------------------------------------------------------------------------|----------------------------------------------------------------------------------------------------|----------------------------------------------------------------------------------------------------|----------------------------------------------------------------------------------------------------|----------------------------------------------------------------------------------------------------|----------------------------------------------------------------------------------------------------|----------------------------------------------------------------------------------------------------|----------------------------------------------------------------------------------------------------|
|                                                                                                    | kN/m <sup>2</sup><br>m                                                                         |                                                                                                    |                                                                                                    | kN/m <sup>2</sup><br>m                                                                                     |                                                                                                    |                                                                                                    | m                                                                                                    | kN/m <sup>2</sup>                                                                                                   |
| Albacete<br>Alicante / Alacant<br>Almería<br>Avila<br>Badajoz<br>Barcelona<br>Bilbao / Bilbo<br><b>Burgos</b><br>Cáceres<br>Cádiz<br>Castellón<br><b>Ciudad Real</b><br>Córdoba<br>Coruña / A Coruña<br>Cuenca<br>Gerona / Girona<br>Granada | 690<br>1.130<br>180<br>0<br>0<br>860<br>440<br>0<br>0<br>640<br>100<br>0<br>1.010<br>70<br>690 | 0.6<br>0.2<br>0.2<br>1,0<br>0.2<br>0.4<br>0.3<br>0.6<br>0.4<br>0,2<br>0,2<br>0,6<br>0,2<br>0.3<br>1,0<br>0,4<br>0.5 | Guadalajara<br>Huelva<br>Huesca<br>Jaén<br>León<br>Lérida / Lleida<br>Logroño<br>Lugo<br>Madrid<br>Málaga<br>Murcia<br>Orense / Ourense<br>Oviedo<br>Palencia<br>Palma de Mallorca<br>Palmas, Las<br>Pamplona/Iruña | 680<br>0<br>470<br>570<br>820<br>150<br>380<br>470<br>660<br>0<br>40<br>130<br>230<br>740<br>0<br>0<br>450 | 0.6<br>0.2<br>0,7<br>0,4<br>1,2<br>0.5<br>0,6<br>0.7<br>0.6<br>ഘ<br>$\bullet$<br>0,4<br>0.5<br>0,4<br>0.2<br>0,2<br>0,7 | Pontevedra<br>Salamanca<br>SanSebas-<br>tián/Donostia<br>Santander<br>Segovia<br>Sevilla<br>Soria<br>Tarragona<br><b>Tenerife</b><br>Teruel<br>Toledo<br>Valencia/València<br>Valladolid<br>Vitoria / Gasteiz<br>Zamora<br>Zaragoza<br>Ceuta y Melilla | 0<br>780<br>0<br>0<br>1.000<br>10<br>1.090<br>0<br>0<br>950<br>550<br>0<br>690<br>520<br>650<br>210<br>0 | 0,3<br>0,5<br>0,3<br>0,3<br>0,7<br>0,2<br>0,9<br>0,4<br>0,2<br>0,9<br>0,5<br>0,2<br>0,4<br>0,7<br>0,4<br>0,5<br>0,2 |

*Tabla 2.5.16 Sobrecarga de nieve en capitales de provincia y comunidades autónomas (Tabla 3.8 CTE DB SE-AE).*

#### *Coeficiente de forma µ*

El CTE DB SE-AE 3.5.3 establece que para cubiertas menores de 30°, el coeficiente de forma ( $\mu$ ) es igual a la unidad (no se produce la descarga de la nieve en el terreno, puesto que la inclinación es pequeña.) Por tanto la carga superficial de nieve sobre la cubierta es:

$$
Q_N = \mu \cdot s_k = 1 \cdot 0.2 = 0.2 \text{ kN/m}^2
$$

Las cargas sobre los pórticos interiores y de fachada son respectivamente:

$$
n_{\text{pint}} = Q_N \cdot s = 0, 2 \cdot 5 = 1 \, \text{kN/m}
$$
\n
$$
n_{\text{pfactor}} = Q_N \cdot s / 2 = 0, 2 \cdot 2, 5 = 0, 5 \, \text{kN/m}
$$

El CTE DB SE-AE 3.5.3 establece que *"Se tendrán en cuenta las posibles distribuciones asimétricas de nieve, debidas al transporte de la misma por efecto del viento, reduciendo a la mitad el coeficiente de forma en las partes en que la acción sea favorable".*

Por tanto aparecen tres situaciones de nieve, en función de cómo se acumule en ambos faldones, tal y como se muestra en las figuras 2.5.18 y 2.5.19 respectivamente.

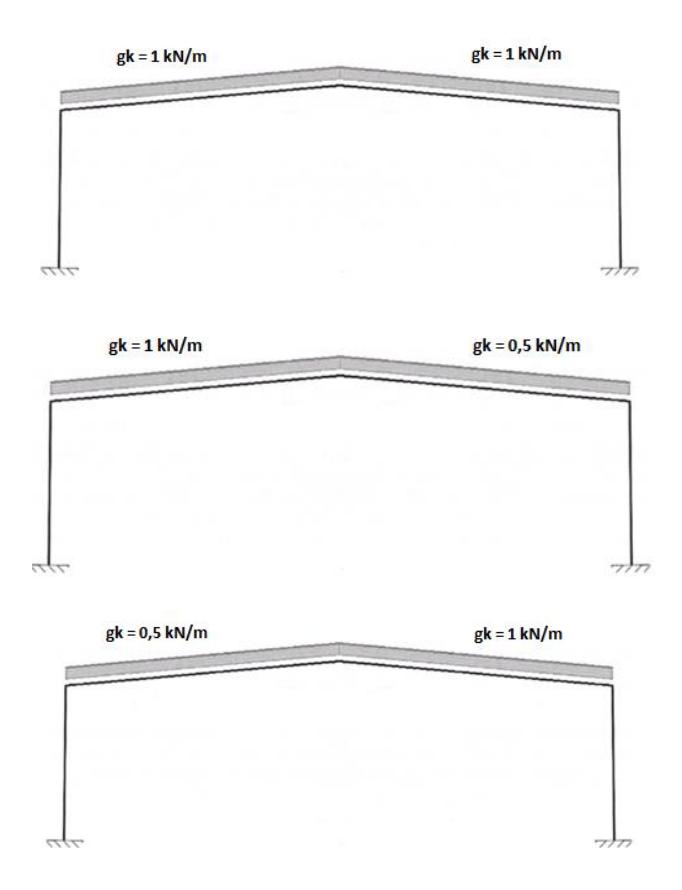

*Figura 2.5.18 Situaciones de nieve sobre pórtico interior (N1, N2 y N3).*  $g$ k = 0,5 kN/m  $g$ k = 0,5 kN/m

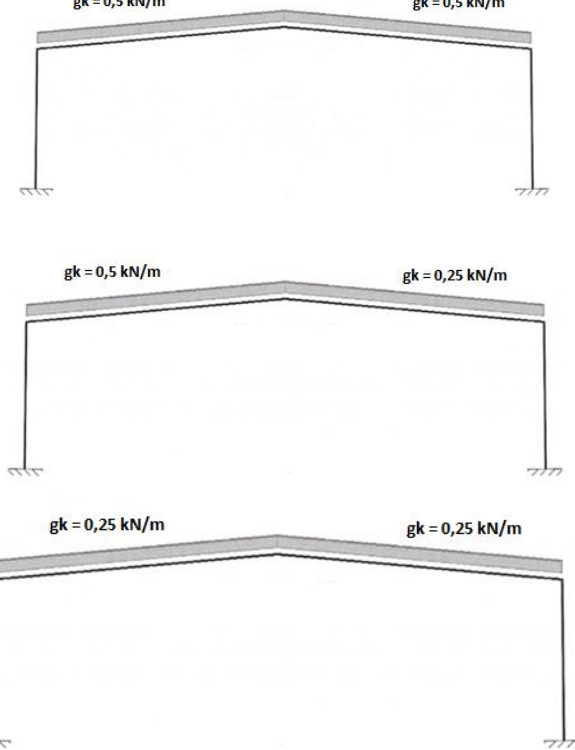

*Figura 2.5.19 Situaciones de nieve sobre pórtico de fachada (N1, N2 y N3).*

# **2.5.3 Acciones accidentales**

# **2.5.3.1 Sismo**

Las acciones sísmicas se determinan de acuerdo con la norma NSCE-02: Norma de construcción sismorresistente: Parte general y edificación.

Este edificio está situado en Alcantarilla (Murcia), por tanto según el anexo 1 de la norma NSCE-02 tiene una aceleración básica  $a<sub>b</sub> = 0.15$  g asociada a una peligrosidad sísmica con una probabilidad de excedencia del 10% en 50 años o un periodo de retorno de 475 años.

Es necesario establecer un sistema de arriostramiento eficaz en las dos direcciones, lo que lleva a emplear cruces en los dos planos.

Según la NCSE-02 apartado 1.2.2, las construcciones se clasifican de acuerdo con el uso al que se destinan, con los daños que pueda ocasionar su destrucción.

La construcción proyectada es de **importancia normal**, es decir, "*aquellas cuya destrucción por el terremoto puede ocasionar víctimas, interrumpir un servicio para la colectividad, o producir importantes pérdidas económicas, sin que en ningún caso se trate de un servicio imprescindible ni pueda dar lugar a efectos catastróficos".*

La NCSE-02 establece en el apartado 3.7 un método simplificado de cálculo para los casos más usuales de edificación, cuya aplicación se autoriza para los edificios que cumplan las condiciones del apartado 3.5.1.

El método simplificado de cálculo se puede aplicar en los edificios que cumplan los siguientes requisitos:

- 1) El número de plantas sobre rasante es inferior a veinte.
- 2) La altura del edificio sobre rasante es inferior a sesenta metros.
- 3) Existe regularidad geométrica en planta y alzado, sin entrantes ni salientes.
- 4) Dispone de soportes continuos hasta cimentación, uniformemente distribuidos en planta y sin cambios bruscos de rigidez.

Asimismo se puede aplicar el método simplificado de cálculo a los edificios de pisos de importancia normal de hasta cuatro plantas en total.

Por tanto, como la estructura es un edificio de importancia normal y con menos de cuatro plantas, se procede a realizar el cálculo de sismo por el método simplificado. Este análisis se realiza a partir de un sistema de fuerzas horizontales equivalente al de los terremotos (Acciones horizontales proporcionales a la masa "Sísmica").

La fuerza sísmica estática equivalente  $F_{ik}$ , correspondiente a la planta k y modo de vibración i viene dada por:

 $F_{ik} = S_{ik} \cdot P_k$ 

Siendo: P<sub>k</sub> el peso correspondiente a la masa m<sub>k</sub> de la planta k, s<sub>ik</sub> el coeficiente sísmico adimensonal correspondiente a la planta k en el modo i, de valor:

$$
S_{ik} = (a_c/g) \cdot \alpha_i \cdot \beta \cdot \mu_{ik}
$$

Siendo a<sub>c</sub> aceleración sísmica de cálculo expresada en m/s<sup>2</sup>, g aceleración de la gravedad,  $\beta$ coeficiente de respuesta,  $\mu_{ik}$  factor de distribución correspondiente a la planta k, en el modo i,  $\alpha_i$  es el coeficiente de valor.

Se procede a calcular la masa en situación sísmica ( $P_k$ ):

 $P_k = CP + Ks \cdot SCU$ 

Cargas permanentes sobre la cubierta =  $0.42$  kN/m<sup>2</sup> =  $42$  kg/m<sup>2</sup>

Superficie de la estructura: 27x40 = 1080 m<sup>2</sup>

Masa total:  $P_k = 42 \cdot 1080 = 45360$  kp

Se calcula el coeficiente sísmico adimensional  $(S_{ik})$ :

$$
Sik = (ac/g) \cdot \alpha i \cdot \beta \cdot \mu ik
$$

 $ac = S \cdot \rho \cdot a_b$ 

Siendo:

ρ = 1 (Construcción de importancia normal)

 $a_b/g = 0.15$  (Alcantarilla, Murcia)

S Coeficiente amplificador del terreno

 $P· a<sub>b</sub> = 0,15g$ 

Para 0,1g <  $\rho \cdot a_b$  < 0,4g se emplea la formula  $S = \frac{C}{1.5}$  $\frac{c}{1,25}$  + 3,33  $\left(\rho \frac{ab}{g}\right)$  $\frac{\mathrm{d}\mathrm{b}}{g} - 0.1 \Big) \cdot (1 - \frac{C}{1.2})$  $\frac{c}{1,25}$ 

El valor C representa el coeficiente del terreno, dependiendo de las características geotécnicas del terreno de cimentación.

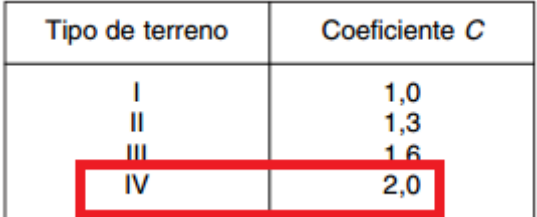

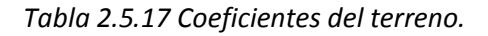

Se establece el tipo de terreno IV para estar del lado de la seguridad. Ahora se procede a calcular el valor S.

$$
S = \frac{2}{1,25} + 3,33(0,15 - 0,1) \cdot \left(1 - \frac{2}{1,25}\right) = 1,5001
$$

$$
Ac/g = S \cdot \rho \cdot a_b/g = 1,5001 \cdot 1 \cdot 0,15 = 0,225
$$

Obtención del parámetro αi:

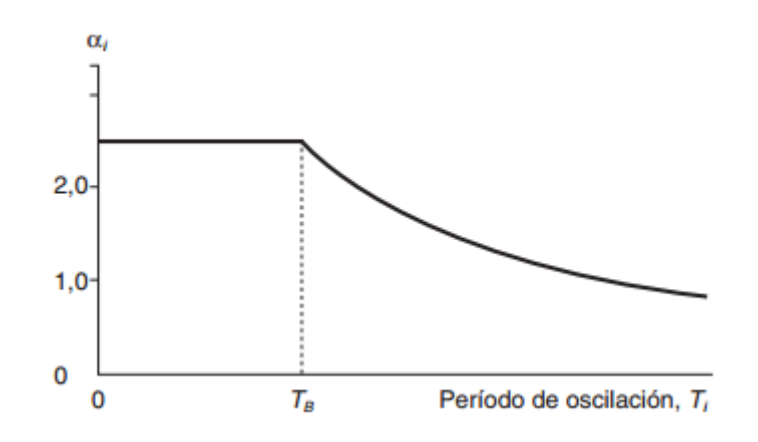

*Figura 2.5.20 Coeficiente αi para el método simplificado de cálculo.*

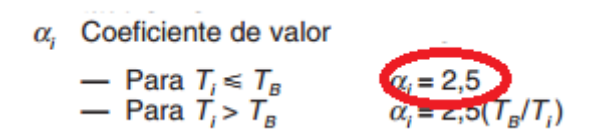

Siendo T<sub>b</sub> = K · C/2,5 = 1 · 2/2,5 = 0,8 seg

Se procede a calcular el periodo fundamental de edificios (NSCE-02 3.7.2.2).

Plano del pórtico (PP): Edificios de pórticos rígidos de acero laminado -> T<sub>f</sub> = 0,11 n estableciendo n como número de plantas, por tanto  $T_f = 0.11$  seg

1º Modo: Tf < 0,75 seg, de esta forma 0,11 seg < 0,75 seg OK

Plano perpendicular del pórtico (PPP): Edificios de pórticos de acero laminado con planos triangulados resistentes -> T<sub>f</sub> = 0,085 n  $\sqrt{H/(B+H)}$ 

Siendo n número de plantas, H la altura de la edificación en metros y B dimensión de los planos triangulados en metros

$$
T_f = 0.085 \cdot 1 \cdot \sqrt{8/(8+5)} = 0.066
$$
 seg

1º Modo Tf < 0,75 seg, de esta forma 0,066 seg < 0,75 seg OK

Para la consideración de los efectos de los distintos modos, se aceptan las siguientes relaciones entre los periodos del modo i,  $T_i$  y del modo fundamental  $T_F$ 

$$
Ti=\frac{Tf}{2i-1}
$$

En modo 1 se establece que Ti = Tf, por tanto deducimos de la tabla anterior que αi = 2,5.

Obtención del parámetro β:

Plano del pórtico (PP): ductilidad baja  $\mu$  = 2  $\beta$  = 0,55 (Tabla)

Se puede adoptar un coeficiente de comportamiento con ductilidad  $\mu$  = 2 (Ductilidad baja) si la estructura posee los soportes de acero y hormigón con núcleos, muros o pantallas verticales de hormigón armado, pero no satisface los requisitos anteriores en cuanto a tipo y detalles estructurales.

Plano perpendicular al pórtico (PPP): ductilidad alta μ = 3  $\beta$  = 0,36 (Tabla)

Se puede optar un coeficiente de comportamiento de ductilidad  $\mu$  = 3 (Ductilidad alta) si se verifica que la resistencia a las acciones horizontales se consigue principalmente mediante diagonales metálicas a tracción (Cruz de San Andrés o equivalente).

| Tipo de estructura        | Compartimentación<br>de las plantas |   | Coeficiente de<br>comportamiento<br>por ductilidad |           |           | Sin ductilidad<br>$(\mu = 1)$ |  |
|---------------------------|-------------------------------------|---|----------------------------------------------------|-----------|-----------|-------------------------------|--|
|                           |                                     |   | $\mu = 4$                                          | $\mu = 3$ | $\mu = 2$ |                               |  |
| Hormigón armado           | <b>Diáfana</b>                      | 4 | 0.27                                               | 0.36      | 0.55      | 1,09                          |  |
| O<br>acero laminado       | Compartimentada                     | 5 | 0.25                                               | 0.33      | 0.50      | 1.00                          |  |
| Muros y tipo<br>similares | Compartimentada                     | 6 |                                                    |           | 0.46      | 0.93                          |  |

*Tabla 2.5.18 Valores del coeficiente de respuesta B.*

Coeficiente de distribución µik

El valor del factor de distribución  $\mu_{ik}$ , correspondiente a la planta k en el modo de vibración i tiene el valor:

$$
\eta_{ik} = \Phi_{ik} \frac{\sum_{k=1}^{n} m_k \Phi_{ik}}{\sum_{k=1}^{n} m_k \Phi_{ik}^2}
$$

Siendo n el número de plantas, mk masa de la planta, φik se establece como el coeficiente de forma correspondiente a la planta k en el modo i, para el que puede adoptarse la siguiente expresión aproximada:

$$
\phi\mathrm{i} k = [(2i-1)\pi\cdot\frac{hk}{2H}]
$$

Siendo hk la altura sobre rasante de la planta k y H la altura total de la estructura del edificio. Para una sola planta  $\mu_{ik} = 1$ 

Por tanto, la fuerza sísmica estática equivalente  $F_{ik}$  es:

$$
F_{ik} = s_{ik} \cdot P_k = (ac/g) \cdot \alpha i \cdot \beta \cdot \mu ik \cdot P_k
$$

Para el plano del pórtico (PP) se establece un valor de:

$$
F_{ik} = 0,225 \cdot 2,5 \cdot 0,55 \cdot 1 \cdot 45,36 = 14,033
$$
 Ton = 137,52 kN

Estos 137,52 kN se distribuyen de la siguiente manera:

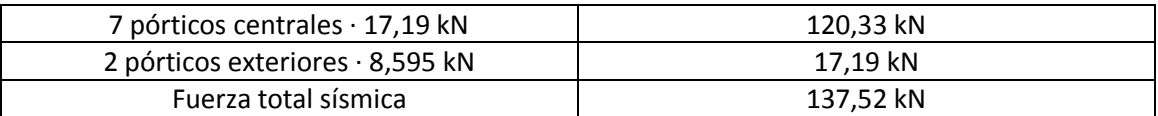

Para el planto perpendicular al pórtico (PPP) se establece un valor de:

 $F_{ik} = 0,225 \cdot 2,5 \cdot 0,36 \cdot 1 \cdot 45,36 = 9,185$  Ton

A repartir entre 4 cruces de San Andrés = 9,185/4 = 2,296 Ton = 22,5 kN

#### **2.5.3.2 Fuego**

El efecto de la acción del fuego en situación accidental de incendio está definido en el CTE DB-SI y en el RSCIEI (Reglamento de Seguridad contra incendios en los establecimientos industriales) así como en la EAE y en el EC3-parte 1.2.

La resistencia de fuego exigible se determina en base al RSCIEI y el CTE (según su uso) y la comprobación de la seguridad se realiza de acuerdo con el CTE, determinando las propiedades de los materiales y la resistencia.

Al tratarse de una nave industrial de uso deportivo la resistencia al fuego es de:

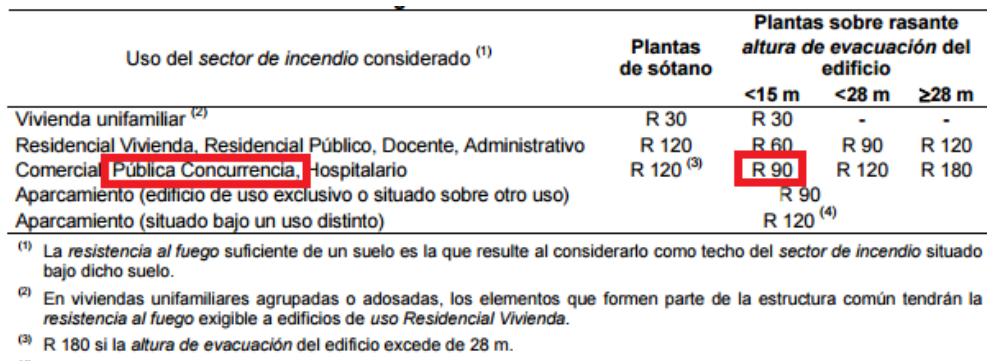

<sup>(4)</sup> R 180 cuando se trate de aparcamientos robotizados

*Tabla 2.5.19 Resistencia al fuego suficiente de los elementos estructurales.*

Al ser de uso deportivo, puede considerarse de pública concurrencia. Como la altura del edificio es 8 m < 15 m, el valor de resistencia al fuego es de R-90.

#### **2.5.3.3 Impacto**

Las acciones sobre un edificio causadas por un impacto dependen de la masa, de la geometría y de la velocidad del cuerpo impactante, así como de la capacidad de deformación y de amortiguamiento tanto del cuerpo como del elemento contra el que impacta. Quedan recogidas en el CTE DB Se-AE 4.3, dentro del apartado acciones accidentales.

Salvo que se adopten medidas de protección, cuya eficacia debe verificarse, con el fin de disminuir la probabilidad de ocurrencia de un impacto o de atenuar sus consecuencias en caso de producirse, los elementos resistentes afectados por un impacto deben dimensionarse teniendo en cuenta las acciones debidas al mismo, con el fin de alcanzar una seguridad estructural adecuada.

El impacto desde el interior debe considerarse en todas las zonas cuyo uso suponga la circulación de vehículos. En este caso al ser una construcción de uso deportivo no hay circulación de vehículos en el interior de la edificación, por tanto, no es necesario el cálculo del impacto.

## **2.6 Combinación de acciones**

Una vez calculadas todas las cargas que van a influir en el dimensionamiento de la nave, se procede a estudiar cómo se deben considerar combinadas todas ellas para garantizar el cumplimiento de las diferentes exigencias básicas fijadas por el CTE, tanto la SE1: Resistencia y Estabilidad, como la SE2: Aptitud al servicio.

#### **2.6.1 Resistencia y estabilidad**

A efectos de la verificación de la exigencia SE1, es decir, cuando se vaya a determinar el cumplimiento de requisitos de la resistencia de las barras, se deben considerar las combinaciones de acciones en situaciones persistentes o transitorias, mediante la expresión:

$$
\sum_{j\geq 1}\gamma_{|G_i|j}\cdot G_{k,j}+\gamma_P\cdot P+\|\gamma_{|Q_i1}\cdot Q_{k,1}+\sum_{i>1}\gamma_{|Q_i|}\cdot \psi_{|0,i}\cdot Q_{k,i}
$$

Los coeficientes parciales de seguridad a utilizar son los que aparecen en la tabla 4.1 del CTE DB SE que son:

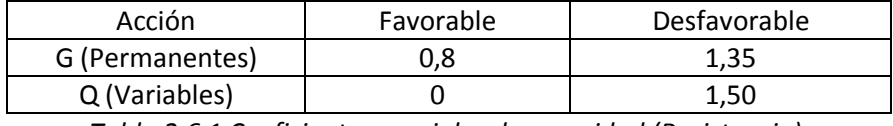

*Tabla 2.6.1 Coeficientes parciales de seguridad (Resistencia).*

Los coeficientes de combinación (Ψ<sub>0</sub>) para las acciones variables, se obtienen de la tabla 4.2 del CTE DB SE, que para las acciones del presente cálculo son:

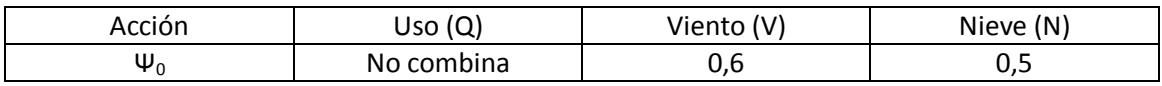

*Tabla 2.6.2 Coeficientes de combinación de acciones variables.*

Con estos criterios se montan las combinaciones para verificación de los E.L.U., considerando las acciones permanentes y variables como favorables y desfavorables y diferentes acciones variables como principales, o de acompañamiento. Solo hay que destacar dos cuestiones de interés a la hora de realizar esta combinatoria:

- La sobrecarga de uso (Q) no pude aparecer combinada con ninguna otra acción variable
- Las acciones de viento interior (VIP o VIS) solo pueden aparecer cuando lo hagan alguna de las combinaciones de viento (V1-V8) y siguiendo ambas el mismo rol (principal o de acompañamiento).

Se obtienen 299 combinaciones de cálculo E.L.U. para situaciones persistentes o transitorias.

Debido a la aparición de 2 acciones accidentales, como son el viento interior de presión (VIPac) y succión (VISac), se deben montar las combinaciones correspondientes a situaciones accidentales o extraordinarias, mediante la expresión:

$$
\sum_{j\geq 1}\gamma_{|G_{i},j}\cdot G_{|k,j}+\gamma_{|p}\cdot P\,+\,A_{|d|}+\gamma_{|Q_{i},1}\cdot \psi_{|1,1}+Q_{|k,1}+\sum_{i>1}\gamma_{|Q_{i},i}\cdot \psi_{|2,i}+Q_{|k,i}
$$

Destacar que las acciones accidentales de viento (VIS<sub>ac</sub> o VIP<sub>ac</sub>) deben aparecer siempre acompañadas de viento exterior, actuando ambas como acción accidental.

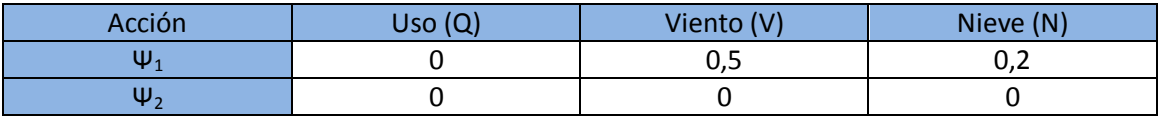

*Tabla 2.6.3 Coeficientes de simultaneidad de acciones variables.*

Con estos criterios se obtienen 60 combinaciones correspondientes a las situaciones extraordinarias.

# **2.6.2 Aptitud al servicio**

A efectos de comprobación de la exigencia SE2: Aptitud al servicio, fijada en CTE DB SE, se deben considerar distintos tipos de combinaciones, en función del criterio que se vaya a verificar en cada caso. (Descritos en el CTE DB SE.4.3).

En el dimensionado de los diferentes elementos que forman parte de la estructura, se deben considerar las combinaciones características, sin la presencia de las acciones permanentes (G), para considerar las flechas activas, en la evaluación del criterio de **integridad de los elementos constructivos** y las combinaciones casi permanentes, para la comprobación del criterio de **apariencia de obra**. Las acciones accidentales no se consideran en la verificación de la exigencia de aptitud al servicio, por tanto las acciones a combinar son: G, Q, N1, N2, N3, V1, V2, V3, V4, V5, V6, V7, VIP Y VIS.

Los efectos debidos a las acciones de corta duración que pueden resultar irreversibles, se determinan mediante combinaciones de acciones, del tipo denominado **característica**, a partir de la expresión:

$$
\sum_{j\geq 1} G_{k,j} + P + Q_{k,1} + \sum_{i>1} \psi_{0,i} \cdot Q_{k,i}
$$

Si se combinan estas acciones siguiendo los criterios anteriormente comentados, se obtienen un total de 130 combinaciones.

Los efectos debidos a las acciones de larga duración, se determinan mediante combinaciones de acciones, del tipo denominado **cuasipermanente**, a partir de la expresión:

$$
\sum_{j\geq 1}G_{k,j}+P+\sum_{i\geq 1}\psi_{2,i}\cdot Q_{k,i}
$$

Como los coeficientes de simultaneidad  $\Psi_2$  de las acciones variables presentes en este proyecto son iguales a 0, solo existe una posible combinación para la verificación del criterio de apariencia de obra, que es G.

$$
ELSa1 = 1 \cdot G = G
$$

## **2.6.3 Seguridad al vuelco**

Para la comprobación de E.L.U. de equilibrio de las zapatas se deben considerar una serie de combinaciones según lo establecido en el CTE DB SE 4.2.2, que para situaciones permanentes o transitorias debe ser de la forma:

$$
\sum_{j\geq 1}\gamma_{|G_i|j}\cdot G_{k,j}+\gamma_P\cdot P+\|\gamma_{|Q_i1}\cdot Q_{k,1}+\sum_{i>1}\gamma_{|Q_i|}\cdot \psi_{|0,i}\cdot Q_{k,i}
$$

Según la tabla 2.1 del CTE DB SE-C los coeficientes de seguridad de las acciones (γF) a utilizar en la expresión de combinación (Valores γG y γQ) son siempre iguales a la unidad y los valores de  $\Psi_0$  son los mostrados en la tabla 2.6.2.

| Situación de |                             |             | <b>Materiales</b> |             | <b>Acciones</b> |  |
|--------------|-----------------------------|-------------|-------------------|-------------|-----------------|--|
| dimensionado | <b>Tipo</b>                 | YR          | γм                | γε          | γF              |  |
|              | Hundimiento                 | $3,0^{(1)}$ | 1.0               | 1,0         | 1,0             |  |
|              | Deslizamiento               | $1,5^{(2)}$ | 1,0               | 1,0         | 1,0             |  |
|              | Vuelco <sup>(2)</sup>       |             |                   |             |                 |  |
|              | Acciones estabilizadoras    | 1.0         | 1.0               | $0,9^{(3)}$ | 1,0             |  |
|              | Acciones desestabilizadoras | 1.0         | 1,0               | 1,8         | 1,0             |  |
|              | <b>Estabilidad global</b>   | 1.0         | 1,8               | 1,0         | 1,0             |  |
|              | Capacidad estructural       | (4)         | (4)               | $1,6^{(5)}$ | 1,0             |  |
| Persistente  | <b>Pilotes</b>              |             |                   |             |                 |  |
| o            | Arrancamiento               | 3,5         | 1.0               | 1,0         | 1,0             |  |
| transitoria  | Rotura horizontal           | 3.5         | 1.0               | 1,0         | 1,0             |  |

*Figura 2.6.1 Coeficientes de seguridad parciales para el cálculo de cimentaciones (Tabla 2.1 CTE DB SE-C).*

Los efectos de las acciones sobre los puntos de vuelco (momentos estabilizadores desestabilizadores) son multiplicados por los coeficientes γE mostrados en la tabla anterior, que son 0,9 si el efecto es estabilizador, o 1,8 si es desestabilizador.

Si se combinan todas las acciones siguiendo este criterio se obtienen 151 combinaciones de vuelco.

## **2.6.4 Agotamiento del terreno**

Para la comprobación de la carga unitaria sobre el terreno se deben verificar todas las combinaciones en situación persistente o transitoria, con los coeficientes de seguridad parciales de las acciones establecidas en el CTE DB SE-C que tal y como se muestran en la siguiente figura son siempre iguales a la unidad.

| Situación de |                             | <b>Materiales</b> |     | <b>Acciones</b> |     |
|--------------|-----------------------------|-------------------|-----|-----------------|-----|
| dimensionado | <b>Tipo</b>                 | Yв                | γм  | γε              | γFΙ |
|              | Hundimiento                 | $3,0^{(1)}$       | 1.0 | 1,0             | 1,0 |
|              | Deslizamiento               | $1,5^{(2)}$       | 1,0 | 1,0             | 1.0 |
|              | Vuelco <sup>(2)</sup>       |                   |     |                 |     |
|              | Acciones estabilizadoras    | 1.0               | 1,0 | $0.9^{(3)}$     | 1,0 |
|              | Acciones desestabilizadoras | 1.0               | 1,0 | 1,8             | 1,0 |
|              | Estabilidad global          | 1,0               | 1,8 | 1,0             | 1,0 |
|              | Capacidad estructural       | (4)               | (4) | $1,6^{(5)}$     | 1,0 |
| Persistente  | <b>Pilotes</b>              |                   |     |                 |     |
| О            | Arrancamiento               | 3.5               | 1.0 | 1,0             | 1.0 |
| transitoria  | Rotura horizontal           | 3.5               | 1.0 | 1.0             | 1,0 |

*Figura 2.6.2 Coeficientes de seguridad parciales para el cálculo de cimentaciones (Tabla 2.1 CTE DB SE-C).*

Los coeficientes y combinaciones son idénticos a los considerados anteriormente en el vuelco de las zapatas. Por tanto se obtienen 151 combinaciones iguales a las establecidas anteriormente.

# *Capítulo 3*

# **PÓRTICO INTERIOR**

# **3.1 Determinación de esfuerzos**

Una vez definida la geometría de los pórticos interiores, los materiales y secciones a considerar, las acciones actuantes sobre los mismos y las combinaciones de las mismas a realizar, se obtienen los esfuerzos y deformaciones para los elementos del pórtico interior mediante el empleo de un programa de análisis de estructuras.

Se introducen todos los elementos del pórtico interior (geometría, materiales, cargas y combinaciones) y se obtienen los listados de las solicitaciones a los que se ve sometida la estructura para cada una de las combinaciones de cálculo. Los resultados obtenidos del programa son listados de:

- Deformación en los nudos
- Esfuerzos en las barras
- Reacciones en los nudos

No se adjuntan completos en este proyecto, pues resultan excesivamente largos (En el caso de los esfuerzos son cuatro barras, con tres puntos por barra y más de 300 combinaciones). Por tanto en el cálculo de cada elemento se destacan las combinaciones y esfuerzos que resultan dimensionantes.

Cabe destacar que el cálculo que se expone se realiza para todas las combinaciones de acciones posibles, mostrándose únicamente la más desfavorable. El perfil de partida utilizado es el HEA 400 para los pilares y HEB 360 para las jácenas, cuyas características se muestran en la siguiente tabla.

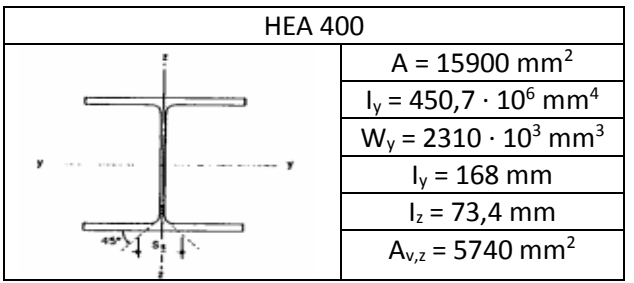

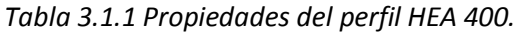

| <b>HEB 360</b>    |                                         |  |  |  |  |
|-------------------|-----------------------------------------|--|--|--|--|
|                   | $A = 18100$ mm <sup>2</sup>             |  |  |  |  |
|                   | $I_v = 432 \cdot 10^6$ mm <sup>4</sup>  |  |  |  |  |
|                   | $W_v = 2400 \cdot 10^3$ mm <sup>3</sup> |  |  |  |  |
| <b>CONTRACTOR</b> | $I_v = 155$ mm                          |  |  |  |  |
|                   | $I_z = 74.9$ mm                         |  |  |  |  |
|                   | $A_{v,z} = 6100$ mm <sup>2</sup>        |  |  |  |  |

*Tabla 3.1.2 Propiedades del perfil HEB 360.*

# **3.2 Dimensionamiento de los pilares**

# **3.2.1 E.L.S. Deformación**

En el cálculo del Estado Límite de Servicio de deformación del pilar se van a comprobar los criterios de "Integridad de los elementos constructivo" y de "Apariencia de obra", interpretando que en este tipo de edificación el confort de los usuarios no se ve afectado puesto que definimos la cubierta como no transitable a excepción de mantenimiento.

## **3.2.1.1 Criterio de integridad de elementos constructivos**

Cuando se considere la integridad de los elementos constructivos, se admite que la estructura global tiene suficiente rigidez lateral, si ante cualquier combinación de acciones característica, el desplome es menor de:

- Desplome total: 1/500 de altura total del edificio
- Desplome local: 1/250 de la altura de la planta

El desplome se define como la diferencia de flecha entre extremos de un pilar. Se puede generalizar también como la máxima flecha relativa. En este caso, el desplome a comprobar es a criterio del proyectista, pues esta estructura está formada por una sola planta. Las combinaciones a comprobar son todas las características, es decir:

$$
\sum_{j\geq 1} G_{k,j} + P + Q_{k,1} + \sum_{i>1} \psi_{0,i} \cdot Q_{k,i}
$$

Analizando los resultados obtenidos en el programa CYPE, se obtiene que la flecha máxima producida en la cabeza, de los pilares es de 6,5 mm.

Se adopta como criterio de comprobación que el desplome relativo activo máximo es 1/250:

$$
\delta_{\text{r}}\!=\!\frac{\delta}{h}<\frac{1}{250}\rightarrow\frac{0,0065}{6,65}=9,77\!\cdot\!10^{\text{-}4}<4\cdot10^{\text{-}3}
$$

El perfil **HEA 400 cumple** el criterio de integridad de elementos constructivos del E.L.S. Deformación.

## **3.2.1.2 Criterio de Apariencia de obra**

Cuando se considere apariencia de obra, se admite que la estructura global tiene suficiente rigidez lateral, si ante cualquier combinación de acciones casi permanente:

$$
\sum_{j\geq 1}G_{k,j}+P+\sum_{i\geq 1}\psi_{2,i}\cdot Q_{k,i}
$$

El desplome relativo es menor que 1/250. Para las acciones variables en estudio, el coeficiente de combinación es de 0, por tanto únicamente es de validez la combinación de cargas permanentes.

Analizando los resultados obtenidos en el programa CYPE, se obtiene que la flecha máxima producida en la cabeza, de los pilares es de 1,748 mm.

$$
\delta_{\text{r}}\!=\!\frac{\delta}{h}<\frac{1}{250}\rightarrow\frac{0{,}001748}{6{,}65}=2{,}62{\cdot}10^{\text{-}4}<4\cdot10^{\text{-}3}
$$

El perfil **HEA 400 cumple** el criterio de apariencia de obra del E.L.S de deformación.

#### **3.2.2 E.L.U. Resistencia**

Se comprueba para este estado que en ninguna sección de la barra sobrepasa la tensión máxima del material. Al ser un axil constante, debe de buscarse el punto de máximo momento positivo y negativo para realizar la comprobación en ese punto. Como criterio de diseño, se permite el uso de refuerzos en zonas iníciales y finales del elemento, con una limitación de 2 metros.

Tanto la comprobación de resistencia como la de pandeo se deben realizar para las combinaciones que tengan mayores valores de momento, combinados con axiles elevados. De todas las combinaciones estudiadas, la más desfavorable se produce en el estado 1,35 G + 1,5 Q.

|                         | Inicio barra | Final barra |
|-------------------------|--------------|-------------|
| $M_{ED}$ (kN $\cdot$ m) | -204.55      | 321.11      |
| $N_{ED}$ (kN)           | $-98,713$    | -90.571     |
| $V_{ED}$ (kN)           | -79,063      | -79.063     |

*Tabla 3.2.1 Esfuerzos del pilar más desfavorables.*

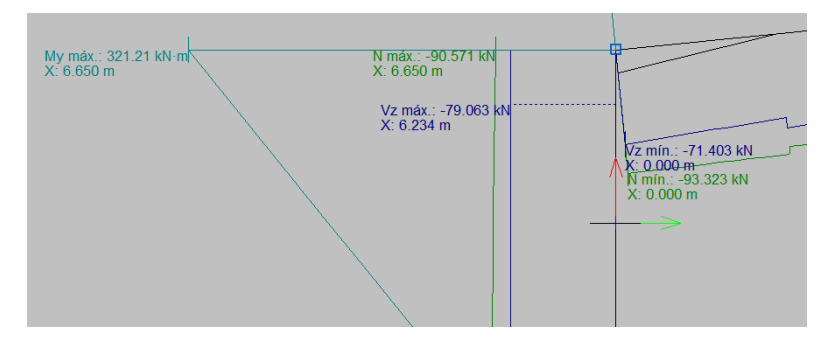

*Figura 3.2.1 Diagrama de esfuerzos en la cabeza del pilar (Momento, Axil, Cortante).*

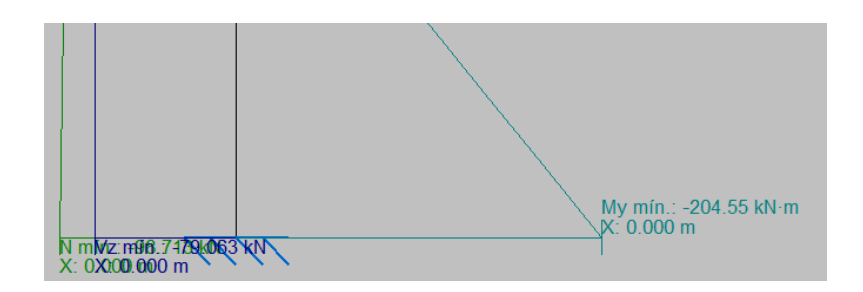

*Figura 3.2.2 Diagrama de esfuerzos en la base del pilar (Momento, Axil, Cortante).*

Al ser una nave simétrica, es indiferente trabajar con el pilar izquierdo o el pilar derecho. En este proyecto se opta por trabajar con el pilar izquierdo.

La ley de de momentos flectores de la barra del pilar, objeto de estudio es de:

$$
M_{ED} = -204,55 + 79,063 \cdot x \, kN/m
$$

#### **3.2.2.1 Interacción del cortante**

Este estudio se realiza en base al CTE DB SE-A 6.2.4 por el cual se debe cumplir la hipótesis siguiente:  $V_{ED}$  > 0,5  $V_{C, Rd.}$ 

Para el perfil HEA 400 y con cortante de la hipótesis de cálculo  $V_{FD}$  = 79,063 kN

$$
V_{C,Rd} = V_{pl,Rd} = A_{vz} \cdot \frac{fyd}{\sqrt{3}} = 5740 \cdot \frac{275/1.05}{\sqrt{3}} = 867934 N = 867,934 kN
$$
  

$$
V_{ED} = 79,063 kN < 0.5 V_{pl,Rd} = 433,967 kN
$$

Por tanto, no hay interacción de esfuerzo cortante.

#### **3.2.2.2 Comprobación del perfil HEA 400**

Al no existir interacción del cortante, se debe verificar que el momento de cálculo ( $M_{ED}$ ) no supere en ningún caso al momento flector resistente ( $M_{C, Rd}$ ).

Este momento flector resistente, es proporcionado por el programa CYPE, teniendo un valor, para el perfil HEA 400, de 646,60 kN·m Por tanto, se comprueba que:

> $M_{c, Rd}$  = 646,60 kNm >  $M_{FD}$  = 321, 11 kNm  $M_{c,Rd}$  = 646,60 kNm >  $M_{ED}$  = 204,55 kNm

Por tanto, se puede afirmar que en ningún tramo de la barra el momento de cálculo supera al momento resistente. De esta forma, el perfil **HEA 400 cumple** con lo establecido en la norma vigente.

## **3.2.3 E.L.U. de Pandeo**

Una vez que se ha comprobado el cumplimiento de los estados límite de servicio y estado límite último de resistencia, se va a comprobar o verificar el estado límite último de pandeo según lo establecido en el CTE DB SE-A 6.3.2.

En esta comprobación se debe verificar que el pilar no supera la tensión crítica de pandeo en ninguno de los dos planos fundamentales de trabajo, que son el plano del pórtico (XZ) y el plano perpendicular (YZ).

Se deben calcular los coeficientes de reducción por pandeo X en ambos planos y posteriormente realizar la comprobación de tensiones en el punto más desfavorable del pilar para la combinación de cargas más desfavorable. Esta combinación nuevamente será 1,35 G + 1,5 Q (como se comentó en apartados anteriores).

El programa CYPE obtiene todos los valores de cálculo necesarios para la comprobación de E.L.U. de Pandeo por lo que los cálculos no se adjuntaran en este proyecto, pues resultan excesivamente largos.

La resistencia de cálculo a pandeo  $N_{b, Rd}$  en una barra comprimida viene dada por:

Nb, Rd = 
$$
\chi
$$
-A-fyd y N<sub>b,Rd</sub> = 3147,41 kN

Siendo:

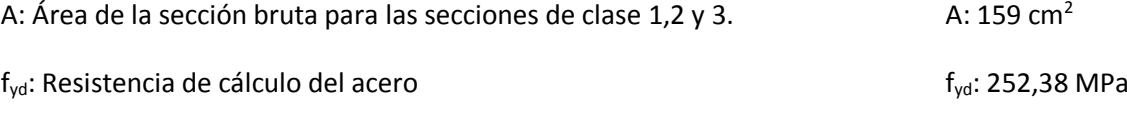

 $fyd = f_y / \gamma_{M1}$ 

Siendo:

$$
F_y
$$
: Límite elástico (CTE DB SE-A, tabla 4.1)  $f_y$ : 265 MPa

$$
\gamma_{M1}
$$
: Coeficiente parcial de seguridad del material 
$$
\gamma_{M1}
$$
: 1,05

χ: Coeficiente de reducción por pandeo.

$$
\chi = \frac{1}{\phi + \sqrt{\phi^2 - \left(\lambda_k^-\right)^2}} \le 1
$$
\n
$$
\chi_V: 0.97
$$
\n
$$
\chi_T: 0.78
$$

Siendo:

$$
\phi = 0.5 \cdot \left[ 1 + \alpha \cdot (\overline{\lambda}_k - 0.2) + (\overline{\lambda}_k)^2 \right]
$$
\n
$$
\Phi_y: 0.56
$$
\n
$$
\Phi_T: 0.83
$$

α Coeficiente de imperfección elástica αy: 0,21

 $α<sub>T</sub>: 0,34$ 

λ Esbeltez reducida

$$
\overline{\lambda} = \sqrt{\frac{A \cdot f_y}{N_{cr}}} \qquad \lambda_y: 0.31
$$

N<sub>cr</sub>: Axil crítico elástico de pandeo, obtenido como el menor de los siguientes valores:

N<sub>cr,y</sub>: Axil crítico elástico de pandeo por flexión respecto al eje Y

Ncr,y: 43108,93 kN

Ncr,z: Axil crítico elástico de pandeo por flexión respecto al eje Z

$$
N_{cr,z}\colon\thinspace\infty
$$

Ncr,T: Axil crítico elástico de pandeo por torsión

$$
N_{cr,T}{:}\,8626{,}08\;kN
$$

N<sub>cr</sub>: 8626,08 kN

Como los valores de los axiles de cálculo de la barra del pilar son 98,713 kN y 91,571 kN. Se puede afirmar que el perfil **HEA 400 cumple** con el E.L.U. de pandeo.

Para la comprobación a flexocompresión se debe cumplir que:

$$
\eta = \frac{N_{c,EG}}{N_{p\mid \text{Re}}} + \frac{M_{y,EG}}{M_{p\mid \text{Re},x}} + \frac{M_{z,EG}}{M_{p\mid \text{Re},z}} \le 1
$$
\n
$$
\mu: 0,750
$$

$$
\pmb{\eta} = \frac{N_{c,\text{fid}}}{\chi_{\gamma} + A \cdot f_{\gamma d}} + k_{\gamma} \cdot \frac{c_{m,\gamma} \cdot M_{\gamma,\text{fid}}}{\chi_{c\tau} \cdot W_{\text{pl},\gamma} \cdot f_{\gamma d}} + \alpha_z \cdot k_z \cdot \frac{c_{m,z} \cdot M_{z,\text{fid}}}{W_{\text{pl},z} \cdot f_{\gamma d}} \le 1 \tag{1.0,935}
$$

$$
\pmb{\eta} = \frac{N_{\text{c,Ed}}}{\chi_{\text{c}} + A \cdot f_{\text{yd}}} + k_{\text{y,LT}} \cdot \frac{M_{\text{y,Ed}}}{\chi_{\text{LT}} \cdot W_{\text{bly}} \cdot f_{\text{yd}}} + k_{\text{z}} \cdot \frac{c_{\text{m,z}} \cdot M_{\text{z,Ed}}}{W_{\text{b,z}} \cdot f_{\text{yd}}} \le 1
$$
\n
$$
\mu: 0.572
$$

Los esfuerzos solicitantes de cálculo pésimos se producen en el nudo 32 siendo:

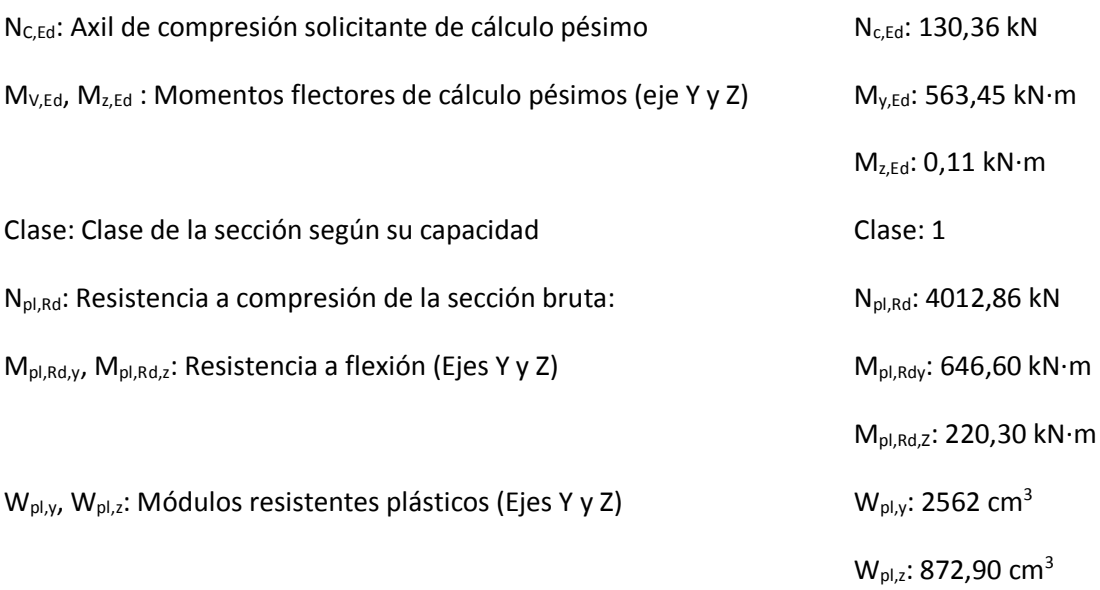

 $\mathsf{K}_\mathsf{y},\mathsf{K}_\mathsf{z},\,\,\mathsf{K}_\mathsf{y,LT}$  : coeficientes de interacción

$$
\boldsymbol{k}_{\boldsymbol{\gamma}} = 1 + \left(\overline{\lambda}_{\boldsymbol{\gamma}} - 0.2\right) \cdot \frac{N_{c, \text{Ed}}}{\chi_{\boldsymbol{\gamma}} \cdot N_{c, \text{Red}}}
$$

$$
\mathbf{k}_{z} = 1 + \left(2 \cdot \overline{\lambda}_{z} - 0.6\right) \cdot \frac{N_{c, Ed}}{\chi_{z} \cdot N_{c, Rd}}
$$
\n
$$
K_{z} : 1
$$

$$
\mathbf{k}_{\gamma,\text{LT}} = 1 - \frac{0.1 \cdot \overline{\lambda}_z}{C_{m,\text{LT}} - 0.25} \cdot \frac{N_{c,\text{tot}}}{\chi_z \cdot N_{c,\text{rot}}} \tag{K_{\gamma,\text{LT}}: 0.60}
$$

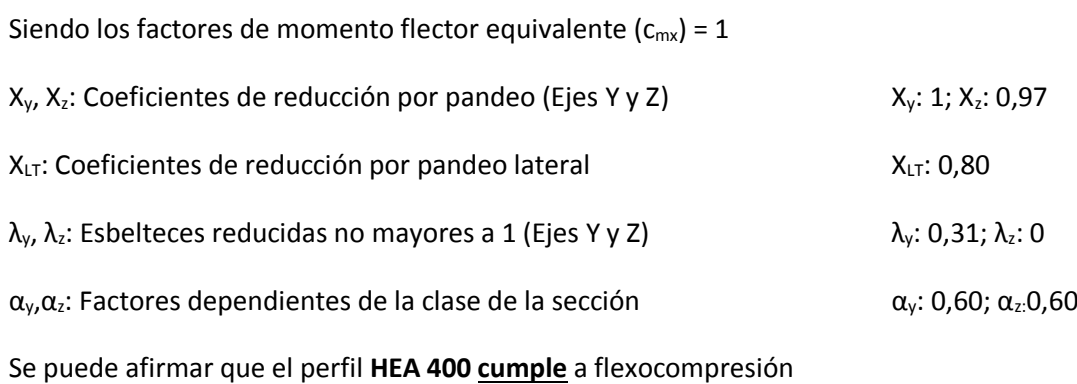

# **3.3 Dimensionamiento de las jácenas**

# **3.3.1 E.L.S. Deformación**

En el cálculo del estado límite de servicio de deformación de la jácena se va a comprobar los criterios de integridad de los elementos constructivos y de apariencia de obra, interpretando que en este tipo de edificaciones el confort de los usuarios no es un criterio relevante, puesto que la cubierta solo está habilitada para labores de mantenimiento.

## **3.3.1.1 Criterio de integridad de los elementos constructivos**

Este criterio debe ser verificado para todas las combinaciones de carga que se establecieron en apartados anteriores (véase apartado 2.6.2). Dentro de todas ellas, se selecciona la que genera una mayor flecha relativa en el interior de la jácena (caso más desfavorable).

Cuando se considere la integridad de los elementos constructivos, se admite que la estructura horizontal de un piso o cubierta es suficientemente rígida si, para cualquiera de sus piezas, ante cualquier combinación de acciones característica, considerando solo las deformaciones que se producen de la puesta en obra del elemento, la flecha relativa es menor que 1/300.

Analizando los resultados que ofrece el programa CYPE en función de las cargas que actúan sobre la barra, se obtiene una flecha producida por la envolvente de esfuerzos con un valor de 25,524 mm producida en el punto x = 9,062 m. (siendo 0 el nudo que une el pilar con la jácena y 13,5 m el nudo que une a ambos perfiles que conforman las jácenas).

Se comprueba que ningún valor de la flecha relativa supere el valor establecido en el CTE, que tal y como se comentó anteriormente, se establece el criterio de 1/300.

$$
f_{r,ij} = \frac{|f^{i} - f^{j}|}{2|x^{i} - x^{j}|} < f_{r,adm} = 1/300
$$
  

$$
f_{r,ij} = \frac{0.025524}{2.9062} = 1.4 \cdot 10^{-3} < 3.33 \cdot 10^{-3}
$$

Por tanto, se puede afirmar que el perfil **HEB 360 cumple** el criterio de integridad de elementos constructivos asociados al estado límite de servicio de deformación.

## **3.3.1.2 Criterio de apariencia de obra**

Este criterio debe ser verificado para la combinación de cargas permanentes (1 G), puesto que el coeficiente de combinación de cargas vale 0.

Cuando se considere la apariencia de obra, se admite que la estructura horizontal de un piso o cubierta es suficientemente rígida si, para cualquiera de sus piezas, ante cualquier combinación de acciones característica, considerando solo las deformaciones que se producen de la puesta en obra del elemento, la flecha relativa es menor que 1/300.

Analizando los resultados que ofrece el programa CYPE en función de las cargas que actúan sobre la barra, se obtiene una flecha producida por la ley de esfuerzos con un valor de 6,098 mm producida en el punto x = 9,062 m.

Se comprueba que ningún valor de la flecha relativa supere el valor establecido en el CTE, que tal y como se comentó anteriormente, se admite el criterio de 1/300.

$$
f_{r,ij} = \frac{|f^{i} - f^{j}|}{2|x^{i} - x^{j}|} < f_{r,\text{adm}} = 1/300
$$
\n
$$
f_{r,ij} = \frac{0.006098}{2 \cdot 9.062} = 3.36 \cdot 10^{-4} < 3.33 \cdot 10^{-3}
$$

Por tanto, se puede afirmar que el perfil **HEB 360 cumple** el criterio de apariencia de obra asociado al estado límite de servicio de deformación.

## **3.3.2 E.L.U. Resistencia**

En el cálculo de este estado límite último se comprueba que en ninguna sección de la barra se sobrepase la tensión máxima del material, al ser el axil prácticamente constante, se debe buscar el punto de máximo momento positivo y negativo para realizar la comprobación en ese punto. Se permite el uso de refuerzos en zonas iníciales y finales del elemento, con una delimitación de 2 m. Se han colocado cartelas longitudinales en la jácena como refuerzo, con una longitud 1,25 m.

Se seleccionan, de todas las combinaciones de carga posibles de E.L.U. (Tanto persistentes, como accidentales), aquellas que tienen unos esfuerzos mayores con la finalidad de obtener la combinación más desfavorable. Para nuestro caso, la combinación más desfavorable es la que se produce en la combinación 1,35 G + 1,5 Q. Esta combinación posee los valores de momento con el mayor valor de axil de todas las combinaciones estudiadas.

|                         | Inicio barra | Final barra |
|-------------------------|--------------|-------------|
| $M_{ED}$ (kN $\cdot$ m) | -306,99      | 180,83      |
| $N_{ED}$ (kN)           | $-93,323$    | -77.842     |
| $V_{ED}$ (kN)           | $-71.403$    | 0.446       |

*Tabla 3.3.1 Esfuerzos de la jácena más desfavorables.*

Al ser una nave simétrica, es indiferente trabajar con la jácena derecha o jácena izquierda. En este apartado se procede a realizar los cálculos sobre la jácena izquierda.

La carga sobre la jácena en esta hipótesis es:

 $P_d = (V_{Ed,i} - V_{Ed,i})/L = (-71,403 - 0,446) / 13,567 = -5,295 kN/m$ 

La ley de de momentos flectores de la barra de la jácena objeto de estudio es de:

$$
M_{ED}
$$
 = -306,99 + 71,403 · x – 5,295 · x<sup>2</sup>/2 kN/m

La ley de cortantes de la barra de la jácena objeto de estudio es de:

$$
V_{ED}
$$
 = -71,403 + 5,295 x kN

## **3.3.2.1 Interacción del cortante**

Este estudio se realiza en base al CTE DB SE-A 6.2.4 por el cual se debe cumplir la hipótesis siguiente:  $V_{ED}$  > 0,5  $V_{C,Rd}$ .

Para el perfil HEB 360 y con cortante de la hipótesis de cálculo V $_{ED}$  = 71,403 kN.

$$
V_{C,Rd} = V_{pl,Rd} = A_{vz} \cdot \frac{fyd}{\sqrt{3}} = 6100 \cdot \frac{275/1.05}{\sqrt{3}} = 922385 \text{ N} = 922,385 \text{ kN}
$$

 $V_{ED}$  = 71,403 kN < 0,5  $V_{pl, Rd}$  = 461,192 kN

Por tanto, no hay interacción de esfuerzo cortante.

#### **3.3.2.2 Comprobación del perfil HEB 360**

Al no existir interacción del cortante, se debe verificar que el momento de cálculo ( $M_{ED}$ ) no supere en ningún caso al momento flector resistente ( $M<sub>C,Rd</sub>$ ).

Este momento flector resistente, es proporcionado por el programa CYPE, teniendo un valor, para el perfil HEB 360, de 677,14 kN·m Por tanto, se comprueba que:

 $M_{c,Rd}$  = 677,14 kNm >  $M_{ED}$  = 306,99 kN·m

$$
M_{c, Rd} = 677,14
$$
 kNm >  $M_{ED} = 180,83$  kN·m

Se produce la situación por la cual en ningún tramo de la barra el momento de cálculo supera al momento resistente. De esta forma, el perfil **HEB 360 cumple** con lo establecido.

## **3.3.3 E.L.U. de Pandeo**

Una vez que se ha comprobado el cumplimiento de los estados límite de servicio y estado límite último de resistencia, se procede a comprobar o verificar el estado límite último de pandeo según lo establecido en el CTE DB SE-A 6.3.2.

En esta comprobación se debe verificar que la jácena no supera la tensión crítica de pandeo en ninguno de los dos planos fundamentales de trabajo, que son el plano del pórtico (XZ) y el plano perpendicular (YZ).

Se deben calcular los coeficientes de reducción por pandeo X en ambos planos y posteriormente realizar la comprobación de tensiones en el punto más desfavorable del pilar para la combinación de cargas más desfavorable. Esta combinación nuevamente será 1,35 G + 1,5 Q (como se comentó en apartados anteriores).

El programa CYPE obtiene todos los valores de cálculo necesarios para la comprobación de E.L.U. de Pandeo por lo que los cálculos no se adjuntaran en este proyecto, pues resultan excesivamente largos.

La resistencia de cálculo a pandeo  $N_{b, Rd}$  en una barra comprimida viene dada por:

Nb, Rd = 
$$
\chi
$$
-A-fyd y N<sub>b,Rd</sub> = 2744,32 kN

Siendo:

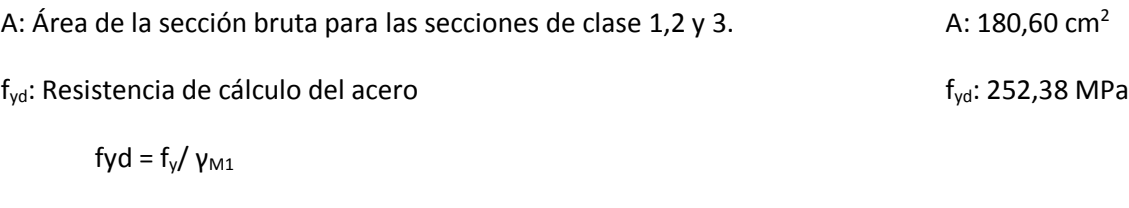

Siendo:

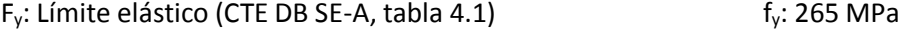

$$
\gamma_{M1}
$$
: Coeficiente parcial de seguridad del material  $\gamma_{M1}$ : 1,05

χ: Coeficiente de reducción por pandeo.

$$
\chi = \frac{1}{\phi + \sqrt{\phi^2 - \left(\lambda_k^-\right)^2}} \le 1
$$
\n
$$
X_y: 0,60
$$
\n
$$
X_z: 0,95
$$

$$
\chi_T: 0.71
$$

Siendo:

$$
\phi = 0.5 \cdot \left[ 1 + \alpha \cdot (\overline{\lambda}_k - 0.2) + (\overline{\lambda}_k)^2 \right]
$$
\n
$$
\Phi_x: 0.57
$$

α Coeficiente de imperfección elástica αy: 0,34

$$
\alpha_{\gamma} \colon 0,49
$$

α<sub>τ</sub>: 0,49

 $Φ<sub>T</sub>: 0,89$ 

λ Esbeltez reducida

$$
\overline{\lambda} = \sqrt{\frac{A \cdot f_y}{N_{cr}}} \qquad \lambda_y: 0.99
$$
  

$$
\lambda_z: 0.31
$$

$$
\lambda_T:0,72
$$

N<sub>cr</sub>: Axil crítico elástico de pandeo, obtenido como el menor de los siguientes valores:

N<sub>cr,y</sub>: Axil crítico elástico de pandeo por flexión respecto al eje Y

Ncr,y: 4863,10 kN

Ncr,z: Axil crítico elástico de pandeo por flexión respecto al eje Z

N<sub>cr.z</sub>: 50744,10kN

N<sub>cr,T</sub>: Axil crítico elástico de pandeo por torsión

Ncr,T: 9122,69 kN

N<sub>cr</sub>: 4863,10 kN

Como los valores de los axiles de cálculo de la barra del pilar son 93,323 kN y 77,842 kN se puede afirmar que el perfil **HEB 360 cumple** con el E.L.U. de pandeo.

Para la comprobación a flexocompresión se debe cumplir que:

$$
\pmb{\eta} = \frac{N_{\text{c,ES}}}{N_{\text{pl,RG}}} + \frac{M_{\text{v,EG}}}{M_{\text{pl,RG,Y}}} + \frac{M_{\text{z,EG}}}{M_{\text{pl,RG,Z}}} \le 1
$$
\n
$$
\mu: 0.512
$$

$$
\pmb{\eta} = \frac{N_{c,\text{fid}}}{\chi_{\gamma} + A \cdot f_{\gamma d}} + k_{\gamma} \cdot \frac{c_{m,\gamma} \cdot M_{\gamma,\text{fid}}}{\chi_{LT} \cdot W_{\text{pl},\gamma} \cdot f_{\gamma d}} + \alpha_z \cdot k_z \cdot \frac{c_{m,z} \cdot M_{z,\text{fid}}}{W_{\text{pl},z} \cdot f_{\gamma d}} \le 1 \qquad \qquad \mu: 0,920
$$

$$
\eta = \frac{N_{c,\text{Ed}}}{\chi_z + A \cdot f_{yd}} + k_{y,LT} \cdot \frac{M_{y,\text{Ed}}}{\chi_{LT} \cdot W_{bly} \cdot f_{yd}} + k_z \cdot \frac{c_{m,z} \cdot M_{z,\text{Ed}}}{W_{bLz} \cdot f_{yd}} \le 1
$$

Los esfuerzos solicitantes de cálculo pésimos se producen en el nudo 32 siendo:

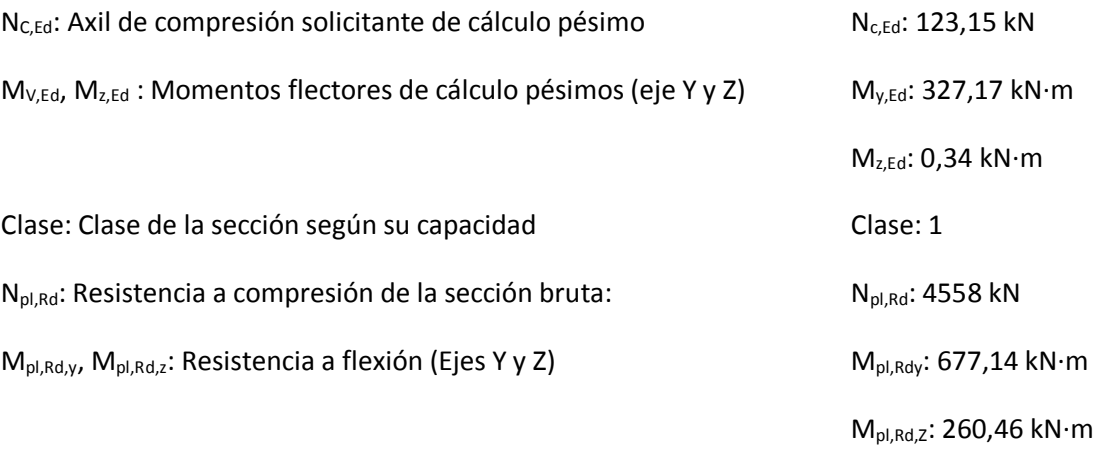

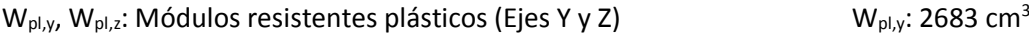

W<sub>pl,z</sub>: 1032 cm<sup>3</sup>

Ky,Kz, Ky,LT : coeficientes de interacción

$$
\mathbf{k}_{\mathbf{v}} = 1 + \left(\overline{\lambda}_{\mathbf{v}} - 0.2\right) \cdot \frac{N_{\mathsf{c},\text{Ed}}}{\chi_{\mathbf{v}} \cdot N_{\mathsf{c},\text{Red}}}
$$

$$
\mathbf{k}_{z} = 1 + \left(2 \cdot \overline{\lambda}_{z} - 0.6\right) \cdot \frac{N_{c, \text{Bd}}}{\chi_{z} \cdot N_{c, \text{Rd}}} \tag{K_z: 1}
$$

$$
\mathbf{k}_{v,\text{LT}} = 1 - \frac{0.1 \cdot \overline{\lambda}_z}{C_{m,\text{LT}} - 0.25} \cdot \frac{N_{c,\text{Ed}}}{\chi_z \cdot N_{c,\text{Rd}}} \tag{K}_{v,\text{LT}}.
$$

Siendo los factores de momento flector equivalente  $(c_{mx}) = 1$  $X_y$ ,  $X_z$ : Coeficientes de reducción por pandeo (Ejes Y y Z)  $X_y$ : 0,60;  $X_z$ : 0,95  $X_{LT}$ : Coeficientes de reducción por pandeo lateral  $X_{LT}$ : 0,57  $λ<sub>y</sub>, λ<sub>z</sub>$ : Esbelteces reducidas no mayores a 1 (Ejes Y y Z)  $λ<sub>y</sub>$ : 0,99;  $λ<sub>z</sub>$ : 0,31  $\alpha_{y}, \alpha_{z}$ : Factores dependientes de la clase de la sección  $\alpha_{y}$ : 0,60;  $\alpha_{z}$ : 0,60;  $\alpha_{z}$ : 0,60

Se puede afirmar que el perfil **HEB 360 cumple** a flexocompresión

# **3.4 Dimensionamiento de las placas de anclaje**

Una vez dimensionado el pórtico interior tipo (pilar de perfil HEA 400, jácena de perfil HEB 360), se va a calcular la placa de anclaje que une el pilar con la cimentación.

La combinación de acciones que genera una mayor flexión sobre la placa de anclaje es la misma que se considera para el dimensionamiento del pilar, ya estudiado en apartados anteriores, es decir 1,35 G + 1,5 Q.

Por tanto, los esfuerzos en la base del pilar, que son transmitidos a la cimentación son para esta combinación de cálculo los siguientes:

 $N_{\text{ed}}$  = -98,713 kN  $V_{\text{ed}}$  = -79,063 kN  $M_{\text{ed}}$  = 204,55 kN·m

Tal y como se estableció en el apartado 2.4, la zapata donde se ancla el pilar es de hormigón HA-30 ( $Y_c$  = 1,5) y el material de la placa, cartelas y pernos es S275JR ( $Y_{M0}$  = 1,05).

Los pernos se colocan mecanizados mediante roscas y se sitúan a una distancia d'= 50 mm del borde de la placa. Los datos adicionales que se tendrán en cuenta (por condiciones de suministro o razones geométricas) son:

- Espesor de la placa  $(mm) = (22, 25, 30, 35)$
- Diámetro de los pernos (mm) = (20,25,32)
- Espesor de las cartelas  $(nm) = (10, 12, 15)$
- Número de máximo de pernos Nmax = 3

El programa de cálculo CYPE propone un dimensionamiento óptimo de la placa de anclaje (verificando las comprobaciones que impone el CTE DB SE-A) con los valores siguientes:

- 1. 4 pernos de anclaje de diámetro 32 mm de acero S275JR, anclados a 750 mm.
- 2. Placa base de dimensiones  $600x700$  mm<sup>2</sup> y espesor de 25 mm.
- 3. Cartelas de espesor 10 mm y altura de 200 mm.

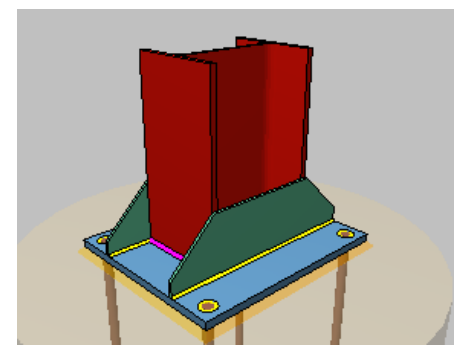

*Figura 3.4.1 Placa de anclaje.*

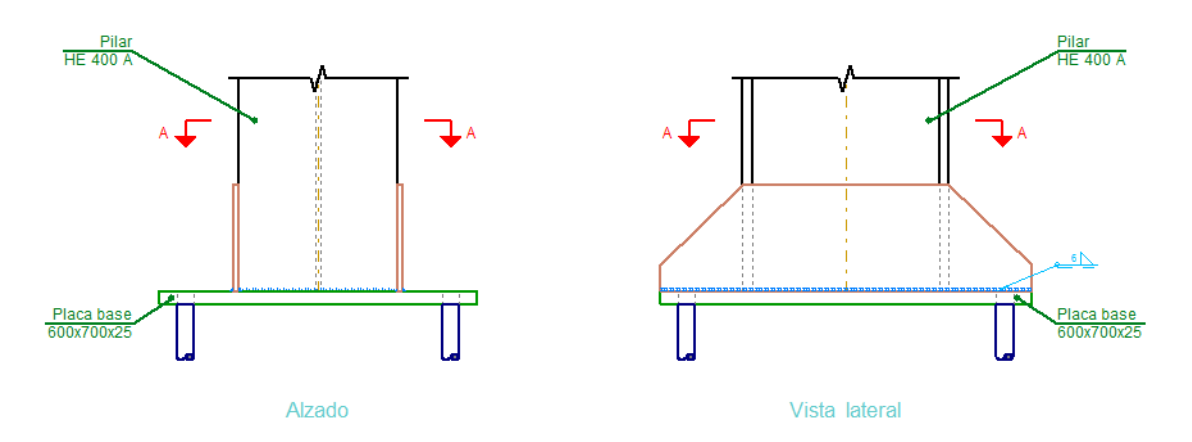

*Figura 3.4.2 Vistas en alzado y perfil de la placa de anclaje definida.*

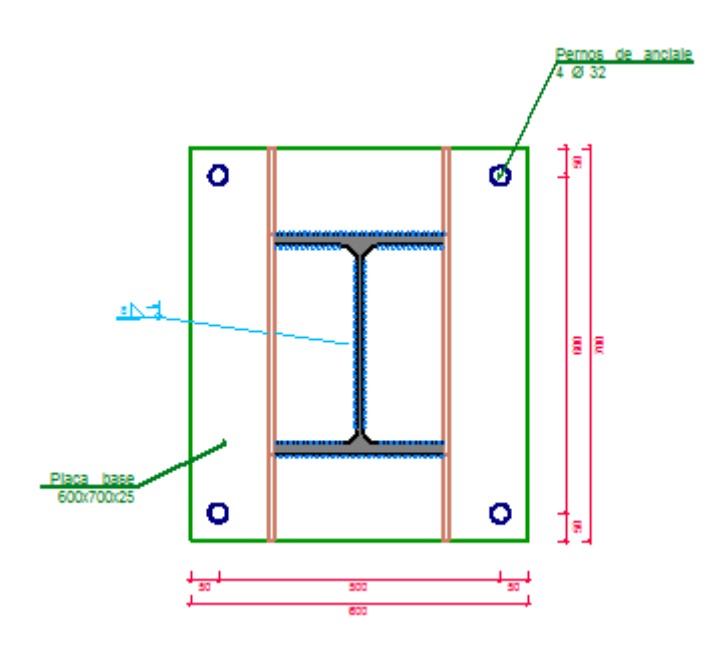

*Figura 3.4.3 Vista en planta de la placa de anclaje definida.*

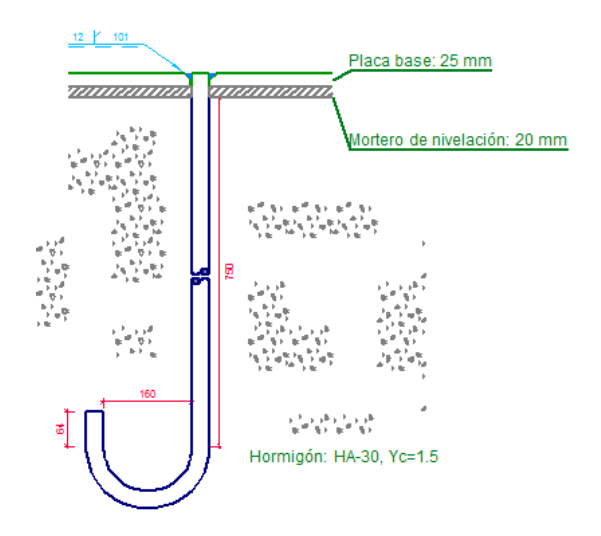

*Figura 3.4.4 Vista del anclaje del perno.*

# **3.5 Dimensionamiento de las cimentaciones**

En este apartado se calculan las zapatas de los pórticos interiores. Los datos de partida son los pilares y dimensiones de la placa obtenidos en apartados anteriores (Pilar HEA 400 y placa 600x700x25).

Se consideran zapatas aisladas centradas de canto 120 cm. Deben ser capaces de soportar las acciones que provienen de los pórticos interiores. Estas acciones son las que debe soportar el terreno.

En el apartado 2.4 se fijaron los materiales de la zapata, tanto el hormigón HA-30 ( $Y_c = 1.5$ ) como el acero de las armaduras B500S (Y<sub>s</sub> = 1,15). También en el apartado 2.4.4 se estableció que la zapata reposa sobre la solera de asiento de 10 cm tal y como marca la EHE-08. Anejo 18.

En el proceso de cálculo se deben verificar los distintos estados límites últimos para garantizar la seguridad estructural de la cimentación, según lo establecido en el CTE DB SE-C, y que se pueden condensar en los siguientes:

- E.L.U. de equilibrio, seguridad al vuelco.
- E.L.U. de agotamiento del terreno.
- E.L.U. de agotamiento de la estructura de la cimentación.

# **3.5.1 E.L.U. de equilibrio. Seguridad al vuelco**

Debe cumplirse la siguiente condición, para estado límite último:

 $\Upsilon_{\rm d}$ , estabilizadores  $\cdot$   $\mathsf{M}^{\mathsf{h}}$ d, estabilizadores  $\geq \Upsilon_{\rm d}$ , desestabilizado $\cdot$ m $^{\mathsf{h}}$ d, desestabilizadores

Introduciendo los datos de partida en CYPE, además de la geometría y los materiales seleccionados anteriormente, el programa de cálculo ofrece el resultado del dimensionamiento de la zapata y sus armaduras. Este dimensionamiento se realiza cumpliendo las comprobaciones exigidas por la EHE-08 desde el punto de vista estructural y del terreno.

En el caso de esta estructura, la solución ofrecida más desfavorable es la que propone unas dimensiones óptimas de la zapata de 320x320 cm<sup>2</sup> y un canto de 120 cm.

## **3.5.2 E.L.U. de agotamiento del terreno**

Para garantizar la seguridad a estabilidad del terreno, se deben cumplir las comprobaciones expuestas en el CTE DB SE-C. Estas comprobaciones se basan en función de la tensión admisible del terreno y la tensión que produce la zapata sobre el mismo.

Θmax < 1,25 Θadm

Θmin > 0

Θmed < Θadm

La tensión admisible del terreno es de 0,200 MPa = 200000 Pa = 2 kg/cm<sup>2</sup>.

La combinación de acciones más desfavorable en la base de los pilares es:

$$
N_{\text{ed}} = -98,713 \text{ kN}
$$
  $V_{\text{ed}} = -79,063 \text{ kN}$   $M_{\text{ed}} = 204,55 \text{ kN} \cdot \text{m}$ 

Siendo el peso propio de la zapata =  $25 \cdot 3,20 \cdot 3,20 \cdot 1,20$  = 307,2 kN.

Se procede a realizar las comprobaciones necesarias para garantizar la seguridad a agotamiento del terreno.

1º comprobación [Θmax < 1,25 Θadm]

 $\Theta$ max =  $\frac{Ned+P}{A} + \frac{Med}{I}$  $\frac{ed}{I} \cdot y = \frac{98,713+307,2}{3,20.3,20}$  $\frac{1}{3,20.3,20}$  +  $\frac{204,55}{1}$  $\frac{204,55}{\frac{1}{12}\cdot3,10^{4}} \cdot \frac{3,20}{2}$  $\frac{20}{2}$  = 77,08 kN/m<sup>2</sup>

77,08 kN/m<sup>2</sup> = 0,7708 kg/cm<sup>2</sup> < 2,5 kg/cm<sup>2</sup> CUMPLE

2º comprobación [Θmin > 0]

 $\Theta$ min =  $\frac{Ned+P}{A} - \frac{Med}{I}$  $\frac{ed}{I} \cdot y = \frac{98,713+307,2}{3,20.3,20}$  $\frac{3,713+307,2}{3,20.3,20} - \frac{204,55}{\frac{1}{2}\cdot3,10^{6}}$  $\frac{204,55}{\frac{1}{12}\cdot3,10^{4}} \cdot \frac{3,20}{2}$  $\frac{20}{2}$  = 2,18 kN/m<sup>2</sup>

$$
2.18 \text{ kN/m}^2 = 0.0218 \text{ kg/cm}^2 > 0
$$
 CUMPLE

3º comprobación [Θmed < Θadm]

Omed = 
$$
\frac{Ned+P}{A}
$$
 =  $\frac{98,713+307,2}{3,20*3,20}$  = 39,63 kN/m<sup>2</sup>

39,63 kN/m<sup>2</sup> = 0,3963 kg/cm<sup>2</sup> < 2 kg/cm<sup>2</sup> CUMPLE

Las dimensiones propuestas de 320x320x120 cumplen con el criterio de E.L.U. de agotamiento.

#### **3.5.3 E.L.U. de agotamiento de la cimentación**

Para realizar el cálculo de este estado límite se deben conocer el tipo de zapata que se están calculando. La EHE-08 a efectos de estado límite último de agotamiento establece una clasificación para zapatas en función de la relación entre su vuelo máximo y el canto. Si el v<sub>max</sub> > 2h, la zapata es flexible, y si v<sub>max</sub> ≤ 2h, la zapata es rígida.

En este caso, el canto de la zapata (h) es de 1,20 m, y el vuelo es de:

$$
V_{\text{max}} = \frac{3,20}{2} - \frac{0,70}{2} = 1,25 \text{ m} < 2 \cdot 1,2 \text{ m}
$$

Se ha restado la base mayor de la placa de anclaje que es de 0,7 m = 700 mm.

Por tanto como 1,25 m > 2,4 m, la zapata de cálculo es del tipo **zapata rígida.**

Al ser una zapata de tipo rígida, se emplea para el cálculo del armado el método de bielas y tirantes. El método de bielas y tirantes es un procedimiento simplificado que permite el diseño

de elementos de hormigón armado, incluyendo una parte de análisis estructural y otra de dimensionamiento (hormigón y armadura). Es el método más adecuado para el cálculo de regiones D. El método es válido para el diseño en E.L.U.

La EHE-08 propone un modelo de bielas y tirantes que puede aplicarse si se cumplen una serie de condiciones específicas.

Este método consiste en obtener una armadura principal en la zapata que resista la tracción Td que marca el modelo.

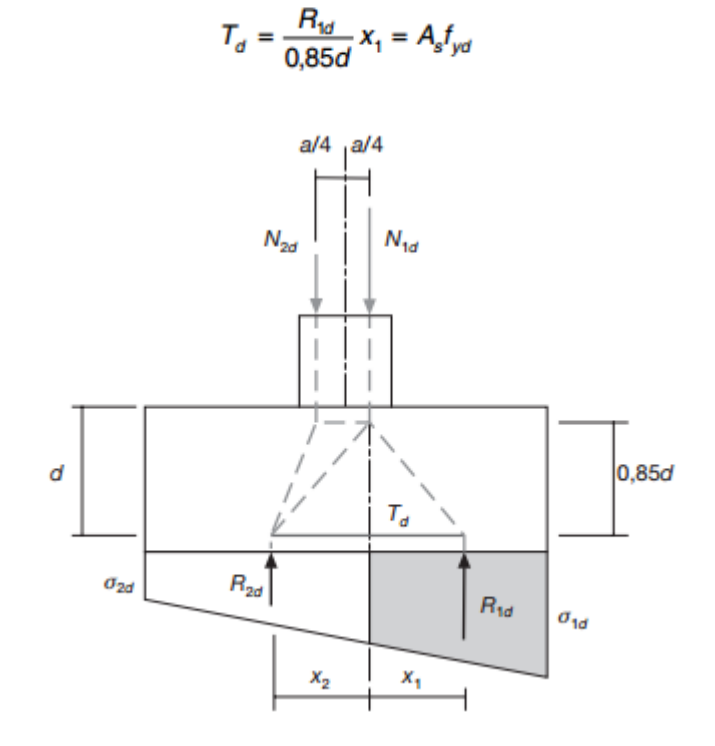

*Figura 3.5.1 Método de bielas y tirantes propuesto por la EHE-08 (figura 58.4.1.1.a).*

Siendo f<sub>yd</sub> < 400 N/mm<sup>2</sup>, R<sub>1d</sub> la resultante de tensiones del trapecio en el ancho de la zapata, x1, es la distancia del centro de gravedad del trapecio a la línea N<sub>1d</sub>. θ1 y θ2 se definen como las tensiones obtenidas teniendo en cuenta las cargas que se transmiten a la estructura.

Este modelo es distinto al propuesto para otras estructuras de edificación según la EHE-08, ya que en la base se producen tracciones y compresiones, y no solo compresiones como se estudia en el modelo que hemos descrito.

Se introducen los datos geométricos y del terreno en el programa de cálculo CYPE para que el programa dimensione el número de redondos óptimo que debe tener la zapata para cumplir el E.L.U. que marca la normativa. (Seguridad al vuelco, agotamiento del terreno, agotamiento de la cimentación…). Se opta por escoger la armadura de cálculo más desfavorable para cumplir con todas las combinaciones posibles. El recubrimiento escogido es de 50 mm.

Las cuantías de las armaduras obtenidas son:

En el eje del pórtico:

Armado superior: 13 φ 20 c/ 23 cm

Armado inferior: 13 φ 20 c/ 23 cm

En el eje transversal del pórtico:

Armado superior: 13 φ 20 c/ 23 cm

Armado inferior: 13 φ 20 c/ 23 cm

No es necesaria armadura de cortante ya que el cortante que llega a la cimentación es nulo.

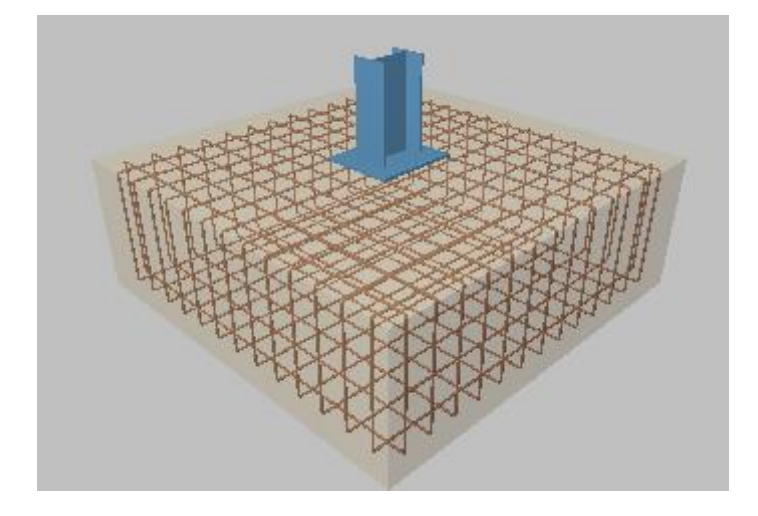

*Figura 3.5.2 Disposición de las armaduras en la zapata de pórticos interiores.*
# *Capítulo 4*

# **SISTEMA CONTRAVIENTO**

# **4.1 Determinación de esfuerzos**

El sistema contraviento es el encargado de recibir y transmitir correctamente a las cimentaciones, las acciones producidas del viento sobre las fachadas frontales. Los esfuerzos de cada uno de los elementos no se van a determinar mediante el uso de una aplicación informática, sino que al conocer las hipótesis de cálculo más desfavorables, se realiza mediante la simplificación de los elementos y el uso de expresiones del prontuario.

El modelo estructural simplificado es el siguiente: La jácena está apoyada sobre los pilares del pórtico de fachada, los pilares se consideran empotrados en la base y apoyados en la cabeza, apoyo que es proporcionado por la viga contraviento, que a su vez está apoyada sobre los arriostramientos laterales.

Las simplificaciones expuestas permiten utilizar expresiones provenientes del prontuario, permitiendo hacer un cálculo sencillo de las distintas solicitaciones de los elementos.

Las acciones se pueden dividir principalmente en dos grandes grupos, que son: aquellas que actúan en el plano del pórtico (Plano XZ), sobre la jácena del pórtico de fachada y las acciones que actúan en el plano perpendicular al pórtico (Plano YZ), sobre los pilares.

En la tabla 4.1.1, se realiza un resumen sobre las solicitaciones generadas por cada uno de los tipos de acciones, y que se calculan a continuación.

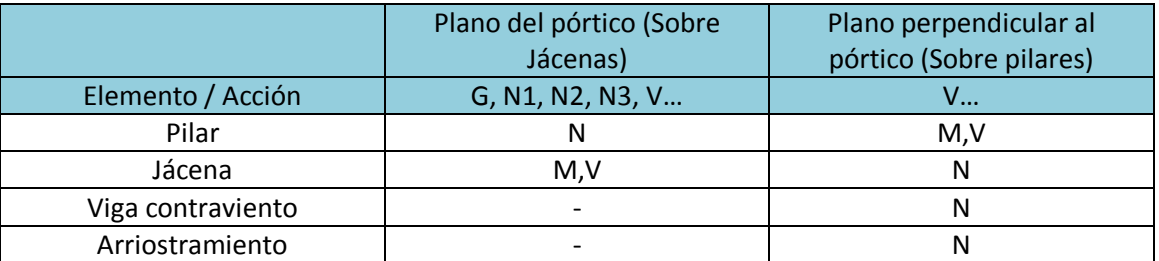

*Tabla 4.1.1 Solicitaciones causadas por las acciones sobre el pórtico de fachada.*

## **4.1.1 Acciones permanentes (G)**

Tal y como se estableció en el apartado 2.5.1, las acciones permanentes sobre el pórtico de fachada aparecen directamente sobre la jácena y tienen un valor de  $g_{\text{pfach}} = 1.05 \text{ kN/m}$ .

La jácena apoya sobre los 5 pilares del pórtico de fachada, produciendo sobre ellos un axil de compresión, igual al salto de cortante que se produce en los apoyos de la jácena. Este valor varía según la posición del pilar y de la separación entre pilares del pórtico de fachada (s<sub>f</sub>), tal y como muestra la siguiente figura y de valores:

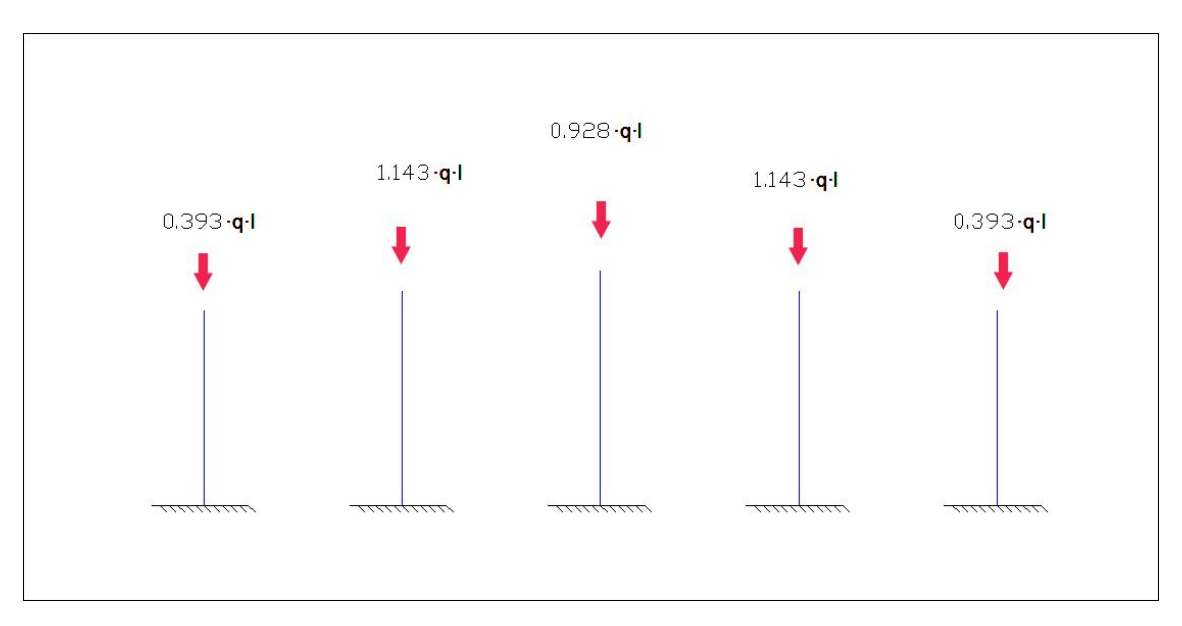

*Figura 4.1.1 Axiles sobre pilares del pórtico de fachada.*

Aplicando las cargas sobre los pilares, se determinan los axiles a los que están sometidos.

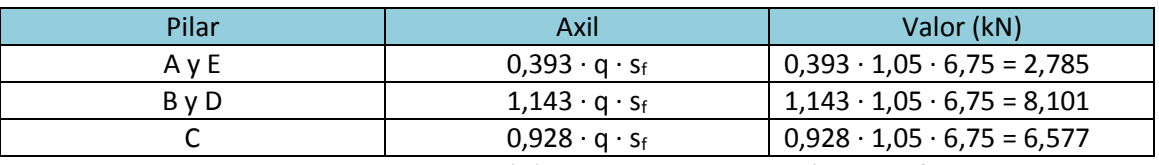

*Tabla 4.1.2 Carga permanente (G) sobre los pilares del pórtico de fachada.*

# **4.1.2 Sobrecarga de uso (Q)**

En el apartado 2.5.2.1 se determinó que la sobrecarga de uso (Q) que actuaba sobre el pórtico de fachada como acción distribuida sobre las jácenas era de q<sub>pfach</sub> = 1 kN/m. Distribuyéndola sobre los pilares de igual manera que se realizó con las acciones permanentes.

| Pilar | Axil                      | Valor (kN)                         |
|-------|---------------------------|------------------------------------|
| AvE   | $0.393 \cdot q \cdot s_f$ | $0,393 \cdot 1 \cdot 6,75 = 2,652$ |
| BvD   | $1,143 \cdot q \cdot s_f$ | $1,143 \cdot 1 \cdot 6,75 = 7,715$ |
|       | $0.928 \cdot q \cdot s_f$ | $0,928 \cdot 1 \cdot 6,75 = 6,264$ |

*Tabla 4.1.3 Sobrecarga de uso (Q) sobre los pilares del pórtico de fachada.*

## **4.1.3 Nieve (N)**

Igual en los dos apartados anteriores, la acción de nieve (N1) se determinó en el apartado 2.5.2.4, generando sobre las jácenas unas acciones de valor  $n_{\text{1}6 \text{ach}} = 0.5 \text{ kN/m}$ .

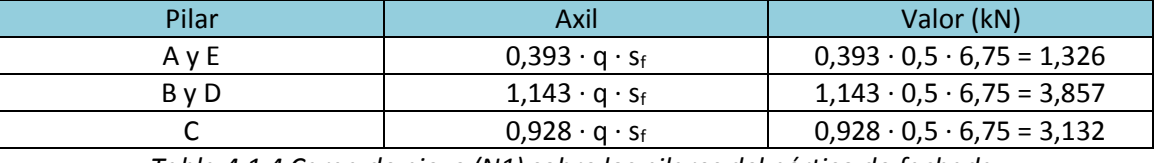

*Tabla 4.1.4 Carga de nieve (N1) sobre los pilares del pórtico de fachada.*

Se debe de hacer el mismo procedimiento para las acciones de nieve N2 y N3 establecidas en el apartado 2.5.2.4 pero no se consideran al ser una carga menor que 0,5 kN/m que establece la nieve N1. Esta no consideración se debe a que las acciones N2 y N3 generan axiles menores sobre los pilares, siendo menos desfavorables que el primer tipo (N1).

## **4.1.4 Viento (V)**

El estudio de las acciones de viento se realizó en el apartado 2.5.2.2 donde se vio como afectaba tanto el lateral, el frontal como el viento interior. En este punto, se debe diferenciar también entre la acción que aparece en el plano del pórtico (Plano XZ) como la que aparece en el plano perpendicular al pórtico (Plano YZ), pues los efectos sobre los distintos elementos del sistema de contraviento son muy distintos.

#### **4.1.4.1 Acciones en el plano perpendicular al pórtico (Plano YZ)**

La acción en este plano afecta a todos los pilares de fachada, que se ven sometidos a una carga uniformemente distribuida que va a generar momentos flectores, esfuerzos cortantes y desplazamientos.

Se pueden considerar todas las acciones que se desarrollan en el plano de fachada frontal:

- Viento lateral (VL)
- Viento frontal (VF)
- Viento interior de presión (VIP)
- Viento interior de succión (VIS)

Interesa aquella situación de viento que genere un mayor valor de carga sobre los pilares (bien sea por presión o succión), pues el mismo hace que los momentos sobre los pilares y los axiles sobre los elementos del sistema contraviento sean mayores.

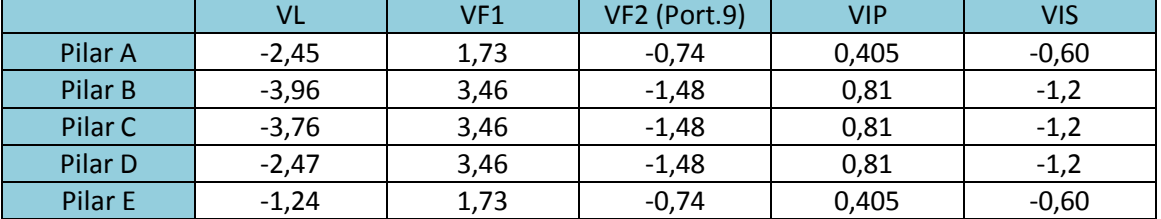

Si se resumen los valores de carga sobre los pilares en una tabla, para determinar la peor situación, se obtienen las siguientes tablas (acciones simples y acciones con viento interior):

*Tabla 4.1.5 Cargas de viento simple (kN/m) sobre pilares del pórtico 1.*

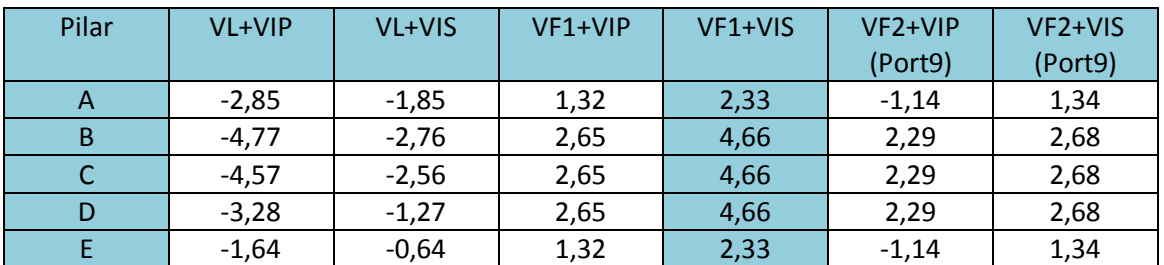

*Tabla 4.1.6 Cargas de viento combinado (kN/m) sobre pilares de pórtico 1.*

En la tabla anterior todos los valores de carga están expresados con el signo positivo en el eje Y, y se suman atendiendo a este signo, salvo en el caso de la acción VF2, que se corresponde con el pórtico 9 (trasero) y en el que las acciones VIP y VIS son de signo contrario al expresado en la tabla 4.1.5.

De las 11 situaciones de carga se desarrolla únicamente aquella que transmite una mayor carga al sistema contraviento, que es la correspondiente a la hipótesis de carga VF1 + VIS.

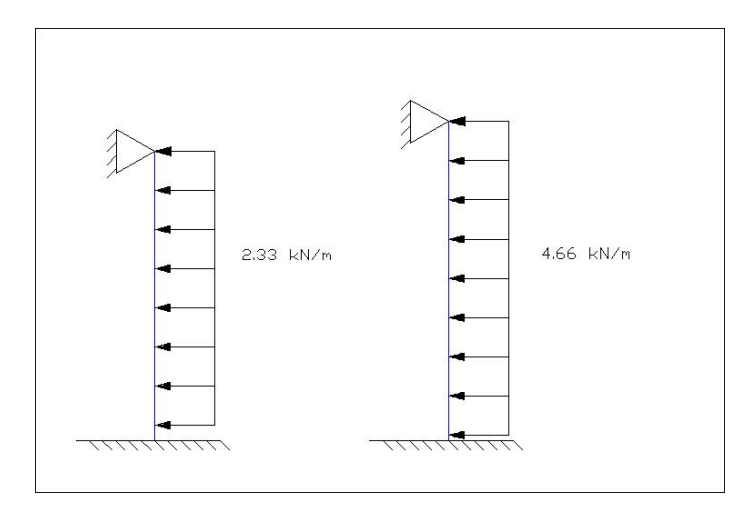

*Figura 4.1.2 Acción de viento sobre pilares del pórtico de fachada.*

Tal y como se comentó con anterioridad, estas cargas sobre los pilares (que se consideran empotrados en la base y apoyados en la cabeza) generan sobre los mismos unas solicitaciones que se resumen en la tabla 4.1.7, junto con la situación de mayor viento de succión, para la comprobación de la viga contraviento en este caso.

#### Sistema contraviento

|                                                | Pilares A y E<br>$h = 6,65$ m |                     | Pilares B y D<br>$h = 7,325$ |                     | Pilar C<br>$h = 8 m$ |                     |
|------------------------------------------------|-------------------------------|---------------------|------------------------------|---------------------|----------------------|---------------------|
|                                                | $VF1+VIS$                     | VF <sub>2+VIP</sub> | VF <sub>1+VIS</sub>          | VF <sub>2+VIP</sub> | VF <sub>1+VIS</sub>  | VF <sub>2+VIP</sub> |
| Axil                                           | 0                             |                     | 0                            |                     | O                    | 0                   |
| $Mbase = q \cdot h2/8 (kN·m)$                  | 12,88                         | 6,30                | 31,25                        | 15,36               | 37,28                | 18,32               |
| $M_{\text{cabeza}}$                            | 0                             |                     | 0                            |                     | 0                    | 0                   |
| $V_{base} = 5/8 \cdot q \cdot h (kN)$          | 9,68                          | 4,74                | 21,33                        | 10,48               | 23,30                | 11,45               |
| $V_{\text{cabeza}} = 3/8 \cdot q \cdot h$ (kN) | 5,81                          | 2,84                | 12,80                        | 6,29                | 13,98                | 6,87                |

*Tabla 4.1.7 Solicitaciones en los pilares del pórtico de fachada.*

#### *Solicitaciones sobre la viga contraviento (VCV)*

Las acciones que el viento ocasiona sobre la viga contraviento son las que recogen las cabezas de cada uno de los pilares, y cuyos valores se han calculado en la tabla anterior como el cortante en la cabeza del pilar.

Dichas cargas deben ser recogidas por los nudos de las vigas contraviento, que deben canalizarlos hasta los apoyos de las mismas (donde serán recogidos por el arriostramiento o cruz de san Andrés).

A continuación se realiza el cálculo de los axiles que sufren cada una de las barras en la viga contraviento para los valores de carga sin mayorar en la hipótesis VF1+VIS.

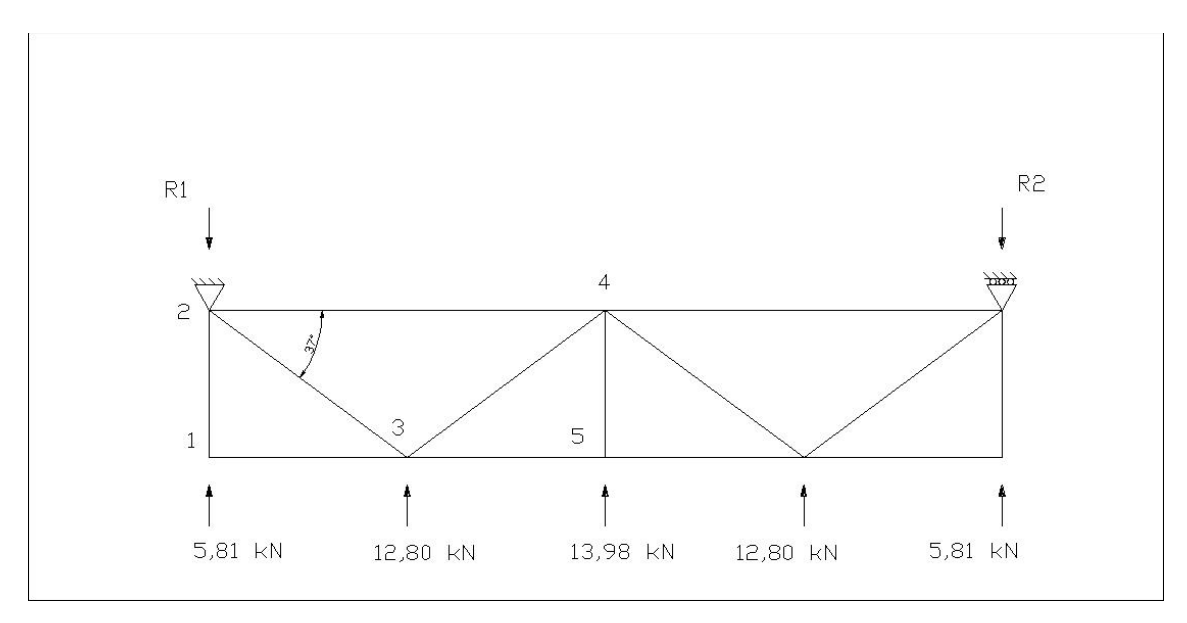

*Figura 4.1.3 Configuración de nudos de la viga contraviento (VCV).*

En primer lugar se determina el valor de las reacciones en los apoyos de la viga contraviento:

$$
R_1 = R_2 = \frac{\sum \varrho i}{2} = \frac{2 \cdot 5.81 + 2 \cdot 12.80 + 13.98}{2} = 25.6 \text{ kN}
$$

A continuación se realiza el cálculo de los axiles en cada una de las barras, para las hipótesis de viento VF1+VIS, mediante el método de los nudos.

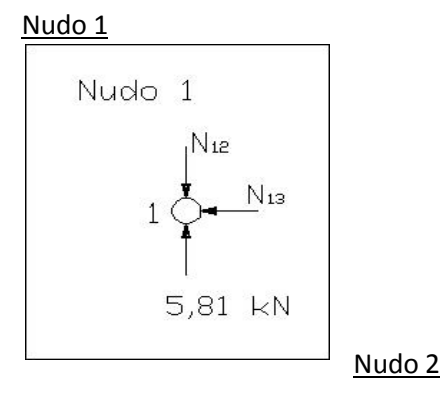

 $\Sigma F_v = 0$ N<sup>12</sup> = Q<sup>1</sup> = 5,81 kN **Compresión**  $\Sigma F_h = 0$  $N_{13} = 0$ 

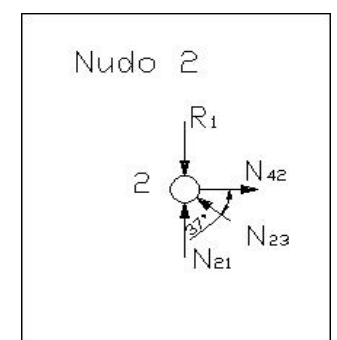

 $\Sigma F_v = 0$  $N_{21} + N_{23}$ ·sen37 = R<sub>1</sub>  $N_{23} = \frac{R1 - N21}{2R}$  $\frac{3.1 - N21}{sen37} = \frac{25,6 - 5,81}{sen37}$  $\frac{3,8-3,81}{3}$  = 32,88 kN **Compresión**  $\Sigma F_h = 0$ N<sup>42</sup> = N<sup>23</sup> · cos37 = 32,88 · cos37 = 26,26 kN **Tracción**

Nudo 3

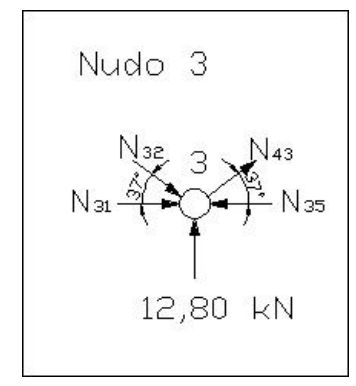

 $\Sigma F_v = 0$  $N_{32}$ ·sen37 = 12,80 +  $N_{43}$ · sen37  $N_{43} = \frac{32,88 \cdot \text{sen37} - 12,80}{\text{sen37}}$  $\frac{36R}{5R}$   $\frac{37}{2}$   $\frac{37}{2}$   $\frac{11,61}{2}$  *kN* Tracción  $\Sigma F_h = 0$  $N_{31}$  +  $N_{32}$  · cos37 +  $N_{43}$  · cos37 =  $N_{35}$ N<sup>35</sup> = 32,88·cos37 + 11,61·cos37 = 35,53 kN **Compresión**

Nudo 5

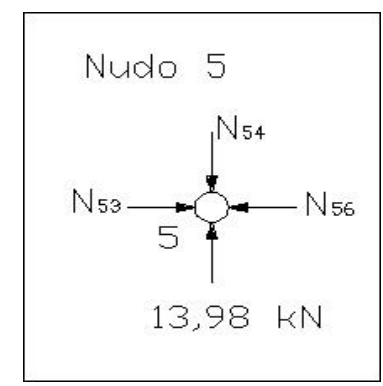

 $\Sigma F_v = 0$ N<sup>54</sup> = Q<sup>3</sup> = 13,98 kN **Compresión**  $\Sigma F_h = 0$ 

N<sup>56</sup> = N<sup>35</sup> = 35,53 kN **Compresión**

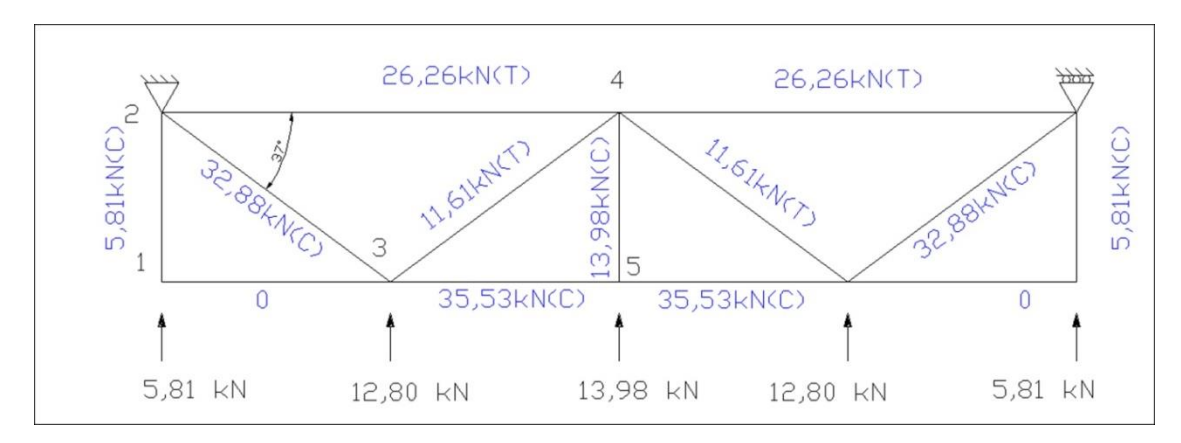

Si se resumen los resultados en una figura, se obtienen los valores:

*Figura 4.1.4 Axiles de la viga contraviento (VCV) en la hipótesis VF1+VIS.*

Haciendo el mismo análisis para el caso de succión más desfavorable (VF2+VIP) en el pórtico 9, se obtienen los valores mostrados en la siguiente figura, en la que se puede ver que los esfuerzos son claramente inferiores a los obtenidos en el caso de VF1+VIS, y los elementos cambian en la forma en la que trabajan (tracción  $\leftrightarrow$  succión).

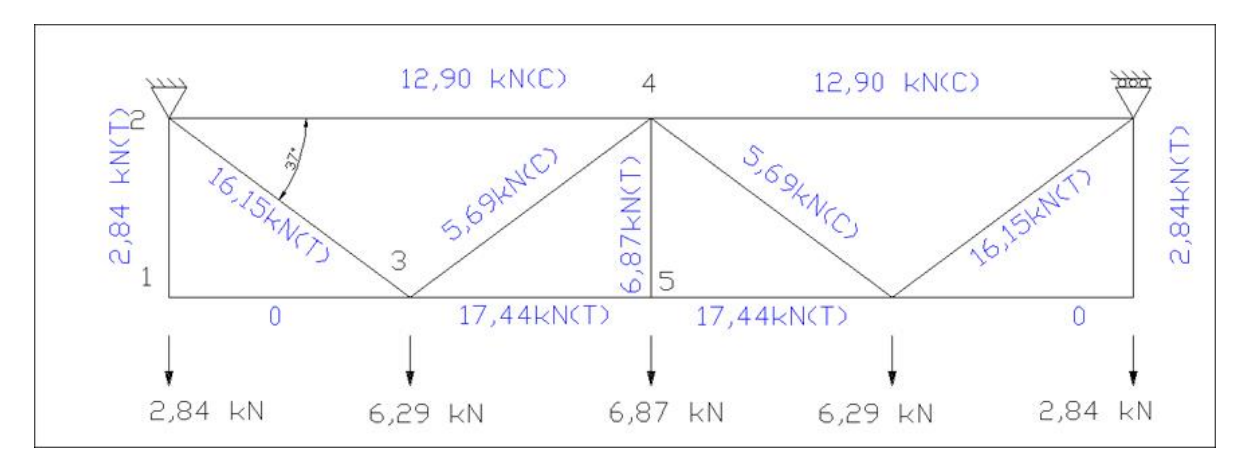

*Figura 4.1.5 Axiles de la viga contraviento (VCV) en la hipótesis VF2+VIP.*

*Solicitaciones sobre el arriostramiento (Cruz de San Andrés)* 

Una vez conocidos los axiles que aparecen en la hipótesis de viento más desfavorable (VF1+VIS), se puede calcular cual es el axil máximo al que se ve sometida la diagonal del arriostramiento lateral para esa misma hipótesis.

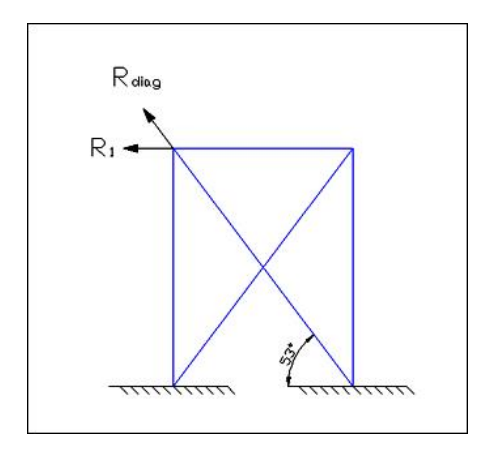

*Figura 4.1.6 Arriostramiento en Cruz de San Andrés.*

Para la geometría establecida, el ángulo de la diagonal β = 53°, y el axil de tracción al que se ve sometido en VF1+VIS es:

$$
N_{\text{diag}} = R_1 / \cos\beta = 25.6 / \cos(53) = 42.59 \text{ kN}
$$

El axil del montante del arriostramiento se corresponde con el del montante 1-2 calculado anteriormente.

## **4.1.4.2 Acciones en el plano del pórtico (XZ)**

La acción de viento generada en este plano es la producida, fundamentalmente en la superficie de la cubierta. Al igual que ocurría con la acción en el plano XY aparecen cuatro acciones distintas sobre los pórticos de fachada, correspondientes a los distintos vientos.

- Viento lateral (VL)
- Viento frontal (VF)
- Viento interior de presión (VIP)
- Viento interior de succión (VIS)

En este caso, la acción que más interesa es la que se desarrolla sobre las jácenas, que afecta tanto al dimensionamiento de estos elementos como a los pilares del pórtico de fachada. La acción sobre los pilares generaría flexión esviada sobre los pilares exteriores (A y E), aunque no se va a calcular ya que se va a colocar el mismo perfil en todos los pilares, estando así del lado de la seguridad.

Las acciones sobre las jácenas se muestran en la figura 4.1.7., con los valores en tablas.

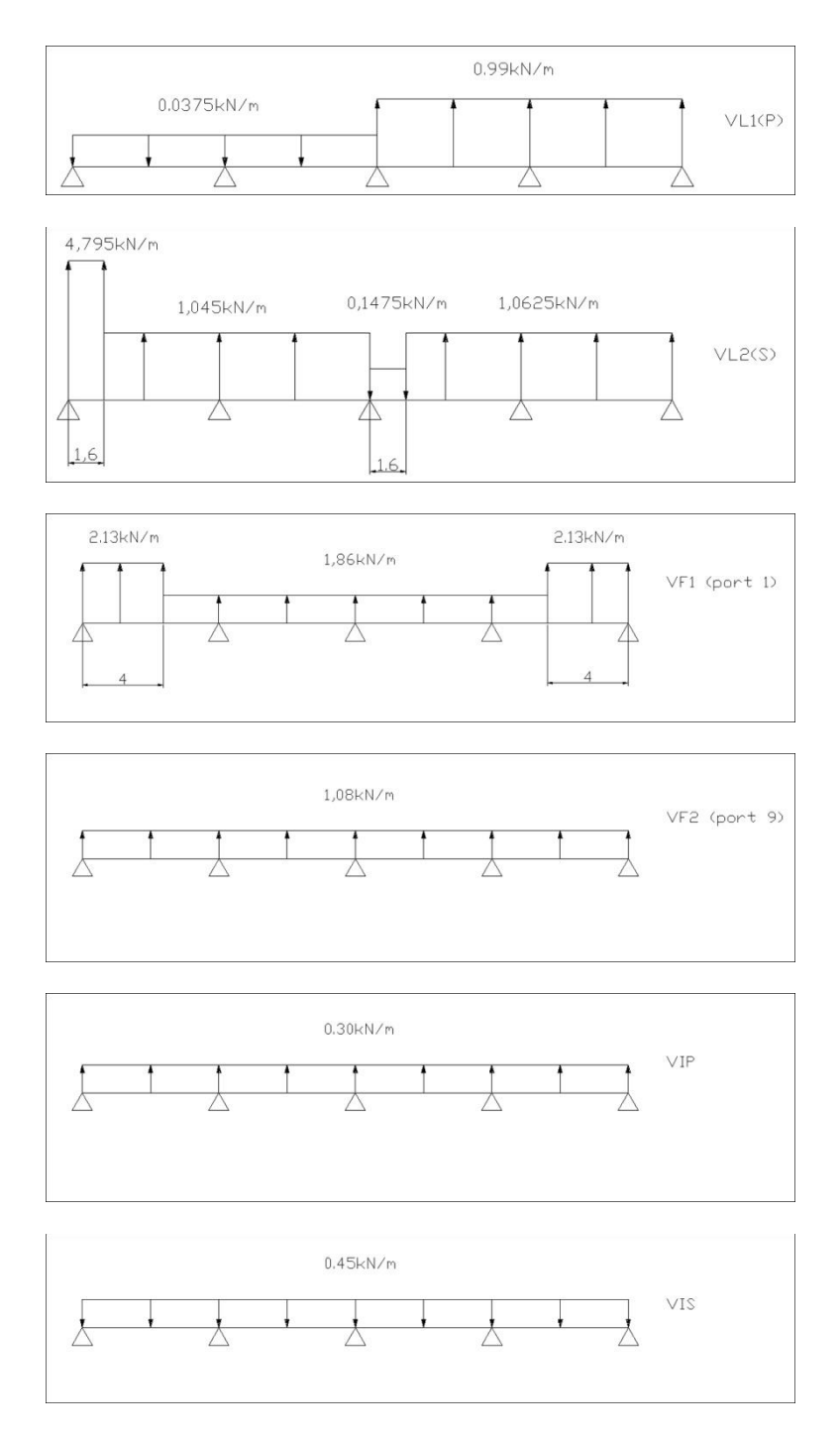

*Figura 4.1.7 Acción del viento sobre la jácena del pórtico de fachada.*

Tal y como se ha comentado en el apartado anterior, la acción de viento crítica en el dimensionamiento del sistema contraviento incluso en los axiles de la jácena del pórtico de fachada es VF1+VIS. Desde el punto de vista de la flecha en el sentido Z, la peor hipótesis de viento es la que genera una mayor carga en +Z que es VF1+VIP.

Para simplificar el cálculo y estando del lado de la seguridad, se considera que la acción VF1 es constante y de valor 2,13 kN/m, por tanto los valores son:

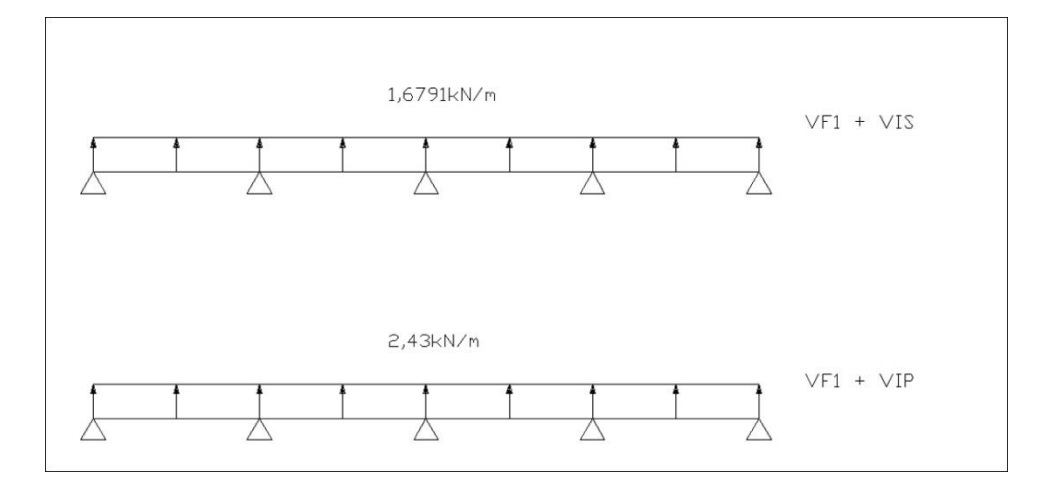

*Figura 4.1.8 Cargas de viento significativas sobre la jácena del pórtico de fachada.*

En el caso de la hipótesis de viento VF1+VIS, los axiles sobre los pilares (en este caso de tracción) son:

| Pilar | Axil                      | Valor (kN) |
|-------|---------------------------|------------|
| A v E | $0,393 \cdot q \cdot s_f$ | 4.45       |
| B v D | 1,143 · $q \cdot s_f$     | 12,95      |
|       | $0.928 \cdot q \cdot s_f$ | 10,51      |

*Tabla 4.1.8 Axiles de viento (VF1+VIS) sobre los pilares del pórtico de fachada.*

Resultando la acción sobre los pilares, en el plano del pórtico, tal y como se muestra en la figura 4.1.9.

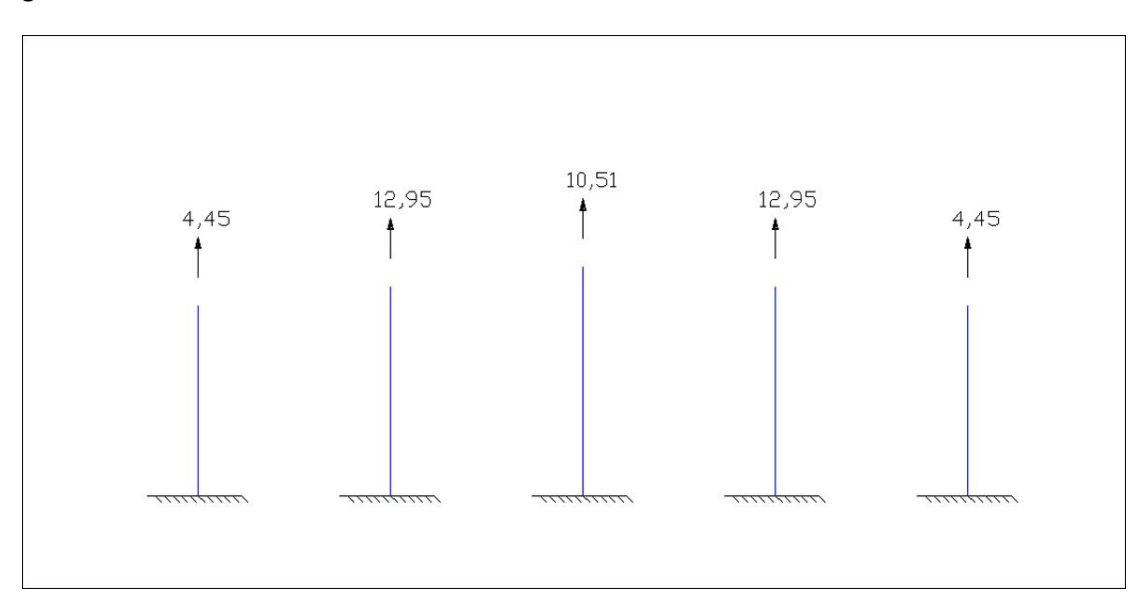

*Figura 4.1.9 Acción del viento VF1+VIS en cubiertas sobre pilares de fachada.*

# **4.2 Pórtico de fachada**

El siguiente paso es realizar el dimensionado de los elementos del pórtico de fachada, que por sus características son muy distintos a los que se dimensionaron en el pórtico interior. En este apartado está comprendido el cálculo del conjunto de los pilares y la jácena, que también forman parte de la viga contraviento.

## **4.2.1 Dimensionamiento del pilar**

Se debe alcanzar una solución para el dimensionado de los pilares del pórtico de fachada, que en apartados anteriores se fijaron en un total de 5, separados a una distancia de 6.75 m. Como criterio de diseño, y por facilidad de diseño, se establece que todos los pilares se configuren con el mismo perfil.

Dentro de los elementos a dimensionar, el más desfavorable es el pilar central del pórtico de fachada (pilar C), pues recibe unas mayores cargas de viento.

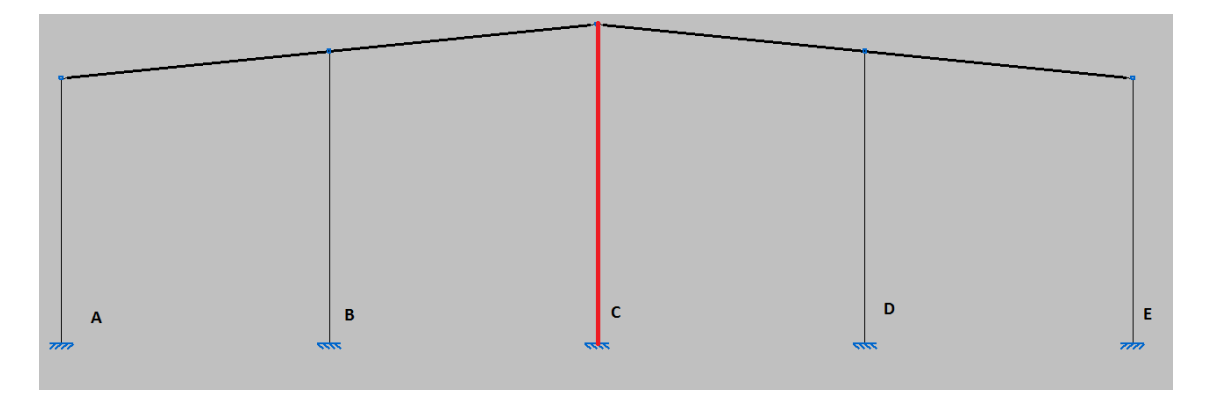

*Figura 4.2.1 Conjunto de pilares a dimensionar del pórtico de fachada.*

El perfil de partida utilizado es el HEA 280 cuyas características se muestran la tabla 4.2.1.

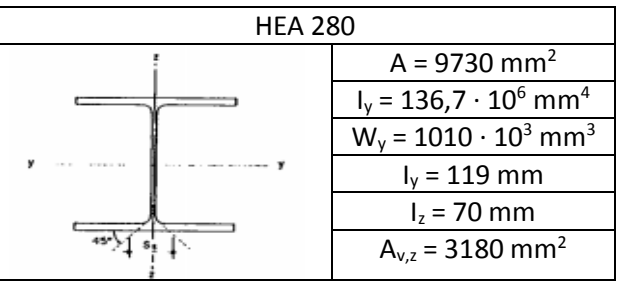

*Tabla 4.2.1 Propiedades del perfil HEA 280.*

## **4.2.1.1 E.L.S. Deformación**

Tal y como se realizó en los elementos del pórtico interior, la verificación de la exigencia básica de seguridad SE2: Aptitud al servicio, se hace mediante el cumplimiento de los criterios de integridad de los elementos constructivos y la apariencia de obra. Se interpreta que en este tipo de edificación, el confort de los usuarios no se ve afectado puesto que se define la cubierta como no transitable a excepción de mantenimiento. El cálculo se realiza siguiendo el CTE DB SE.4.3.3.2.

## *Criterio de integridad de los elementos constructivos*

Para este criterio se debe verificar que la flecha relativa activa sea menor de 1/250 ante cualquier combinación del tipo característico (por tanto hay que descontar la flecha debida a cargas permanentes, que tal y como se comentó en el párrafo anterior es nula). Las únicas acciones que provocan flechas en los pilares son las que desarrollan una carga perpendicular directamente aplicada sobre los mismos, es decir todas las de viento, y entre todos los vientos, tal y como se mostró en la tabla 4.1.6, el más desfavorable es VF1+VIS, que genera sobre los pilares los mayores valores de carga.

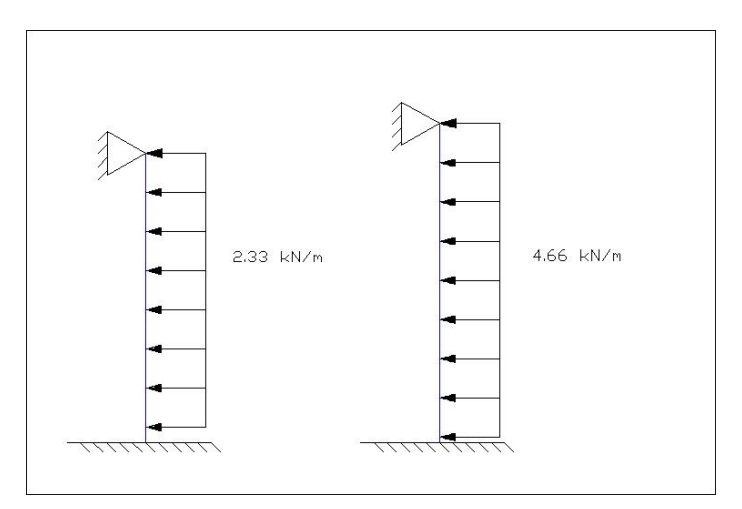

*Figura 4.2.2 Cargas de viento sobre pilares en VF1+VIS.*

Analizando los resultados obtenidos en el programa CYPE, se obtiene que la flecha máxima producida en la cabeza, del pilar central es de 7,394 mm.

Se comprueba que la flecha no supera el valor adoptado por el CTE de 1/250

$$
f_r = \frac{fmax}{sf} < \frac{1}{250}
$$
;  $\frac{0.007394}{8} = 9.24 \cdot 10^{-4} < 4 \cdot 10^{-3}$ 

El perfil **HEA 280 cumple** el criterio de integridad de los elementos constructivos del E.L.S. de deformación.

#### *Criterio de apariencia de obra*

El criterio de apariencia de obra establece que la flecha relativa (en este caso desplome) debe ser inferior a 1/250 para combinaciones del tipo cuasipermanente:

$$
\sum_{j\geq 1}G_{k,j}+P+\sum_{i\geq 1}\psi_{2,i}\cdot Q_{k,i}
$$

Estas quedan reducidas a una única combinación "1 G" (al ser  $\Psi_2=0$  para cualquier acción variable), que en este caso no genera ningún desplome en el pilar, ya que al no existir carga distribuida sobre el mismo, no se genera momento flectores ni por tanto flecha.

#### **4.2.1.2 E.L.U. Resistencia**

Se procede a realizar la comprobación del E.L.U. Resistencia para aquellas situaciones en las que la flexión es máxima y el axil de tracción sobre los pilares es también máximo, es decir, para la combinación 0,8 G +1,5 (VF1+VIS), que es la que provoca una mayor flexión en los pilares de fachada unida a una máxima succión en la cubierta. Las cargas y los esfuerzos son:

 $q_{d,pilar ELU2} = 1.5 \cdot 4.66 = 6.99 \text{ kN/m}$ 

 $q_{d,jacena \; ELU2} = 0.8 g_{pfach} + 1.5 (VF1+VIS) = 0.8 \cdot 1.05 + 1.5 (-1.6791) = -1.678 kN/m$ 

 $N_{\text{Ed}} = 5.8 \cdot q_{\text{d,jacena ELU2}} = 5.8 \cdot (-1.678) = -9.736 \text{ kN}$ 

 $M_{Ed} = 8.64 \cdot q_{d,pillar EU2} = 8.64 \cdot 6.99 = 60.393$  kN·m = 60.393·10<sup>6</sup> N·mm

La comprobación de resistencia es:

$$
\frac{N_{Ed}}{A f_{yd}} + \frac{M_{Ed}}{W_y f_{yd}} \le 1
$$

$$
\frac{-9,736 \cdot 10^3}{9730 \cdot 261,9} + \frac{60,393 \cdot 10^6}{1010 \cdot 10^3 \cdot 261,9} = -0,00382 + 0,2283 = 0,224 \le 1
$$

Por tanto se puede afirmar que el perfil **HEA 280 cumple** con el E.L.U. Resistencia.

#### **4.2.1.3. E.L.U. Pandeo**

Una vez que se ha comprobado el cumplimiento de los estados límite de servicio y estado límite último de resistencia, se procede a comprobar o verificar el estado límite último de pandeo según lo establecido en el CTE DB SE-A 6.3.2.

En esta comprobación se debe verificar que la jácena no supera la tensión crítica de pandeo en ninguno de los dos planos fundamentales de trabajo, que son el plano del pórtico (XZ) y el plano perpendicular (YZ).

Se deben calcular los coeficientes de reducción por pandeo X en ambos planos y posteriormente realizar la comprobación de tensiones en el punto más desfavorable del pilar para la combinación de cargas más desfavorable. Esta combinación nuevamente será 1,35 G + 1,5 Q (como se comentó en apartados anteriores).

El programa CYPE obtiene todos los valores de cálculo necesarios para la comprobación de E.L.U. de Pandeo por lo que los cálculos no se adjuntaran en este proyecto, pues resultan excesivamente largos.

La resistencia de cálculo a pandeo  $N_{b, Rd}$  en una barra comprimida viene dada por:

Nb,Rd =  $\chi$ ·A·fyd y N<sub>b,Rd</sub> = 1494,34 kN

Siendo:

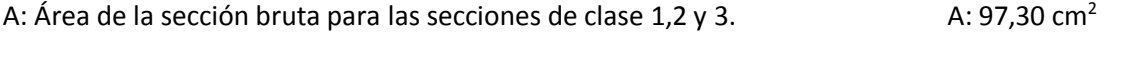

 $f_{yd}$ : Resistencia de cálculo del acero fyd: 261,90 MPa

$$
fyd = f_y / \gamma_{M1}
$$

Siendo:

$$
F_y
$$
: Límite elástico (CTE DB SE-A, tabla 4.1)  $f_y$ : 275 MPa

 $γ<sub>M1</sub>$ : Coeficiente parcial de seguridad del material  $γ<sub>M1</sub>$ : 1,05

χ: Coeficiente de reducción por pandeo.

$$
\chi = \frac{1}{\phi + \sqrt{\phi^2 - \left(\lambda_k^-\right)^2}} \le 1
$$

Siendo:

$$
\phi = 0.5 \cdot \left[ 1 + \alpha \cdot (\overline{\lambda}_{k} - 0.2) + (\overline{\lambda}_{k} - 0.2) \right]
$$
\n
$$
\Phi_{2}: 1.10
$$

α Coeficiente de imperfección elástica  $α_z$ : 0,49

λ Esbeltez reducida

$$
\overline{\lambda} = \sqrt{\frac{A \cdot f_y}{N_{cr}}} \qquad \qquad \lambda_z: 0.92
$$

N<sub>cr</sub>: Axil crítico elástico de pandeo, obtenido como el menor de los siguientes valores:

N<sub>cr,y</sub>: Axil crítico elástico de pandeo por flexión respecto al eje Y

N<sub>cr,y</sub>: ∞

Ncr,z: Axil crítico elástico de pandeo por flexión respecto al eje Z

Ncr,z: 3147,92 kN

N<sub>cr,T</sub>: Axil crítico elástico de pandeo por torsión

 $N_{cr,T}$ : ∞

Ncr: 3147,92 kN

El valor del axil de cálculo de la barra del pilar es 10,099 KN, que es menor que 1494,34 kN. Por tanto se puede afirmar que el perfil **HEA 280 cumple** con el E.L.U. de pandeo.

Para la comprobación a flexocompresión se debe cumplir que:

$$
\pmb{\eta} = \frac{N_{\text{c,EG}}}{N_{\text{pl,RG}}} + \frac{M_{\text{v,EG}}}{M_{\text{pl,RG,Y}}} + \frac{M_{\text{z,EG}}}{M_{\text{pl,RG,Z}}} \le 1
$$
\n
$$
\mu: 0,288
$$

$$
\eta = \frac{N_{c,\text{fid}}}{\chi_{\gamma} + A \cdot f_{\gamma d}} + k_{\gamma} \cdot \frac{c_{m,\gamma} \cdot M_{\gamma,\text{fid}}}{\chi_{c\tau} \cdot W_{p\downarrow,\gamma} \cdot f_{\gamma d}} + \alpha_z \cdot k_z \cdot \frac{c_{m,z} \cdot M_{z,\text{fid}}}{W_{p\downarrow,z} \cdot f_{\gamma d}} \le 1 \tag{1.0,288}
$$

$$
\pmb{\eta} = \frac{N_{\text{c,Ed}}}{\chi_z + A \cdot f_{\text{yd}}} + k_{\text{y,LT}} \cdot \frac{M_{\text{y,Ed}}}{\chi_{\text{LT}} \cdot W_{\text{p(y)}} \cdot f_{\text{yd}}} + k_z \cdot \frac{c_{\text{m,z}} \cdot M_{\text{z,Ed}}}{W_{\text{p(z)}} \cdot f_{\text{yd}}} \le 1 \tag{1.0,190}
$$

Los esfuerzos solicitantes de cálculo pésimos se producen en el nudo 47 siendo:

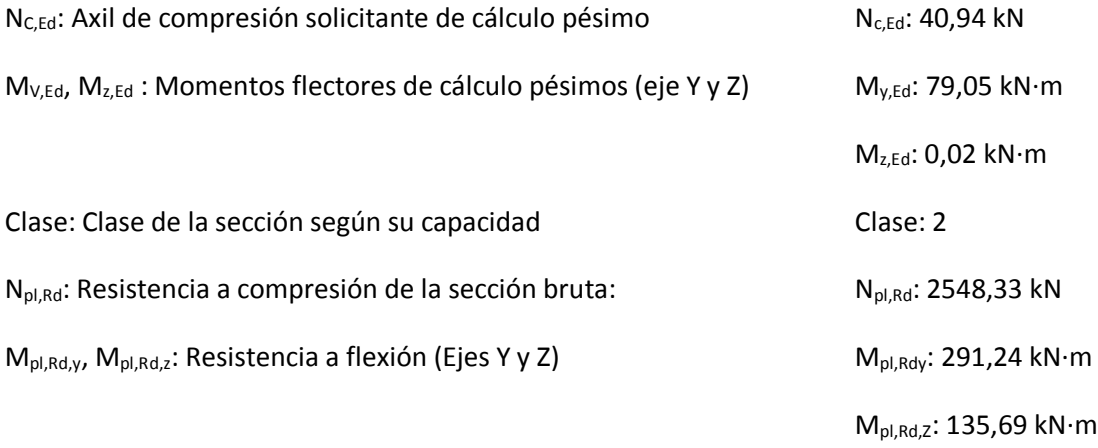

 $W_{pl,y}$ ,  $W_{pl,z}$ : Módulos resistentes plásticos (Ejes Y y Z)  $W_{pl,y}$ : 1112 cm<sup>3</sup>

Wpl,z: 518,10 cm<sup>3</sup>

 $K_{y}$ , $K_{z}$ ,  $K_{y,LT}$  : coeficientes de interacción

$$
\mathbf{k}_{\mathbf{v}} = 1 + (\overline{\lambda}_{\mathbf{v}} - 0.2) \cdot \frac{N_{\mathsf{c},\mathsf{Bd}}}{\chi_{\mathbf{v}} \cdot N_{\mathsf{c},\mathsf{Rd}}} \tag{K_y: 1}
$$

$$
\mathbf{k}_{z} = 1 + \left(2 \cdot \overline{\lambda}_{z} - 0.6\right) \cdot \frac{N_{c, BG}}{\chi_{z} \cdot N_{c,RG}}
$$
\n
$$
K_{z} : 1.03
$$

$$
\bm{k}_{\gamma,LT}=1-\frac{0.1\cdot\overline{\lambda}_{z}}{C_{m,LT}-0.25}\cdot\frac{N_{c,\text{Ed}}}{\chi_{z}\cdot N_{c,\text{Rd}}}
$$

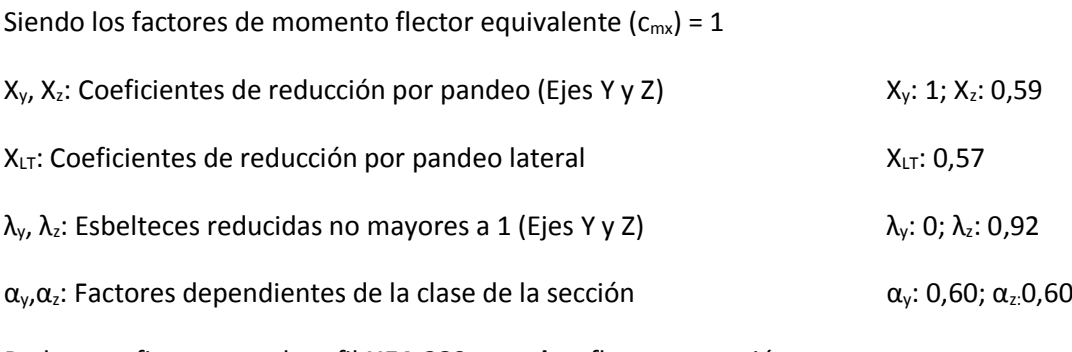

Podemos afirmar que el perfil **HEA 280 cumple** a flexocompresión

#### **4.2.2 Dimensionamiento de las jácenas**

El siguiente elemento que se va a dimensionar es la jácena del pórtico de fachada, un elemento importante cuya función es la de recoger las cargas de la cubierta para trasladarlas a los pilares. La jácena forma parte también de la viga contraviento, siendo el cordón inferior.

El perfil de partida utilizado es el IPE 220 cuyas características se muestran en la siguiente tabla.

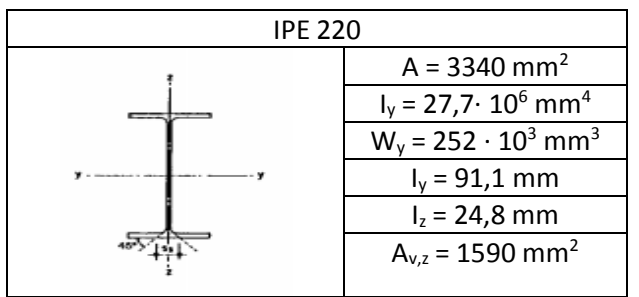

*Tabla 4.2.2 Propiedades del perfil IPE 220.*

La jácena del pórtico de fachada se modeliza como una viga contínua de tantos apoyos como pilares del pórtico de fachada tengan:

Este elemento, al ser sometido a una carga uniforme, presenta unas leyes de momentos y cortantes simétricos, que se muestran a continuación (q es la carga, L es la separación entre apoyos, en este caso la separación entre pilares del pórtico de fachada sf)

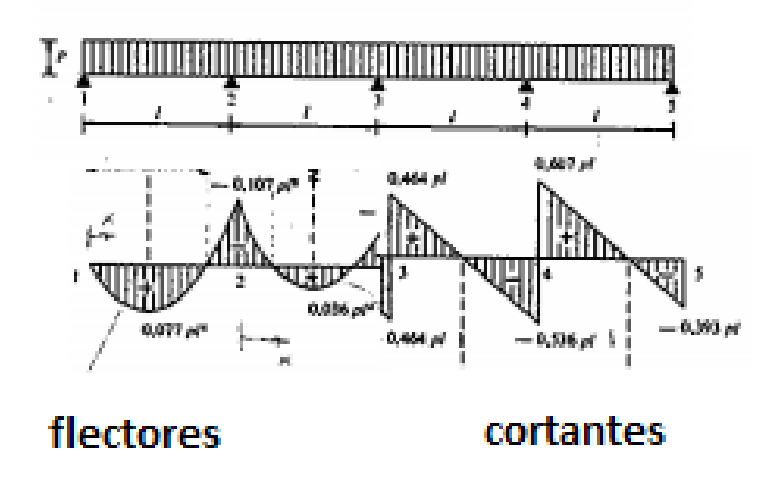

*Figura 4.2.3 Modelización de la jácena del pórtico de fachada.*

## **4.2.2.1 E.L.S. Deformación**

La verificación de este estado límite se debe realizar mediante el cumplimiento de los criterios de integridad de elementos constructivos y apariencia de obra, igual que en el resto de elementos estructurales, establecidos en el CTE DB SE.4.3.3.2.

*Criterio de integridad de elementos constructivos:*

La comprobación de integridad se hace para todas las combinaciones características de acciones, obteniendo las flechas relativas activas, por tanto hay que descontar las cargas debidas al peso propio.

Se debe evaluar las flechas tanto en sentido gravitatorio como las debidas a la succión del viento en las cubiertas. Los valores de carga mayores, que se deben considerar son:

$$
1,0 \cdot Q \rightarrow q = 1 \cdot 1,05 = 1,05 \text{ kN/m}
$$
  
1 \cdot G + 1 (VF1+VIP) \rightarrow q = 1 \cdot 1,05 + 1 (-2,43) = -1,38 \text{ kN/m}

En la combinación de viento de succión sí que se considera la carga de peso propio, puesto que va en sentido contrario a la succión, debiendo descontar esta flecha en la evaluación de flecha relativa de este criterio.

En este caso, la situación de succión es la más desfavorable (Puesto que es la carga mayor), debiendo utilizar ésta como dimensionante. La flecha se produce debido a la flexión, y ésta es máxima en el primer vano de la jácena (Figura 4.2.3) por tanto será en ese punto donde se producirá la flecha máxima de la jácena.

La modelización ideal de ese primer vano puede realizarse suponiendo que los apoyos del mismo tienen la configuración de apoyo-empotramiento elástico, pues la continuidad de la barra confiere al segundo apoyo un cierto grado de empotramiento. En este modelo ideal, la flecha máxima se puede aproximar a la expresión:

$$
\mathsf{f}_{\mathsf{max}} = \frac{2.5}{384} \cdot \frac{q l^4}{Ely}
$$

Para la consideración de este criterio, se establece que la estructura horizontal de un piso o cubierta es suficientemente rígida, si para cualquiera de sus piezas, ante cualquier combinación de acciones, considerando solo las deformaciones que se producen después de la puesta en obra del elemento, la flecha relativa sea menor que 1/300.

$$
f_{\text{max}} = \frac{2.5}{384} \cdot \frac{1.38 \cdot 6750^4}{210000 \cdot 27.7 \cdot 10^6} = 3.20 \text{ mm}
$$
  

$$
f_r = \frac{f \cdot max}{f \cdot f/2} = \frac{3.20}{3375} = 9.48 \cdot 10^{-4} < 3.33 \cdot 10^{-3} = 1/300
$$

Por tanto se puede afirmar que el perfil **IPE 220 cumple** con el criterio de integridad de elementos constructivos.

*Criterio de apariencia de obra:*

La comprobación para este criterio se hace para las combinaciones de carga cuasipermanentes, que al ser todos los coeficientes  $\Psi_2=0$  se reducen a la combinación 1 G, que tal y como se comentó en apartados anteriores, genera sobre la jácena una carga uniformemente distribuida de valor 1,05 kN/m.

Utilizando la misma expresión para el caso anterior obtenemos:

$$
f_{\text{max}} = \frac{2.5}{384} \cdot \frac{1.125 \cdot 6750^4}{210000 \cdot 27.7 \cdot 10^6} = 2.61 \text{ mm}
$$

$$
f_r = \frac{f \cdot \pi}{f/2} = \frac{2.61}{3375} = 7.74 \cdot 10^{-4} < 3.33 \cdot 10^{-3} = 1/300
$$

Por tanto se puede afirmar que el perfil **IPE 220 cumple** con el criterio de apariencia de obra.

#### **4.2.2.2. E.L.U. Resistencia**

La comprobación del E.L.U. de Resistencia se realiza para aquellas combinaciones de carga en las que la jácena no tenga ningún axil (combinaciones gravitatorias) o cuando el axil al que estén sometidas sea de tracción (Algo que solo ocurre en la jácena del pórtico 9 en situación de viento frontal o con viento lateral). Así lo establece el CTE DB SE-A 6.2.

Cualquier otra situación (cuando exista axil de compresión, generado por la acción de viento sobre la fachada frontal) se comprueba el E.L.U. de pandeo, que es el más restrictivo.

Al igual que pasaba con el pilar, se plantea el cálculo de dos combinaciones, para las que se realizará el cálculo de E.L.U.:

#### *Gravitatorias*

La combinación más desfavorable desde el punto de vista de la flexión es 1,35 G+1,5 Q, generando así una carga uniformemente distribuida sobre la jácena de:

$$
q_d = 1,35 \cdot g_{pf} + 1,5 \cdot g_{pf} = 1,35 \cdot 1,05 + 1,5 \cdot 1 = 2,91 \text{ kN/m}
$$

Esta carga, provoca unas solicitaciones máximas en el primer apoyo interior, con unos valores de:

$$
M_{ed} = 0,107 \cdot q_d \cdot s_f^2 = 0,107 \cdot 2,91 \cdot 6,75^2 = 14,18 \text{ kN} \cdot \text{m}
$$

$$
V_{ed} = 0,607 \cdot q_d \cdot s_f = 0,607 \cdot 2,91 \cdot 6,75 = 11,92 \text{ kN}
$$

$$
N_{\text{ed}}=0
$$

En primer lugar se comprueba si hay interacción del cortante, con los datos del perfil IPE 220:

$$
V_{c,Rd} = V_{pI,Rd} = A_{v,z} \cdot \frac{fyd}{\sqrt{3}} = 3340 \cdot \frac{261,9}{\sqrt{3}} = 505034 \text{ N} = 505,034 \text{ kN}
$$
  

$$
V_{Ed} = 11,92 \text{ kN} < 0,5 \cdot V_{pI,Rd} = 252,51 \text{ kN}
$$

No hay interacción del cortante, por tanto se procede a comprobar el E.L.U. Resistencia en el primer apoyo interior, donde se producen los mayores valores de esfuerzos:

$$
\frac{N_{Ed}}{A f_{yd}} + \frac{M_{Ed}}{W_y f_{yd}} \le 1
$$

$$
\frac{0}{A \cdot f y d} + \frac{14,18 \cdot 10^6}{252 \cdot 10^3 \cdot 261,9} = 0,2148 < 1
$$

#### *Gravitatorias con viento*

De este grupo de combinaciones, se selecciona aquella que tiene un mayor valor de carga de succión sobre las jácenas (debido al viento). Éste a su vez provoca unos axiles sobre la misma que hay que considerar. La combinación de cálculo es 0,8 G+1,5 (VF1+VIP), que genera unas cargas de succión sobre las jácenas considerables (determinadas en el punto 4.1.4.2) que combinadas alcanzan:

$$
q_d = 0.8 \cdot g_{pf} + 1.5 \cdot q_{pf} = 0.8 \cdot 1.05 + 1.5 \cdot (-2.43) = -2.805 \text{ kN/m}
$$

Esta carga provoca unas solicitaciones máximas en el primer apoyo interior (Figura 4.2.1) de:

$$
M_{Ed} = 0,107 \cdot q_d \cdot s_f^2 = 0,107 \cdot 2,805 \cdot 6,75^2 = 13,67 \text{ kN} \cdot \text{m}
$$

$$
V_{Ed} = 0,607 \cdot q_d \cdot s_f^2 = 0,607 \cdot 2,805 \cdot 6,75 = 11,49 \text{ kN}
$$

Al aparecer la acción del viento frontal, sobre los pilares se generan cargas en las cabezas, que hacen trabajar a la viga contraviento, apareciendo por tanto axiles sobre la jácena.

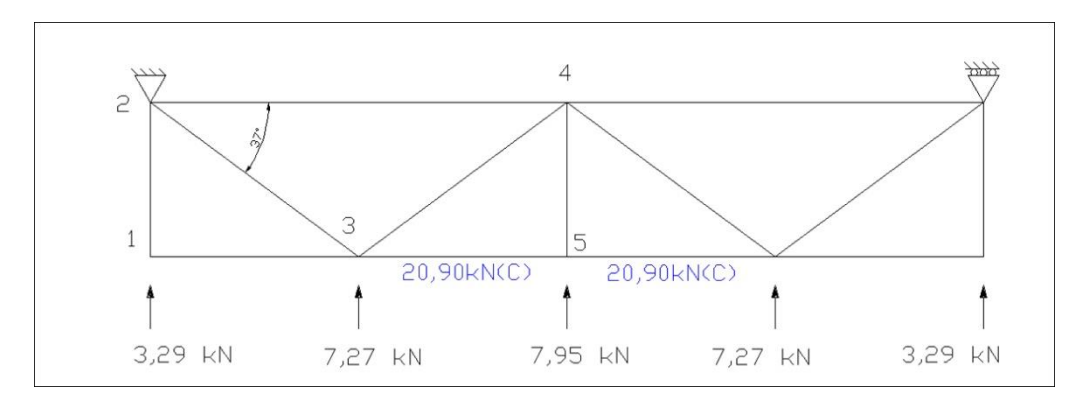

*Figura 4.2.4 Axiles en la jácena del PF en VF1+VIP.*

En primer lugar se comprueba si hay interacción del cortante, con el IPE 220:

$$
V_{c,Rd} = V_{pl,Rd} = A_{v,z} \cdot \frac{fyd}{\sqrt{3}} = 3340 \cdot \frac{261.9}{\sqrt{3}} = 505034 \text{ N} = 505,034 \text{ kN}
$$
  

$$
V_{Ed} = 11,49 \text{ kN} < 0.5 \cdot V_{pl,Rd} = 252,51 \text{ kN}
$$

No hay interacción, por tanto se procede a comprobar el E.L.U. Resistencia en el primer apoyo interior, donde se producen los mayores valores de esfuerzos:

$$
\frac{N_{Ed}}{A f_{yd}} + \frac{M_{Ed}}{W_y f_{yd}} \le 1
$$
  

$$
\frac{20,90 \cdot 10^3}{3340 \cdot 261,9} + \frac{13,67 \cdot 10^6}{252 \cdot 10^3 \cdot 261,9} = 0,2310 < 1
$$

Por tanto, se puede afirmar que el perfil **IPE 220 cumple** con el criterio de E.L.U. Resistencia.

## **4.2.2.3. E.L.U. Pandeo**

Una vez que se ha comprobado el cumplimiento de los estados límite de servicio y estado límite último de resistencia, se va a comprobar o verificar el estado límite último de pandeo según lo establecido en el CTE DB SE-A 6.3.2.

En esta comprobación se debe verificar que el pilar no supera la tensión crítica de pandeo en ninguno de los dos planos fundamentales de trabajo, que son el plano del pórtico (XZ) y el plano perpendicular (YZ).

Se deben calcular los coeficientes de reducción por pandeo X en ambos planos y posteriormente realizar la comprobación de tensiones en el punto más desfavorable del pilar para la combinación de cargas más desfavorable. Esta combinación nuevamente será 1,35 G + 1,5 Q (como se comentó en apartados anteriores).

El programa CYPE obtiene todos los valores de cálculo necesarios para la comprobación de E.L.U. de Pandeo por lo que los cálculos no se adjuntaran en este proyecto, pues resultan excesivamente largos.

La resistencia de cálculo a pandeo N<sub>b,Rd</sub> en una barra comprimida viene dada por:

Nb,Rd = 
$$
\chi
$$
-A-fyd y N<sub>b,Rd</sub> = 528,35 kN

Siendo:

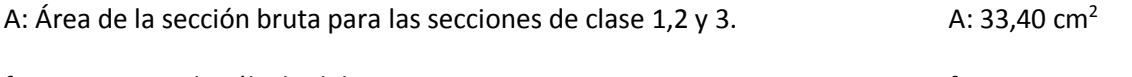

 $f_{\text{yd}}$ : Resistencia de cálculo del acero f $_{\text{yd}}$ : 261,90 MPa

 $fyd = f_v / v_{M1}$ 

Siendo:

- Fy: Límite elástico (CTE DB SE-A, tabla 4.1) fy: 275 MPa
- γ<sub>M1</sub>: Coeficiente parcial de seguridad del material γ<sub>M1</sub>: 1,05

χ: Coeficiente de reducción por pandeo.

$$
\chi = \frac{1}{\phi + \sqrt{\phi^2 - (\lambda_k^2)}}
$$
  $\leq 1$    
  $X_y: 0.76$    
  $X_z: 0.90$ 

$$
\chi_{\rm T}:\,0{,}60
$$

Siendo:

$$
\phi = 0.5 \cdot \left[ 1 + \alpha \cdot (\overline{\lambda}_k - 0.2) + (\overline{\lambda}_k)^2 \right]
$$
\n
$$
\Phi_y: 0.94
$$
\n
$$
\Phi_y: 0.66
$$

$$
\Phi_T\text{: }1,12
$$

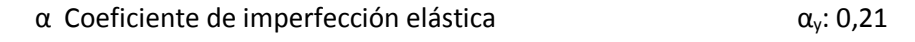

 $α<sub>z</sub>: 0,34$  $α<sub>T</sub>: 0,34$ 

λ Esbeltez reducida

$$
\overline{\lambda} = \sqrt{\frac{A \cdot f_y}{N_{cr}}} \qquad \lambda_y: 0,86
$$

$$
\lambda_T: 0,99
$$

N<sub>cr</sub>: Axil crítico elástico de pandeo, obtenido como el menor de los siguientes

valores:

N<sub>cr,y</sub>: Axil crítico elástico de pandeo por flexión respecto al eje Y

Ncr,y: 1248,49 kN

N<sub>cr,z</sub>: Axil crítico elástico de pandeo por flexión respecto al eje Z

Ncr,z: 4103,57 kN

N<sub>cr,T</sub>: Axil crítico elástico de pandeo por torsión

Ncr,T: 938,96 kN

Ncr: 938,96 kN

Como el valor del axil de cálculo de la barra de la jácena es 20,90 kN. Se puede afirmar que el perfil **IPE 220 cumple** con el E.L.U. de pandeo.

Para la comprobación a flexocompresión se debe cumplir que:

$$
\pmb{\eta} = \frac{N_{\text{c,Ed}}}{N_{\text{pl,Rel}}} + \frac{M_{\text{p,Ed}}}{M_{\text{pl,Rel,z}}} + \frac{M_{\text{z,Ed}}}{M_{\text{pl,Rel,z}}} \le 1
$$
\n
$$
\mu: 0,250
$$

$$
\pmb{\eta} = \frac{N_{c,\text{fid}}}{\chi_{\gamma} + A \cdot f_{\gamma d}} + k_{\gamma} \cdot \frac{c_{m,\gamma} \cdot M_{\gamma,\text{fid}}}{\chi_{c\tau} \cdot W_{\text{pl},\gamma} \cdot f_{\gamma d}} + \alpha_z \cdot k_z \cdot \frac{c_{m,z} \cdot M_{z,\text{fid}}}{W_{\text{pl},z} \cdot f_{\gamma d}} \le 1 \hspace{3cm} \mu \colon 0.723
$$

$$
\eta = \frac{N_{c,\text{Ed}}}{\chi_{z} + A \cdot f_{\text{yd}}} + k_{\gamma,\text{LT}} \cdot \frac{M_{\gamma,\text{Ed}}}{\chi_{\text{LT}} \cdot W_{\text{p(y}} \cdot f_{\text{yd}}} + k_{z} \cdot \frac{c_{m,z} \cdot M_{z,\text{Ed}}}{W_{\text{p(z}} \cdot f_{\text{yd}}} \le 1 \tag{1.0708}
$$

Los esfuerzos solicitantes de cálculo pésimos se producen en el nudo 49 siendo:

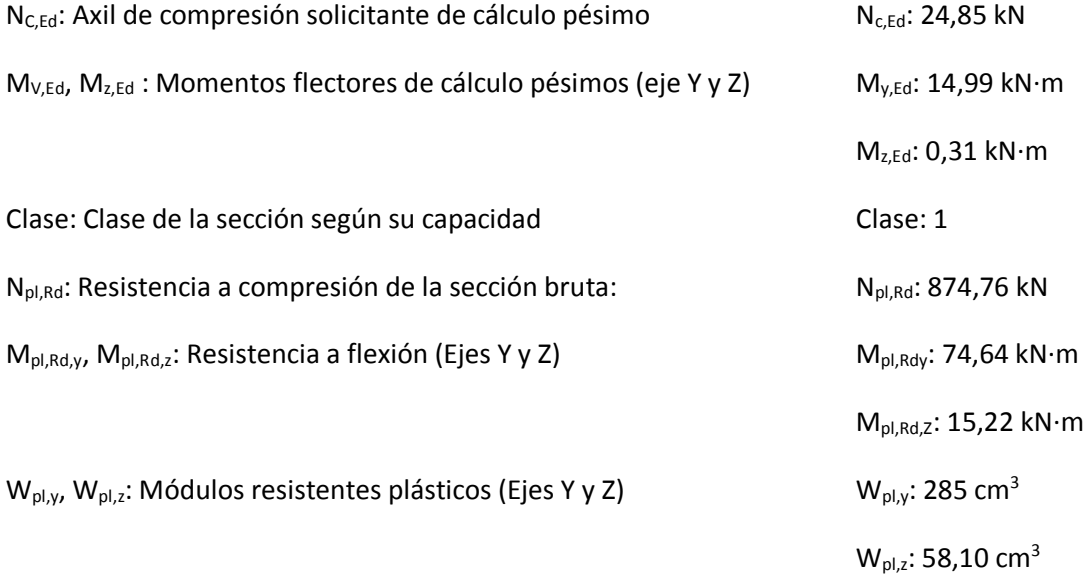

Ky,Kz, Ky,LT : coeficientes de interacción

$$
\mathbf{k}_{\mathbf{y}} = 1 + (\overline{\lambda}_{\mathbf{y}} - 0.2) \cdot \frac{\mathbf{N}_{\mathbf{c}, \mathbf{Bd}}}{\chi_{\mathbf{y}} \cdot \mathbf{N}_{\mathbf{c}, \mathbf{Rd}}} \tag{K_y: 1,02}
$$

$$
\mathbf{k}_{z} = 1 + \left(2 \cdot \overline{\lambda}_{z} - 0.6\right) \cdot \frac{N_{c, Ed}}{\chi_{z} \cdot N_{c, Rd}}
$$
\n
$$
K_{z}; 1,01
$$

$$
\mathbf{k}_{\mathbf{v},LT} = 1 - \frac{0.1 \cdot \overline{\lambda}_{z}}{C_{m,LT} - 0.25} \cdot \frac{N_{c,EG}}{\chi_{z} \cdot N_{c,RG}}
$$

Siendo los factores de momento flector equivalente ( $c_{mx}$ ) = 1

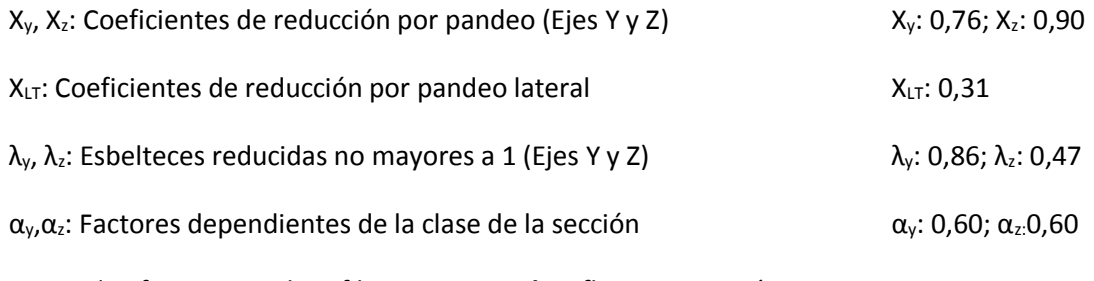

Se puede afirmar que el perfil **IPE 220 cumple** a flexocompresión.

### **4.2.3 Dimensionamiento de las placas de anclaje**

Una vez dimensionados los pilares del pórtico de fachada (HEA 280) se va a calcular la placa de anclaie que une el pilar con la cimentación.

Tras calcular todas las combinaciones posibles con las acciones G, Q, N1, VF1, VF2 y VL con las acciones de viento interior (situación persistente) comentadas en apartados anteriores, se determina que la peor combinación para el cálculo de la placa de anclaje del pilar de pórtico de fachada es 1,35 G+0,5·1,5 N1+1,5 (VF1+VIS).

$$
q_d = 1,35 \cdot 1,05 + 0,5 \cdot 1,5 \cdot 3,132 + 1,5 \cdot (-1,6791) = 1,24785 \text{ kN/m}
$$

Esta combinación es la que proporciona mayores valores de flexión sobre el pilar, por tanto el momento en la placa es máximo, aunque el axil que se provoca en el mismo sea prácticamente nulo. Por tanto, los esfuerzos en la base del pilar, que son transmitidos a la cimentación, son los siguientes:

 $N_{Ed} = 0.928 \cdot q_{d,jacena} \cdot s_f = 0.928 \cdot 1.24785 \cdot 6.75 = 7.82$  kN

 $M_{Ed} = 1/8 \cdot q_{d,pilar} \cdot s_f = 1/8 \cdot 6,99 \cdot 6,75 = 39,81$  kN $\cdot$ m

 $V_{\text{Ed}} = 5/8 \cdot q_{d, \text{pilar}} \cdot s_f = 5/8 \cdot 6,99 \cdot 6,75 = 29,48 \text{ kN}$ 

Tal y como se estableció en el apartado 2.4, la zapata donde se ancla el pilar es de hormigón HA-30 ( $Y_c$  = 1,5) y el material de la placa, cartelas y pernos es S275JR ( $Y_{M0}$ =1,05).

Los pernos estarán mecanizados y se situaran a d'=50 mm del borde de la placa. Otros datos adicionales que se van a considerar a lo largo del dimensionado (bien sean por condiciones de suministro o geométricas) son:

- Espesor de la placa  $(mm) = (22, 25, 30, 35)$
- Diámetro de los pernos (mm) = (20,25,32)
- Espesor de las cartelas  $\text{(mm)} = (10.12.15)$
- Número de máximo de pernos Nmax = 3

El programa de cálculo CYPE propone un dimensionamiento óptimo de la placa de anclaje (verificando las comprobaciones que impone el CTE DB SE-A) con los valores siguientes:

- 1. 4 pernos de anclaje de diámetro 20 mm de acero S275JR, anclados a 600 mm.
- 2. Placa base de dimensiones 450x450 mm<sup>2</sup> y espesor de 22 mm.
- 3. Cartelas de espesor 10 mm y altura de 100 mm.

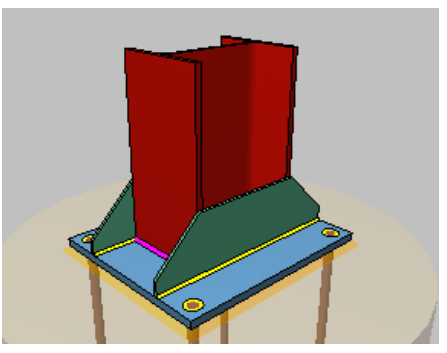

*Figura 4.2.5 Placa de anclaje.*

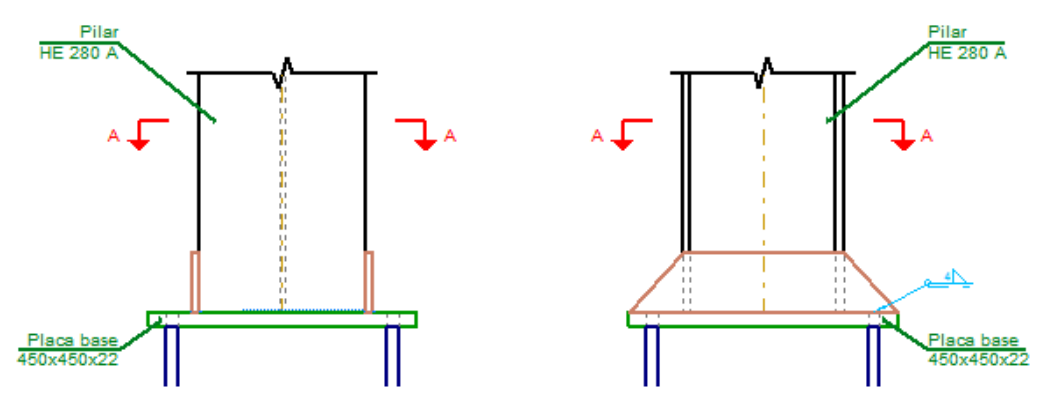

*Figura 4.2.6 Vistas en alzado y perfil de la placa de anclaje definida.*

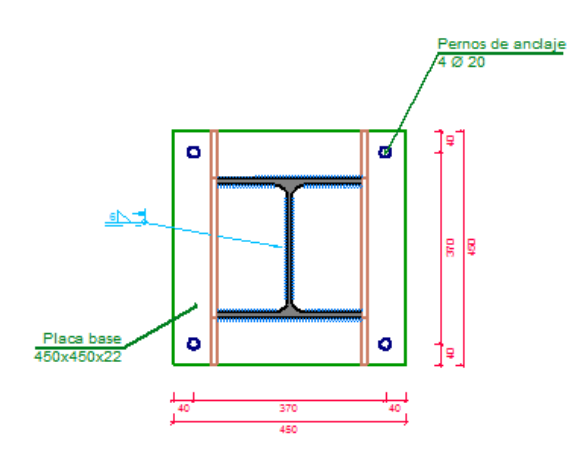

*Figura 4.2.7 Vista en planta de la placa de anclaje definida.*

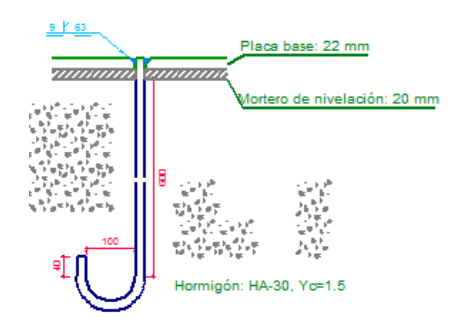

*Figura 4.2.8 Vista del anclaje del perno.*

## **4.2.4 Dimensionamiento de las cimentaciones**

En este apartado se calculan las zapatas de los pórticos de fachada. Los datos de partida son los pilares y dimensiones de la placa obtenidos en apartados anteriores (Pilar HEA 280 y placa 450x450x22).

Se consideran zapatas aisladas centradas de canto 80 cm. Se configuran de esta forma puesto que los momentos pueden variar de sentido según el viento sople en un sentido o en el contrario. En el apartado 2.4 se fijaron los materiales de la zapata, tanto el hormigón HA-30 (Υς = 1,5) como el acero de las armaduras B500S ( $Y_s$  = 1,15). También en el apartado 2.4.4 se estableció que la zapata reposa sobre la solera de asiento de 10 cm tal y como marca la EHE-08. Anejo 18.

En el proceso de cálculo se deben verificar los distintos estados límites últimos para garantizar la seguridad estructural de la cimentación, según lo establecido en el CTE DB SE-C, y que se pueden condensar en los siguientes:

- E.L.U. de equilibrio, seguridad al vuelco.
- E.L.U. de agotamiento del terreno.
- E.L.U. de agotamiento de la estructura de la cimentación.

## **4.2.4.1 E.L.U. de equilibrio. Seguridad al vuelco.**

Debe cumplirse la siguiente condición, para estado límite último:

$$
\Upsilon_{d,\;estabilizadores} \cdot M^h_{d,\;estabilizadores} \geq \Upsilon_{d,\;desestabilizadores} \cdot M^h_{\;d,\;desestabilizadores}
$$

Introduciendo los datos de partida en CYPE, además de la geometría y los materiales seleccionados anteriormente, el programa de cálculo ofrece el resultado del dimensionamiento de la zapata y sus armaduras. Este dimensionamiento se realiza cumpliendo las comprobaciones exigidas por la EHE-08 desde el punto de vista estructural y del terreno.

En el caso de esta estructura, la solución ofrecida más desfavorable es la que propone unas dimensiones óptimas de la zapata de 235x235 cm<sup>2</sup> y un canto de 80 cm.

## **4.2.4.2 E.L.U de agotamiento del terreno.**

Para garantizar la seguridad a estabilidad del terreno, se deben cumplir las comprobaciones expuestas en el CTE DB SE-C. Estas comprobaciones se basan en función de la tensión admisible del terreno y la tensión que produce la zapata sobre el mismo.

Θmax < 1,25 Θadm

Θmin > 0

Θmed < Θadm

La tensión admisible del terreno es de 0,200 MPa = 200000 Pa = 2 kg/cm<sup>2</sup>

La combinación de acciones más desfavorable en la base de los pilares es:

$$
N_{\text{ed}} = 7,82 \text{ kN}
$$
  $V_{\text{ed}} = 29,48 \text{ kN}$   $M_{\text{ed}} = 39,81 \text{ kN} \cdot \text{m}$ 

Siendo el peso propio de la zapata =  $25 \cdot 2,35 \cdot 2,35 \cdot 0,80 = 110,45$  kN

Se procede a realizar las comprobaciones necesarias para garantizar la seguridad a agotamiento del terreno:

1º comprobación [Θmax < 1,25 Θadm]

 $\theta$ max =  $\frac{Ned+P}{A} + \frac{Med}{I}$  $\frac{ed}{I} \cdot y = \frac{7,82+110,45}{2,35\cdot 2,35}$  $\frac{82+110,45}{2,35\cdot 2,35} + \frac{39,81}{1}$  $\frac{39,81}{\frac{1}{12} \cdot 2,35^4} \cdot \frac{2,35}{2}$  $\frac{1}{2}$  = 37,31 kN/m<sup>2</sup>

38,81 kN/m<sup>2</sup> = 0,3981 kg/cm<sup>2</sup> < 2,5 kg/cm<sup>2</sup> CUMPLE

2º comprobación [Θmin > 0]

 $\Theta$ min =  $\frac{Ned+P}{A} - \frac{Med}{I}$  $\frac{ed}{I} \cdot y = \frac{7,82+110,45}{2,35\cdot2,35}$  $\frac{82+110,45}{2,35\cdot 2,35} - \frac{39,81}{1}$  $\frac{39,81}{\frac{1}{12} \cdot 2,35^4} \cdot \frac{2,35}{2}$  $\frac{1}{2}$  = 3,01 kN/m<sup>2</sup>

 $3,01 \text{ kN/m}^2 = 0,0301 \text{ kg/cm}^2 > 0$  CUMPLE

3º comprobación [Θmed < Θadm]

 $\Theta$ med =  $\frac{Ned+P}{A}$  =  $\frac{7,82+110,45}{32,35 \cdot 2,35}$  $\frac{32,35 \cdot 2,35}{32,35 \cdot 2,35} = 21,41 \text{ kN/m}^2$ 

 $21,41 \text{ kN/m}^2 = 0.2141 \text{ kg/cm}^2 < 2 \text{ kg/cm}^2$  CUMPLE

Las dimensiones propuestas de 235x235x80 cumplen con el criterio de E.L.U. de agotamiento. Se ha incrementado el espesor de la zapata para estar del lado de la seguridad.

#### **4.2.4.3 E.L.U. De agotamiento de la cimentación**

Para realizar el cálculo de este estado límite se deben conocer el tipo de zapata que se está calculando. La EHE-08 a efectos de estado límite último de agotamiento establece una clasificación para zapatas en función de la relación entre su vuelo máximo y el canto. Si el v<sub>max</sub> > 2h, la zapata es flexible, y si v<sub>max</sub> ≤ 2h, la zapata es rígida.

En este caso, el canto de la zapata (h) es de 1,20 m, y el vuelo es de:

$$
V_{\text{max}} = \frac{2.35}{2} - \frac{0.450}{2} = 0.95 \text{ m} < 2 \cdot 0.8 \text{ m}
$$

Se ha restado la base mayor de la placa de anclaje que es de 0,450 m = 450 mm.

Por tanto como 0,95 m > 1,6 m, la zapata de cálculo es del tipo **zapata rígida.**

Al ser una zapata de tipo rígida, se emplea para el cálculo del armado el método de bielas y tirantes. El método de bielas y tirantes es un procedimiento simplificado que permite el diseño de elementos de hormigón armado, incluyendo una parte de análisis estructural y otra de dimensionamiento (hormigón y armadura). Es el método más adecuado para el cálculo de regiones D. El método es válido para el diseño en E.L.U.

La EHE-08 propone un modelo de bielas y tirantes que puede aplicarse si se cumplen una serie de condiciones específicas.

Este método consiste en obtener una armadura principal en la zapata que resista la tracción Td que marca el modelo.

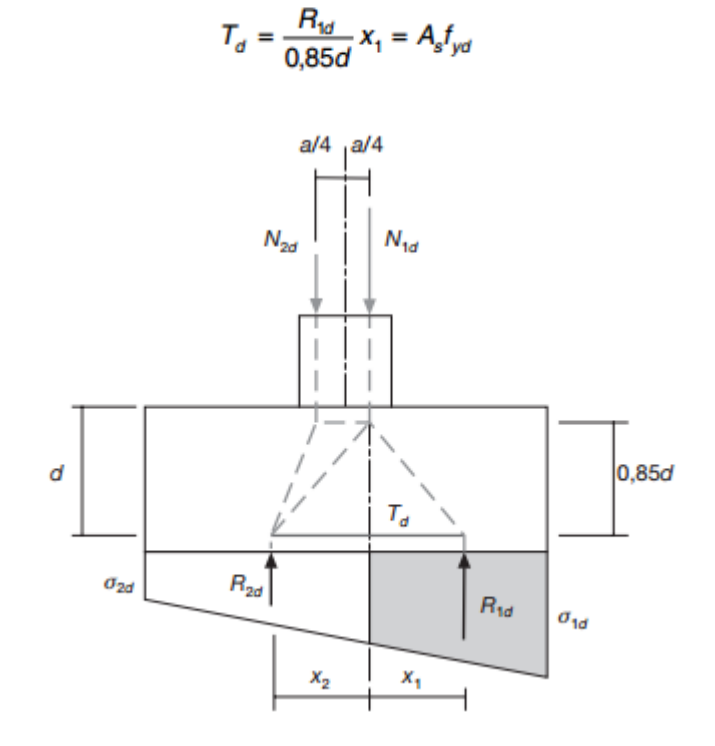

*Figura 4.2.9 Método de bielas y tirantes propuesto por la EHE-08 (figura 58.4.1.1.a).*

Siendo f<sub>yd</sub> < 400 n/mm<sup>2</sup>, R<sub>1d</sub> la resultante de tensiones del trapecio en el ancho de la zapata, x1, es la distancia del centro de gravedad del trapecio a la línea  $N_{1d}$ . θ1 y θ2 se definen como las tensiones obtenidas teniendo en cuenta las cargas que se transmiten a la estructura.

Este modelo es distinto al propuesto para otras estructuras de edificación según la EHE-08, ya que en la base se producen tracciones y compresiones, y no solo compresiones como se estudia en el modelo que hemos descrito.

Se introducen los datos geométricos y del terreno en el programa de cálculo CYPE para que el programa dimensione el número de redondos optimo que debe tener la zapata para cumplir el E.L.U. que marca la normativa. (Seguridad al vuelco, agotamiento del terreno, agotamiento de la cimentación…). Se opta por escoger la armadura de cálculo más desfavorable para cumplir con todas las combinaciones posibles. El recubrimiento escogido es de 50 mm.

Las cuantías de las armaduras obtenidas son:

En el eje del pórtico:

Armado superior: 15 φ 12 c/ 15 cm

Armado inferior: 15 φ 12 c/ 15 cm

En el eje transversal del pórtico:

Armado superior: 15 φ 12 c/ 15 cm

Armado inferior: 15 φ 12 c/ 15 cm

No es necesaria armadura de cortante.

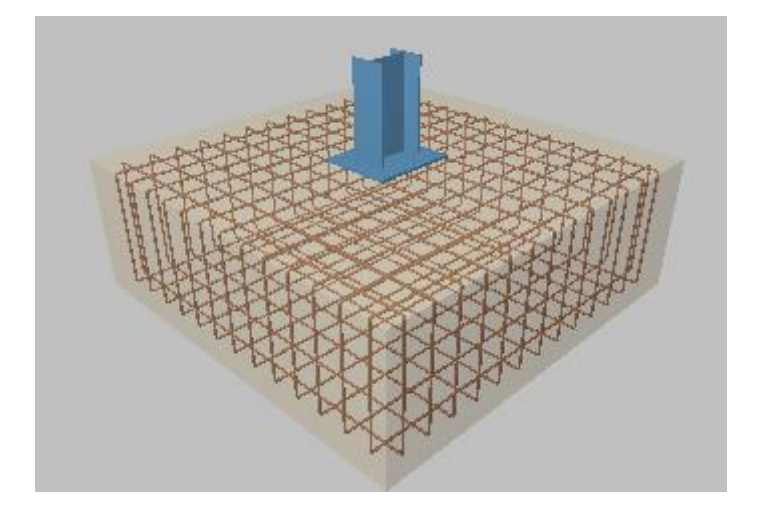

*Figura 4.2.10 Disposición de las armaduras en la zapata de pórticos de fachada.*

# **4.3 Dimensionamiento de la viga contraviento**

Una vez dimensionados los pilares y la jácena del pórtico de fachada, se va a dimensionar el resto de elementos de la viga contraviento, como son los montantes y las diagonales. Cabe destacar que los montantes extremos de la viga contraviento (1-2 y 7-8) se consideran parte del arriostramiento y por tanto se calculan en el apartado 4.4.

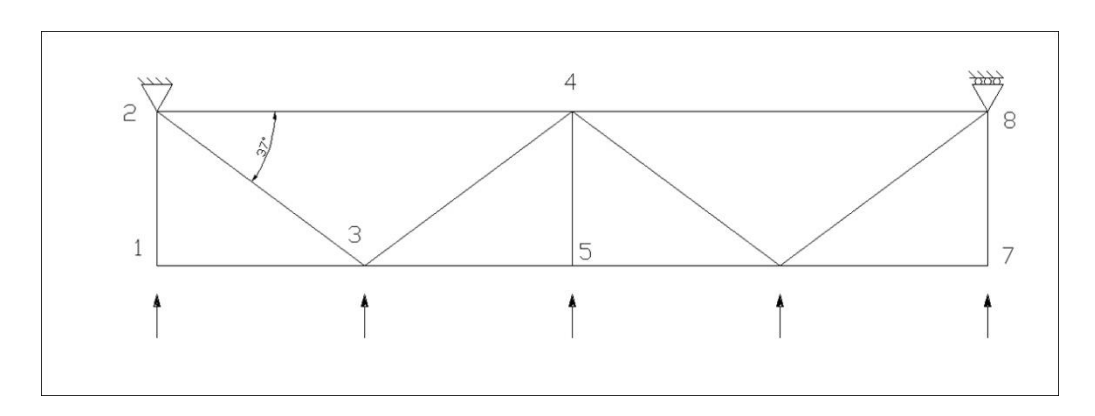

*Figura 4.3.1 Elementos de la viga contraviento a dimensionar.*

## **4.3.1 Montantes**

En este caso, y con lo establecido en el párrafo anterior, solo se dispone un montante de la viga contraviento, el que recoge la acción del viento del pilar central del pórtico de fachada (barra 4-5).

El montante es un elemento que trabaja fundamentalmente a compresión, frente a la acción del viento sobre la fachada frontal. Las comprobaciones a realizar en estos elementos son las mismas que para el resto de elementos que verificamos anteriormente.

# **4.3.1.1 E.L.S. Deformación**

En este caso, no es necesario realizar la comprobación de deformación ya que para aparecer flechas, es necesario que existan momentos, y para ello cargas aplicadas sobre la barra. En estos montantes no aparecen directamente cargas aplicadas (El viento, la nieve y demás condicionantes sobre la cubierta actúan sobre las correas, y éstas apoyan sobre las jácenas, no sobre la viga contraviento).

Como el montante tiene una longitud de 5 m (mayor que 6 m), no será necesaria la consideración de flecha producida por el peso propio del elemento en cuestión.

# **4.3.1.2 E.L.U. Resistencia**

Al considerarse el montante un elemento que trabaja a compresión, no tiene sentido calcular este estado límite, pues el pandeo siempre es más restrictivo.

#### **4.3.1.3 E.L.U. Pandeo**

El perfil de partida seleccionado para el montante es un IPE 270 con las siguientes características:

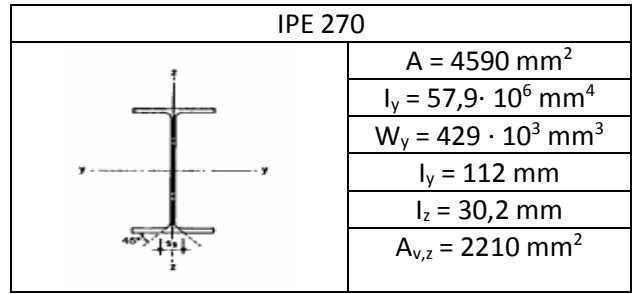

*Tabla 4.3.1 Propiedades del perfil IPE 270*

La hipótesis de carga es cualquiera que incluya la acción de viento frontal con succión interior 1,5 (VF1 + VIS), que tal y como se comentó, es la que provoca el trabajo más desfavorable de los elementos de la viga contraviento, generando en el montante central un axil de compresión (obtenido en el apartado 4.1.4.1) de valor característico N<sub>45</sub>, que debe de sr mayorado con el coeficiente 1,5 para que pase a ser valor de cálculo:

$$
N_{45} = 13,98 \text{ kN} \rightarrow N_{Ed} = 1,5 \cdot 13,98 = 20,97 \text{ kN}
$$

El programa CYPE obtiene todos los valores de cálculo necesarios para la comprobación de E.L.U de Pandeo por lo que los cálculos no se adjuntaran en este proyecto, pues resultan excesivamente largos.

La resistencia de cálculo a pandeo  $N_{b, Rd}$  en una barra comprimida viene dada por:

Nb, Rd = 
$$
\chi
$$
-A-fyd y N<sub>b,Rd</sub> = 274,71 kN

Siendo:

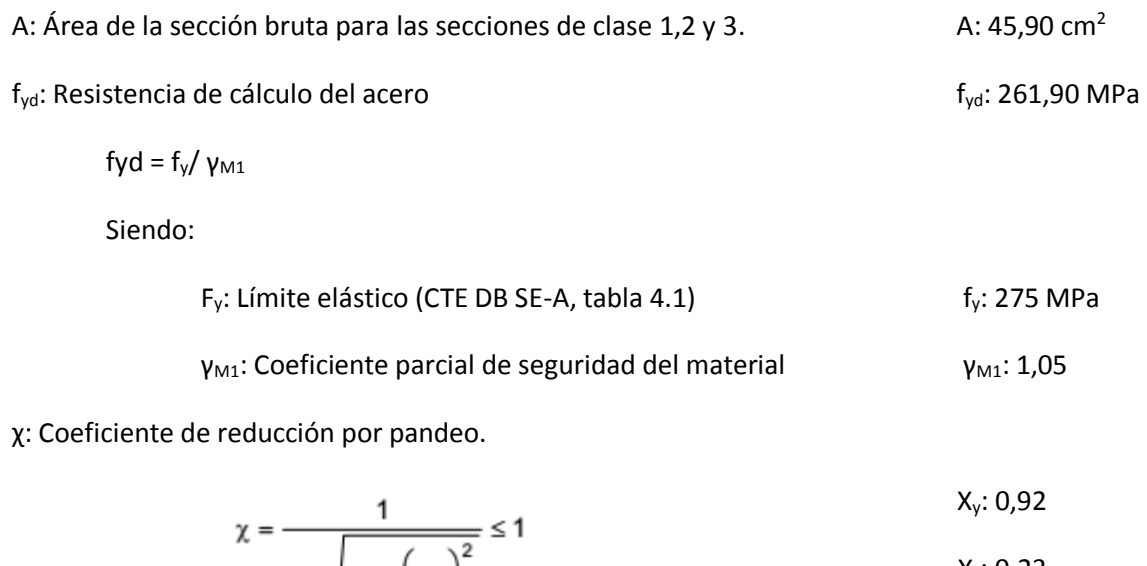

$$
\chi = \frac{1}{\phi + \sqrt{\phi^2 - \left(\lambda_k^-\right)^2}} \le 1
$$

UPCT UPCT ETSICCPIM

Siendo:

$$
\phi = 0.5 \cdot \left[ 1 + \alpha \cdot (\overline{\lambda}_k - 0.2) + (\overline{\lambda}_k)^2 \right]
$$
\n
$$
\Phi_y: 0.66
$$
\n
$$
\Phi_z: 2.60
$$

$$
\alpha\ Coeficiente de imperfección elástica \qquad \qquad \alpha_y: 0,21
$$

$$
\alpha_z\!\!:0,\!34
$$

λ Esbeltez reducida

$$
\overline{\lambda} = \sqrt{\frac{A \cdot f_y}{N_{cr}}} \qquad \lambda_y: 0.51
$$

N<sub>cr</sub>: Axil crítico elástico de pandeo, obtenido como el menor de los siguientes

valores:

N<sub>cr,y</sub>: Axil crítico elástico de pandeo por flexión respecto al eje Y

$$
N_{\text{cr,y}}:4800,\!18\;\text{kN}
$$

N<sub>cr,z</sub>: Axil crítico elástico de pandeo por flexión respecto al eje Z

$$
N_{cr,z}{:}\,348{,}20\;kN
$$

N<sub>cr,T</sub>: Axil crítico elástico de pandeo por torsión

N<sub>cr.T</sub>: ∞

Ncr: 348,20 kN

Como el valores del axil de cálculo de la barra es 20,97 kN .Se puede afirmar que el perfil **IPE 220 cumple** con el E.L.U. de pandeo.

Para la comprobación a flexocompresión se debe cumplir que:

$$
\begin{aligned} &\pmb{\eta} = \frac{N_{\text{c,Ed}}}{N_{\text{pl,Rel}}} + \frac{M_{\gamma,\text{Ed}}}{M_{\text{pl,Rel,2}}} + \frac{M_{z,\text{Ed}}}{M_{\text{pl,Rel,2}}} \leq 1\\ &\pmb{\eta} = \frac{N_{\text{c,Ed}}}{\chi_{\gamma} \cdot A \cdot f_{\gamma d}} + k_{\gamma} \cdot \frac{c_{m,\gamma} \cdot M_{\gamma,\text{Ed}}}{\chi_{\text{LT}} \cdot W_{\text{pl,2}} \cdot f_{\gamma d}} + \alpha_{z} \cdot k_{z} \cdot \frac{c_{m,z} \cdot M_{z,\text{Ed}}}{W_{\text{pl,z}} \cdot f_{\gamma d}} \leq 1\\ &\pmb{\eta} = \frac{N_{\text{c,Ed}}}{\chi_{z} \cdot A \cdot f_{\gamma d}} + k_{\gamma,\text{LT}} \cdot \frac{M_{\gamma,\text{Ed}}}{\chi_{\text{LT}} \cdot W_{\text{pl,y}} \cdot f_{\gamma d}} + k_{z} \cdot \frac{c_{m,z} \cdot M_{z,\text{Ed}}}{W_{\text{pl,z}} \cdot f_{\gamma d}} \leq 1\\ &\qquad \qquad \mu \colon 0{,}625\\ &\qquad \qquad \mu \colon 0{,}406\\ \end{aligned}
$$

Los esfuerzos solicitantes de cálculo pésimos se producen en el nudo 40 siendo:

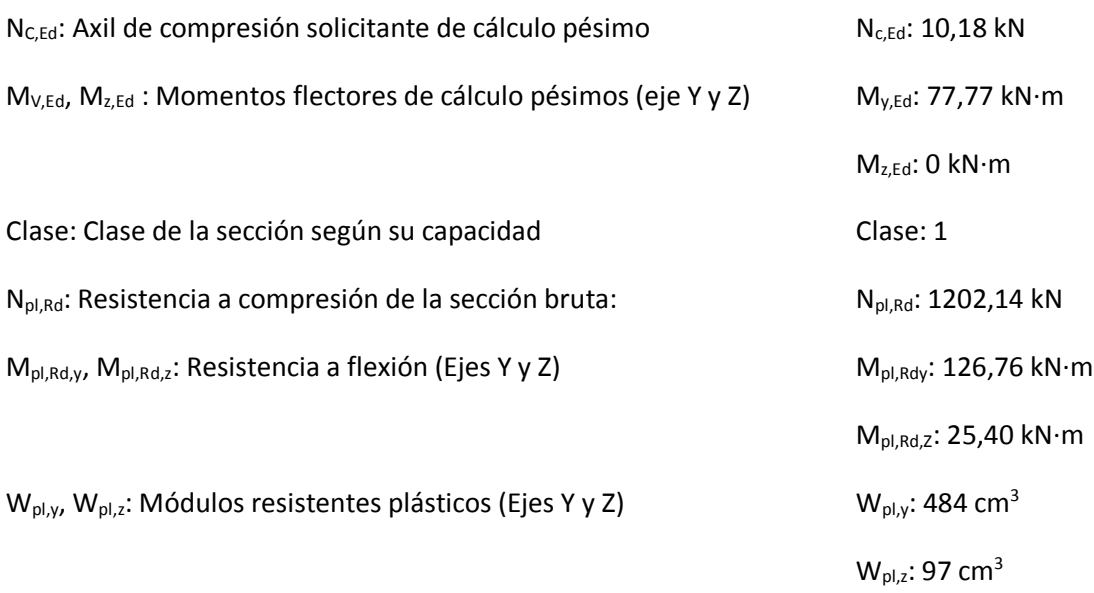

Ky,Kz, Ky,LT : coeficientes de interacción

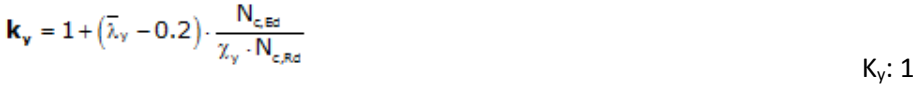

$$
\mathbf{k}_{z} = 1 + \left(2 \cdot \overline{\lambda}_{z} - 0.6\right) \cdot \frac{N_{c, Ed}}{\chi_{z} \cdot N_{c, Rd}} \tag{K_z: 1,05}
$$

$$
\bm{k}_{\gamma_{c}LT}=1-\frac{0.1\cdot\overline{\lambda}_{z}}{C_{m_{c}LT}-0.25}\cdot\frac{N_{c,\text{Ed}}}{\chi_{z}\cdot N_{c,\text{Rd}}}
$$

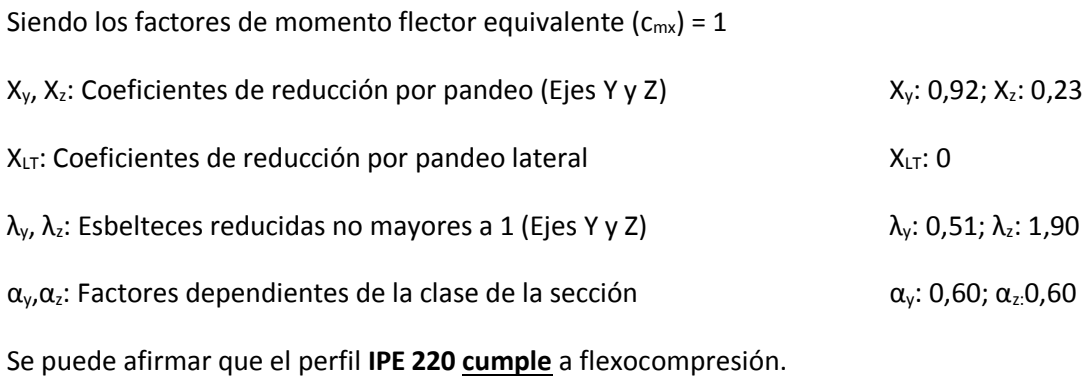

 $K_{y,LT}$ : 0

### **4.3.2 Diagonales**

La configuración de la viga contraviento tipo Warren tiene la ventaja de que no es necesario doblar las diagonales, dejando que las exteriores trabajen a compresión y las interiores a tracción cuando el viento es de presión y al contrario cuando el viento es de succión.

Todas las barras, por tanto, se hacen iguales y el proceso de dimensionado que se sigue es el de un elemento trabajando a compresión, que es el más restrictivo.

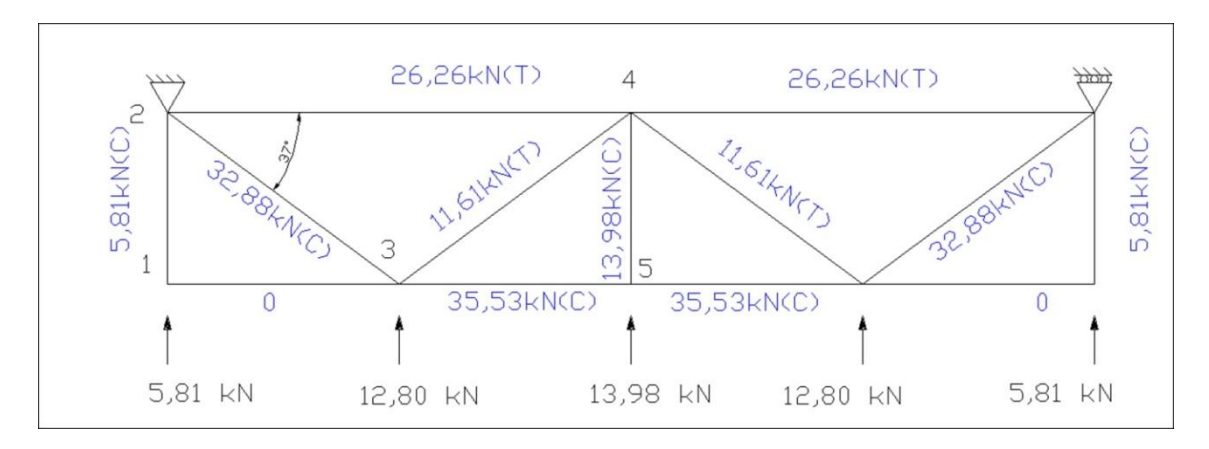

*Figura 4.3.2 Diagonales de la viga contraviento a dimensionar.*

El perfil de partida seleccionado para el montante es un HEB 200 con las siguientes características:

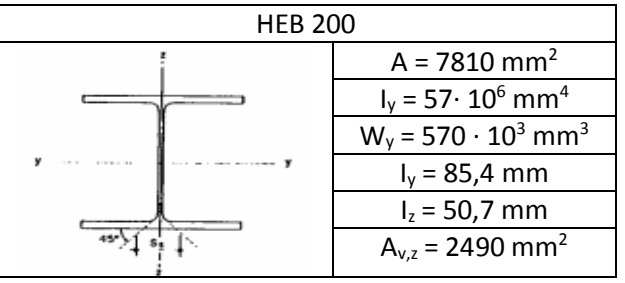

*Tabla 4.3.2 Propiedades del perfil HEB 200.*

## **4.3.2.1 E.L.S. Deformación**

Al estar trabajando con luces grandes, se debe verificar el E.L.S. de deformación atendiendo al criterio de apariencia de obra establecido en el CTE DB SE 4.3.3.2.

En nuestro caso, las diagonales poseen una longitud de ld =  $\sqrt{5^2 + 6.75^2}$  = 8,40 m. Se consideran biapoyadas, por tanto se tiene que:

$$
f_{\text{max}} = \frac{5}{384} \cdot \frac{q \cdot l^4}{E \cdot ly}
$$

Siendo q el peso propio e I<sub>y</sub> el momento de inercia en mm<sup>4</sup>.

$$
q = 25 \text{ kN/m}^3 \cdot 0.007810 \text{ m}^2 = 0.1952 \text{ kN/m} = 0.1952 \text{ N/mm}
$$
Por tanto:

$$
f_{\text{max}} = \frac{5}{384} \cdot \frac{0.1952 \cdot 8400^4}{210000 \cdot 57 \cdot 10^6} = 1,057 \text{ mm}
$$
  
fr = 
$$
\frac{f_{\text{max}}}{\frac{Id}{2}} = \frac{1,057}{8400/2} = 2,51 \cdot 10^{-4} < 3,33 \cdot 10^{-3} = 1/300
$$

El perfil **HEB 200 cumple** con el criterio de E.L.S. de deformación.

### **4.3.2.2 E.L.U. Resistencia**

Al igual que ocurre en los montantes, al ser un elemento que trabaja fundamentalmente a compresión, es más desfavorable calcular el E.L.U. de pandeo, por tanto se aborda directamente el mismo, sin considerar resistencia.

### **4.3.2.3 E.L.U. Pandeo**

Para el E.L.U. de pandeo, la hipótesis de carga es cualquiera que incluya la acción de viento frontal con succión interior, es decir 1,35 G + 1,5 (VF1 + VIS), que tal y como se comentó, es la que provoca el trabajo más desfavorable de los elementos de la viga contraviento, generando en las diagonales externas unos axiles de compresión de valor característico N23, que debe de ser mayorado con el coeficiente 1,5 (El axil lo genera el viento), para que pase a ser el valor de cálculo:

$$
N_{23} = 32,88 \text{ kN} \rightarrow N_{\text{Ed}} = 1,5 \cdot N_{23} = 1,5 \cdot 32,88 = 49,32 \text{ kN}
$$

El programa CYPE obtiene todos los valores de cálculo necesarios para la comprobación de E.L.U. de Pandeo por lo que los cálculos no se adjuntaran en este proyecto, pues resultan excesivamente largos.

La resistencia de cálculo a pandeo  $N_{b, Rd}$  en una barra comprimida viene dada por:

Nb, Rd = 
$$
\chi \cdot A \cdot f y d
$$
 y N<sub>b, Rd</sub> = 431,51 kN

Siendo:

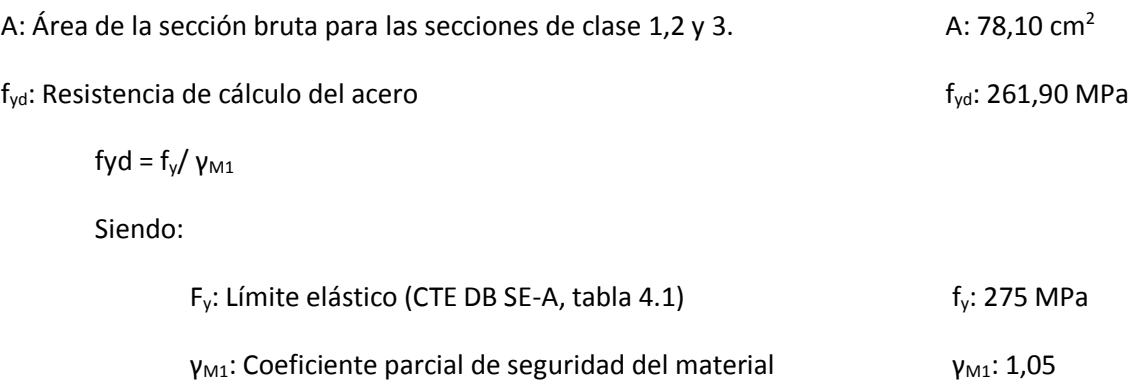

χ: Coeficiente de reducción por pandeo.

$$
\chi = \frac{1}{\phi + \sqrt{\phi^2 - \left(\lambda_k^-\right)^2}} \le 1
$$
\n
$$
X_y: 0.51
$$
\n
$$
X_z: 0.21
$$

Siendo:

valores:

$$
\phi = 0.5 \cdot \left[ 1 + \alpha \cdot (\overline{\lambda}_k - 0.2) + (\overline{\lambda}_k)^2 \right]
$$
\n
$$
\Phi_x: 2.76
$$

α Coeficiente de imperfección elástica αy: 0,34

$$
\alpha_z: 0.49
$$

λ Esbeltez reducida

$$
\overline{\lambda} = \sqrt{\frac{A \cdot f_y}{N_{cr}}}
$$
\n
$$
\lambda_y: 1,14
$$
\n
$$
\lambda_z: 1,92
$$

N<sub>cr</sub>: Axil crítico elástico de pandeo, obtenido como el menor de los siguientes

N<sub>cr,y</sub>: Axil crítico elástico de pandeo por flexión respecto al eje Y

Ncr,y: 1662,34 kN

N<sub>cr,z</sub>: Axil crítico elástico de pandeo por flexión respecto al eje Z

Ncr,z: 584,56 kN

N<sub>cr,T</sub>: Axil crítico elástico de pandeo por torsión

N<sub>cr.T</sub>: ∞

N<sub>cr</sub>: 584,56 kN

Como el valor del axil de cálculo de la barra es 49,32 kN .Se puede afirmar que el perfil **HEB 200 cumple** con el E.L.U. de pandeo.

# **4.4 Dimensionamiento del arriostramiento de fachada lateral**

Una vez dimensionados todos los elementos de la viga contraviento, resta por determinar los perfiles que configuran el arriostramiento de la misma, mediante Cruz de San Andrés. Los valores de carga fueron determinados en apartados anteriores, y se debe dimensionar el montante (que trabaja a compresión) y la diagonal (a tracción).

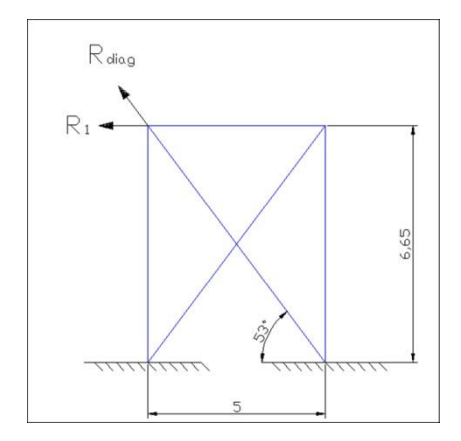

*Figura 4.4.1 Elementos del arriostramiento a dimensionar.*

# **4.4.1 Montante**

La comprobación de este elemento es muy similar a la realizada en la viga contraviento, con valores de tensiones sensiblemente inferiores. De hecho, al tener la misma longitud, la condición de esbeltez es exactamente igual que la realizada en el apartado 4.3.1.3, así que el perfil IPE 450 es el óptimo para este elemento.

| <b>IPE 450</b> |                                         |
|----------------|-----------------------------------------|
|                | $A = 9889$ mm <sup>2</sup>              |
|                | $I_v = 337 \cdot 10^6$ mm <sup>4</sup>  |
|                | $W_v = 1500 \cdot 10^3$ mm <sup>3</sup> |
|                | $I_{y}$ = 185 mm                        |
|                | $I_z = 41,2$ mm                         |
|                | $A_{v,z}$ = 5080 mm <sup>2</sup>        |
|                |                                         |

*Tabla 4.4.1 Propiedades del perfil IPE 450.*

Solo hay que realizar la comprobación de tensiones, con el mismo coeficiente de reducción por pandeo obtenido en el apartado anteriormente citado, pero para el axil de la barra 1-2 obtenido en el apartado 4.1.4.1.

$$
N_{12} = 5,81 \text{ kN} \rightarrow N_{\text{Ed}} = 1,5 \cdot N_{12} = 1,5 \cdot 5,81 = 8,715 \text{ kN}
$$

Por tanto, la comprobación de tensiones para el E.L.U. de pandeo del IPE 450 es:

$$
\frac{Ned}{Xmin \cdot A \cdot fyd} = \frac{8,715 \cdot 10^3}{0,21 \cdot 9880 \cdot 261,9} = 0,016 < 1
$$

Se puede afirmar que el montante del arriostramiento se configura de manera óptima con un **IPE 450.**

### **4.4.2 Diagonal**

La diagonal del arriostramiento es un elemento que trabaja a tracción, con un valor de la acción calculado en el apartado 4.1.4.1, que debe ser mayorado para el cálculo de E.L.U.:

$$
N_{\text{diag}} = 42,59 \text{ kN} \rightarrow N_{\text{Ed}} = 1,5 \cdot N_{\text{diag}} = 1,5 \cdot 42,59 = 63,88 \text{ kN}
$$

El perfil de partida seleccionado para las diagonales es un perfil L 250x250x20.

Las comprobaciones a realizar son las mismas que se han realizado para los elementos anteriores.

### **4.4.2.1 E.L.S. Deformación**

La única carga que puede generar una flecha en la diagonal es el peso propio, en el caso de que la longitud del elemento fuera mayor de 6 metros, en este caso:

$$
L_{\text{diag}} = \sqrt{5^2 + 6.65^2} = 8.32 \, m > 6 \, m
$$

No obstante, como la diagonal del arriostramiento no se configura completamente horizontal, sino que va desde la cabeza del pilar del pórtico interior hasta la base del pilar del pórtico de fachada, el peso propio del perfil no genera flechas significativas, y por tanto no es necesario realizar esta comprobación.

### **4.4.2.2 E.L.U. Pandeo**

La diagonal del arriostramiento, como elemento traccionado, no está sujeta a la comprobación de tensiones del E.L.U. pandeo, pero el perfil a colocar debe cumplir el criterio de esbeltez, que para elementos traccionados el CTE DB SE-A 6.3.1 establece que λ < 3.

Teniendo en cuenta que la diagonal se dobla para el trabajo del arriostramiento en el caso de viento de succión sobre la fachada (ver figura 4.4.1) se comprueba la condición de esbeltez reducida:

$$
\lambda_{\text{red}} = \frac{\lambda}{\lambda \lim} = \frac{lk}{i \cdot \lambda \lim} = \frac{\beta \cdot \frac{l \text{diag}}{2}}{i \cdot \lambda \lim} < 3
$$

Siendo el valor de la esbeltez limite el propuesto para este caso:

$$
\lambda_{\text{lim}} = \sqrt{\frac{\pi^2 \cdot E}{f y}} = \sqrt{\frac{\pi^2 \cdot 210000}{275}} = 86,814
$$

Por tanto:

$$
\lambda_{\text{red}} = \frac{1 \cdot \frac{832}{2}}{7,72 \cdot 86,814} = 0,62 < 3
$$

Por tanto se puede afirmar que el perfil **L250x250x20 cumple** el E.L.U. de Pandeo.

# **4.4.2.3 E.L.U. Resistencia**

La comprobación de resistencia, establecida por el CTE DB SE-A.6.2, en el caso de elementos traccionados es:

$$
\frac{Ned}{Nt, rd} + \frac{Med, g}{Mc, Rd} \le 1
$$

En este elemento en concreto el momento de cálculo por peso propio  $M_{Ed,g}$  es nulo, al no haberse configurado completamente horizontal, por tanto la comprobación se reduce a:

$$
\frac{Ned}{Nt, rd} = \frac{Ned}{A \cdot fyd} \le 1
$$

Que para el perfil L250x250x20 obtenido en el apartado anterior es:

$$
\frac{Ned}{Nt, rd} = \frac{63,88 \cdot 10^3}{96,3 \cdot 10^2 \cdot 216,9} = 0,030 \le 1
$$

Por tanto se puede afirmar que el perfil **L250x250x20 cumple** el E.L.U. de Resistencia y por tanto este perfil es empleado como diagonal del arriostramiento.

La solución final del arriostramiento es el mostrado en la figura 4.4.2.

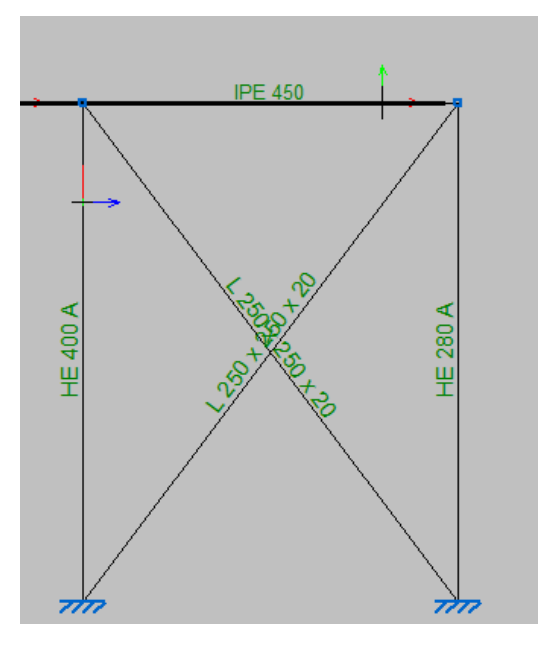

*Figura 4.4.2 Solución final del arriostramiento.*

En la cual podemos observar el perfil del pilar interior (HEA 400), el pilar exterior (HEA 280), el montante (IPE 450) y las diagonales (L 250x250x20).

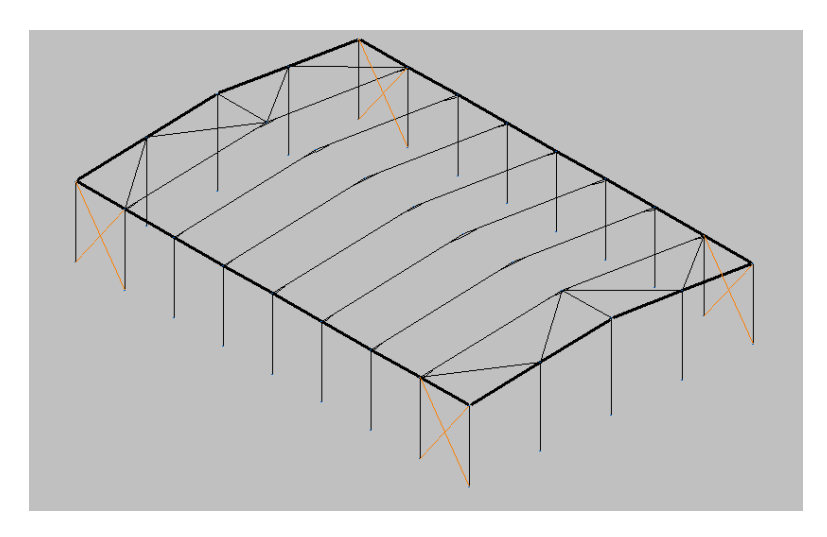

*Figura 4.4.3 Elementos del arriostramiento dimensionados.*

# **4.5 Dimensionamiento de la viga perimetral**

La viga perimetral canaliza cualquier empuje movilizado por intento de pandeo de los pórticos interiores a la Cruz de San Andrés. Se trata de una barra de arriostramiento (atado) que trabaja a tracción.

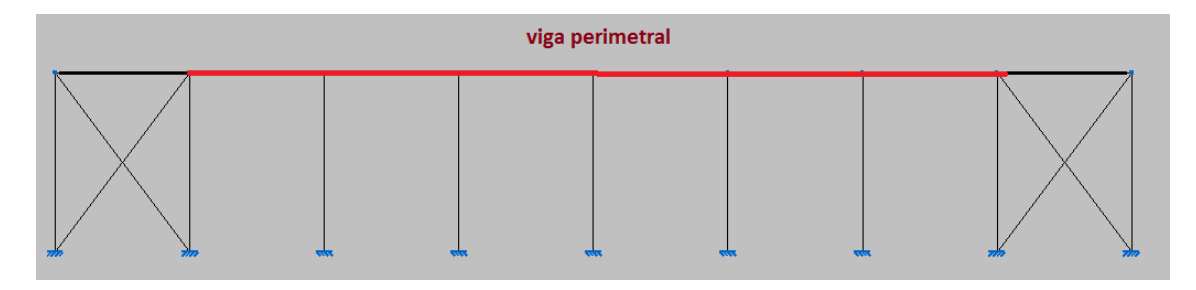

*Figura 4.5.1 Ubicación de la viga perimetral.*

Igual que cualquier otro elemento de la estructura debe verificar los diferentes estados límites para justificar el cumplimiento de las exigencias básicas establecidas en el CTE.

El perfil de partida seleccionado para la viga perimetral es un IPE 450 con las siguientes características:

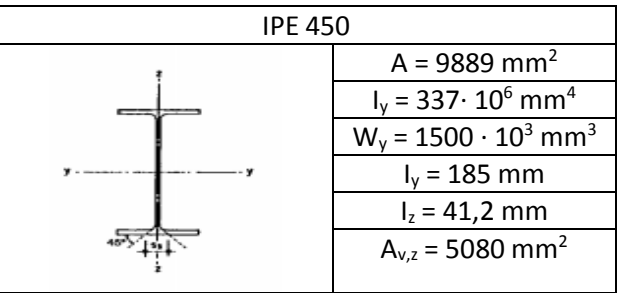

*Tabla 4.5.1 Propiedades del perfil IPE 450.*

### **4.5.1 E.L.S. Deformación**

Cuando la luz es importante debe verificarse el E.L.S. según el criterio de apariencia de obra. La viga perimetral es un elemento biapoyado (con una distancia entre apoyos, o luz igual a la separación entre pórticos, o crujía), por tanto al someterse a su peso propio, genera una flecha máxima en el centro de vano (s/2). Pese a que en este caso la longitud no es superior a 6 m, se verifica este estado límite.

$$
\mathsf{f}_{\mathsf{max}} = \frac{5}{384} \cdot \frac{q \cdot l^4}{E \cdot ly}
$$

Siendo q el peso propio e I<sub>y</sub> el momento de inercia en mm<sup>4</sup>.

$$
q = 25 \text{ kN/m}^3 \cdot 0,009889 \text{ m}^2 = 0,2472 \text{ kN/m} = 0,2472 \text{ N/mm}
$$

Por tanto:

$$
f_{\text{max}} = \frac{5}{384} \cdot \frac{0.2472 \cdot 5000^4}{210000 \cdot 337 \cdot 10^6} = 2,18 \text{ mm}
$$
  
fr =  $\frac{f \text{max}}{l d/2} = \frac{2,18}{5000/2} = 8,732 \cdot 10^{-4} < 3,33 \cdot 10^{-3} = 1/300$ 

El perfil **IPE 450 cumple** con el criterio de E.L.S. de deformación.

### **4.5.2 E.L.U. Resistencia**

Se verifican los estados límite de resistencia de las secciones y de resistencia de la barra. En la verificación del estado límite de resistencia de las secciones debe tenerse en cuenta la interacción de la flexión debida a su peso propio cuando la longitud de la barra sea mayor de 6 m (Según el CTE DB SE-A 6.3.1.1.a). En este caso, como la crujía (separación entre pórticos) es de 5 m no hay que considerar los momentos debidos al peso propio. Por tanto la expresión simplificada para la comprobación es:

$$
\frac{Ned}{Nt, rd} + \frac{Med, g}{Mc, Rd} \le 1 \longrightarrow \frac{Ned}{Nt, rd} \le 1
$$

El axil de comprobación que se debe utilizar (N<sub>Ed</sub>) es el que establece el CTE DB SE-A 5.3.1.4 *"…Cada elemento cuya función consista en proporcionar un apoyo lateral a un elemento o un cordón comprimido deberá dimensionarse para resistir una fuerza lateral equivalente al 1,5% del esfuerzo de compresión máximo que solicite el elemento o el cordón a estabilizar…"* que traducido al caso de la viga perimetral (que está arriostrando las cabezas de todos los pórticos interiores), implica que se debe considerar el 1,5% del peor axil de cálculo que aparece en los pilares de los pórticos interiores es el debido a la combinación 1,35 G + 1,5 Q, con un **valor NEd = 90,571 kN.** 

El axil critico de la barra, para el caso de un perfil sin huecos o rebajes es:

$$
N_{t, Rd} = A \cdot fyd
$$

Por tanto la comprobación a realizar es la siguiente:

$$
\frac{Ned}{Nt, rd} = \frac{0,015 \cdot Ned}{A \cdot fyd} = \frac{0,015 \cdot 90,571 \cdot 10^3}{9889 \cdot 261,9} = 0,00524 < 1
$$

Por tanto el perfil **IPE 450 cumple** con E.L.U. Resistencia.

### **4.5.3 E.L.U. Pandeo**

Tal y como se ha comentado anteriormente, este elemento trabaja a tracción, por tanto se rige por lo establecido en el CTE DB SE-A en el que se establece que *"… La esbeltez reducida de las barras en tracción de la estructura principal no superará el valor de 3, pudiendo admitirse valores de hasta 4 en las barras de arriostramiento…"* al ser la viga perimetral un elemento de arriostramiento.

$$
\lambda_{\text{red}} = \frac{\lambda}{\lambda \lim} = \frac{lk}{i \cdot \lambda \lim} = \frac{\beta \cdot \frac{l \text{diag}}{2}}{i \cdot \lambda \lim} < 3
$$

Siendo el valor de la esbeltez limite el propuesto para este caso:

$$
\lambda_{\text{lim}} = \sqrt{\frac{\pi^2 \cdot E}{f y}} = \sqrt{\frac{\pi^2 \cdot 210000}{275}} = 86,814
$$

Por tanto:

$$
\lambda_{\text{red}}\!=\!\tfrac{1\cdot500}{4{,}12\cdot86{,}814}=1{,}39<3
$$

Se puede afirmar que el perfil **IPE 450 cumple** el E.L.U. de Pandeo. Es decir, el perfil es el ideal para formar parte de la viga perimetral de la estructura proyectada.

# *Capítulo 5*

# **ELEMENTOS DEL INTERIOR DE LA NAVE**

# **5.1 Elementos principales**

Se procede realizar la descripción de los elementos fijos que se encuentran dentro de la estructura proyectada. Estos elementos son las gradas, la canasta, la pista deportiva y los vestuarios de local, visitante y árbitros.

# **5.2 Gradas**

Algunas especificaciones básicas que recoge la norma UNE-EN 13200-5 Instalaciones para espectadores son las siguientes:

- Distancia entre ejes de asientos 450 mm como mínimo
- Altura de los peldaños 200 mm
- Vías de evacuación entre 1100-1200 mm
- En los huecos verticales, no debe pasar una bola de 100-120 mm.
- En los huecos horizontales, no debe pasar una bola de 30 mm
- Las barandillas serán como mínimo de 1 m.

La norma establece unas condiciones de resistencia a seguir. Para el caso de cargas verticales, la grada debe soportar una carga de 3 kN/m<sup>2</sup> en la zona de asientos fijos y 5 kN/m<sup>2</sup> para las zonas de agolpamiento de personas.

Se recomienda que se encuentren ancladas tanto en la pared como en el suelo. Desde el punto de vista resistivo, la grada debe de estar sobredimensionada, pasando a ser críticas las deformaciones que pueda sufrir.

Dichas gradas van a tener unas dimensiones de 28x3 m, es decir 84 m<sup>2</sup> en cada lado donde la nave posee una mayor longitud. Cada asiento cuenta con una longitud media de 450 mm.

28 metros / 0,45 metros/asiento = 62 asientos

Al contar con 3 filas, dejando una distancia de 1 m por fila, obtendremos una capacidad de 186 espectadores. Al haber dos zonas de graderío en el recinto, la capacidad total para el partido consta de 372 espectadores como máximo.

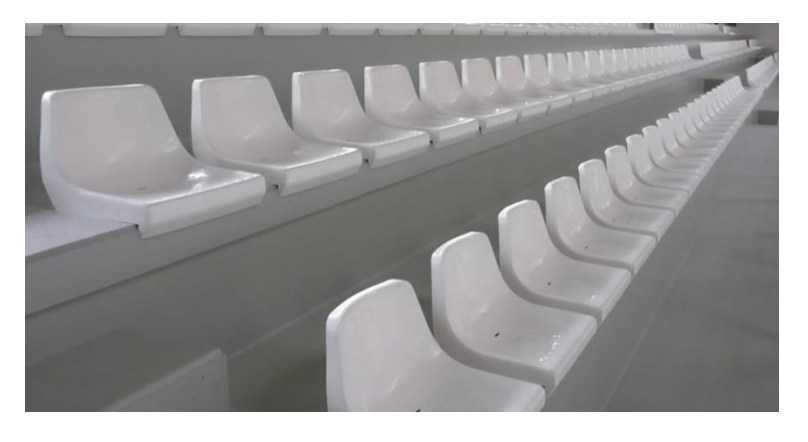

*Figura 5.2.1 Grada tipo ejecutada en un pabellón deportivo.*

# **5.3 Canastas**

Para las canastas se aplica un criterio de estabilidad y rigidez de tal forma que aplicando un esfuerzo durante 1 minuto no observemos deformaciones permanentes. La canasta se encuentra anclada al suelo con el fin de evitar desprendimientos. La altura de la canasta tiene un valor de 3.05 m. Las descripciones totales de la canasta están recogidas en la norma UNE-EN 1270.

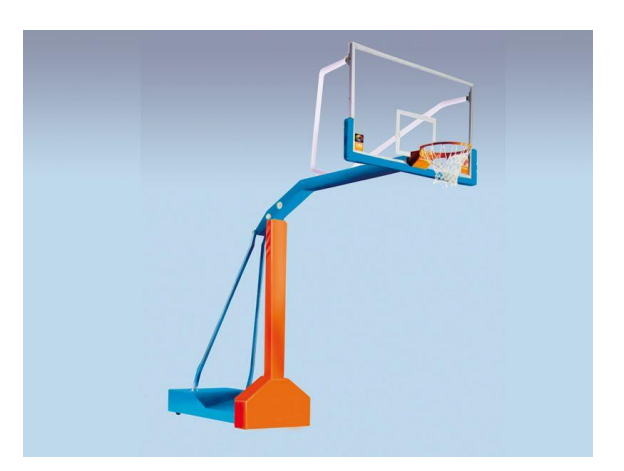

*Figura 5.3.1 canasta del tipo fija con aro basculante.*

# **5.3.1 Aros**

Para el caso del aro de la canasta, de ser un aro fijo, se aplica una fuerza de 2400 N durante 1 minuto. En este caso no deben aparecer deformaciones superiores a 10 mm. En caso de ser aro basculante, se aplica la misma fuerza que para el aro macizo. Se ha de someter a una precarga de 1050 N, a partir de la cual el aro debe comenzar a bascular. Posteriormente, se incrementa dicha carga hasta llegar a los 2400 N. Igual que en el caso anterior, no deben observarse deformaciones superiores a 10 mm.

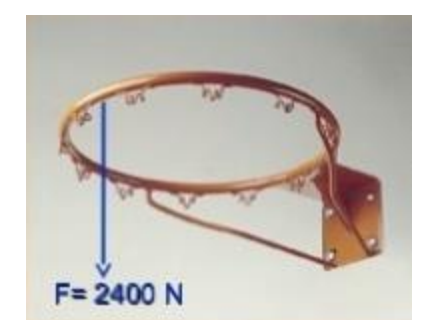

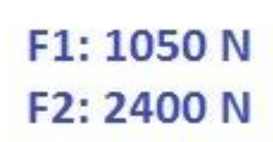

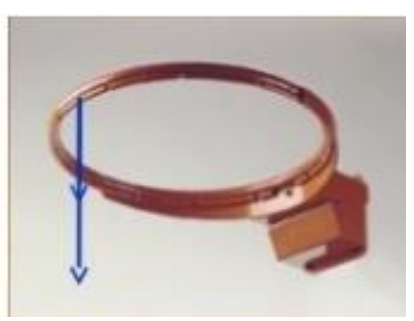

*Figura 5.3.2 Aro fijo de una canasta Figura 5.3.3 Aro basculante de una canasta*

# **5.3.2 Protección contra golpes**

Consiste en evitar cantos vivos y protuberancias que puedan provocar cortes. Los perfiles y soportes, deben tener un radio de redondeos de 3 mm. Deben de almohadillarse.

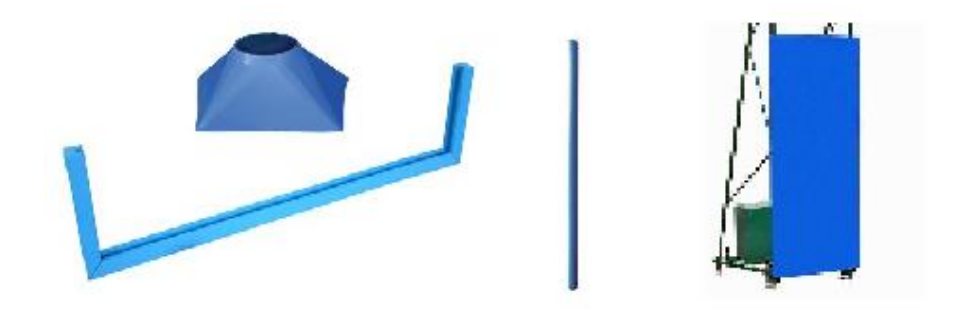

*Figura 5.3.4 Protección contra golpes.*

# **5.4 Pista deportiva**

Las dimensiones de la pista de juego serán de 28x15 m, es decir 420 m<sup>2</sup>.

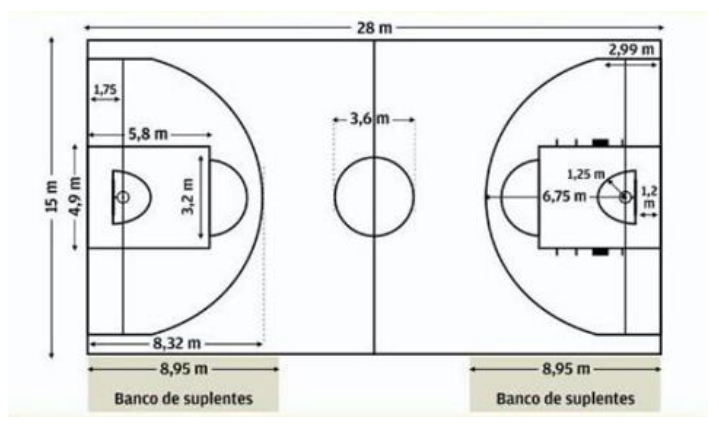

*Figura 5.4.1 Dimensiones de la pista deportiva.*

Se coloca un pavimento deportivo sintético que abarque las dimensiones de 34x27 m. Este pavimento abarca a todo lo relacionado con la instalación a excepción de los vestuarios deportivos.

El pavimento deportivo está formado por caucho y poliuretano, convirtiéndolo así en un suelo flexible y no duro para el caso de accidente o golpe. Estos pavimentos son de renovación inmediata y económica, además de ser altamente resistentes, poseen un grosor que puede ir desde los 6 hasta los 15 mm. Durante el diseño y fabricación de un pavimento deportivo hay que tener en cuenta la durabilidad del material y su mantenimiento.

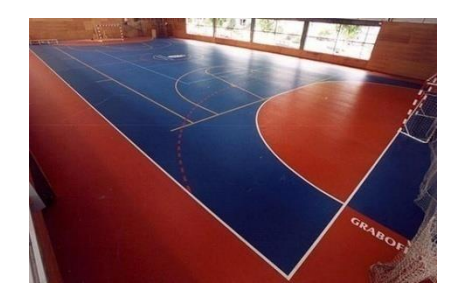

*Figura 5.4.2 Pavimento deportivo tipo.*

# **5.5 Vestuarios deportivos**

Se rigen mediante la normativa de Legislación y Documentos Técnicos de Referencia en Instalaciones Deportivas.

# **5.5.1 Criterios generales**

Por disposición legal de obligado cumplimiento, debe existir en cada vestuario al menos, una cabina accesible, un aseo accesible y una ducha accesible por cada 10 unidades o fracción de los instalados. En el caso de que en el vestuario no esté distribuido en cabinas individuales, se dispone de al menos una cabina accesible.

Las principales características que ha de tener un vestuario son las siguientes:

- Accesibilidad
- Espacios de circulación
	- o En baterías de lavabos, duchas, vestuarios… la anchura libre de paso es de 1,20 metros.
	- o Espacio para giro de diámetro 1,50 libre de obstáculos
	- o Puertas que cumplan la accesibilidad. Estas puertas de cabina de vestuario, aseos y duchas deben de ser abatibles hacia el exterior o correderas.
- Aseos accesibles
	- o Deben cumplir las condiciones de accesibilidad de aseos.

Se cuenta con 3 vestuarios deportivos, uno para el equipo local, otro para el equipo visitante y otro para el árbitro. En caso de no haber partido, se emplea el vestuario del equipo local como vestuario masculino y el vestuario del equipo visitante como vestuario femenino.

Las dimensiones de los vestuarios local y visitante son de 6x10 m es decir 60 m<sup>2</sup>. Mientras que el vestuario para el colectivo arbitral será de 7x6 m, es decir 42 m<sup>2</sup>.

# **5.5.2 Elementos básicos en un vestuario**

El vestuario consta de inodoros, lavabos, duchas y asientos de apoyo que se describen según la normativa vigente.

# **5.5.2.1 Inodoros**

Deben de tener un espacio de transferencia lateral de anchura mayor o igual a 80 cm y mayor que 75 cm de fondo hasta el borde frontal del inodoro. En uso público, espacio de transferencia a ambos lados. La altura libre del asiento oscila entre 45 y 50 cm.

# **5.5.2.2 Lavabos**

Deben de tener un espacio inferior mínimo de 70 cm de altura y 50 cm de profundidad. Altura de cara superior a 85 cm.

# **5.5.2.3 Duchas**

Deben de tener un espacio de transferencia lateral de anchura 80 cm al lado del asiento. El suelo debe de estar enrasado con pendientes de evacuación de aguas mayores del 2%.

# **5.5.2.4 Asientos de apoyo en duchas y vestuarios**

Se dispondrán de asientos de 40 cm de profundidad y 40 cm de anchura por 40 cm de altura. Deben ser abatibles y con respaldo. El espacio de transferencia lateral debe ser mayor o igual a 80 cm.

# **5.5.3 Disposiciones de los vestuarios**

Cada vestuario constará de dos inodoros y dos lavabos. Finalmente contará con un sistema de 10 duchas, las cuales, 2 de ellas serán individuales. Además de dos filas de asientos de apoyo como se describe en la siguiente figura.

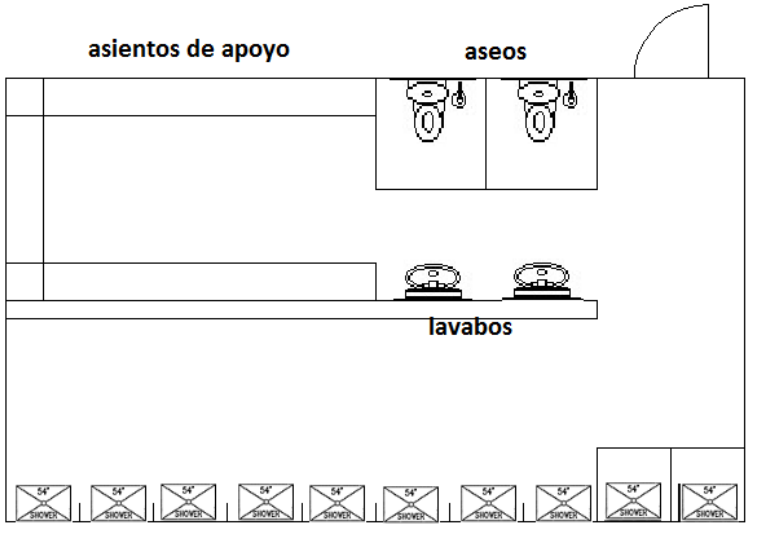

duchas comunes e individuales

*Figura 5.5.1 Vestuario local / visitante en planta.*

El vestuario del colectivo arbitral consta de unas dimensiones reducidas al estar habilitado para como máximo 3 personas.

Montalvá, J.M., Hospitaler, A., Saura, H. & Hernández, D. (2012). *Proyecto estructural de edificio industrial. Diseño y cálculo de estructura metálica*. Valencia: Editorial Universitat Politècnica de València.

Comisión Permanente del Hormigón (2008*). EHE-08 Instrucción de Hormigón Estructural*. Madrid: Ministerio de Fomento

CTE. (2006). Código Técnico de la Edificación. *Documento Básico SE "Seguridad Estructural".* Madrid: Ministerio de Vivienda. BOE 28/03/2006 y modificaciones 23/10/2007, 25/01/2008 y 23/04/2009.

EC-3 (2013). Eurocódigo 3. Norma UNE-EN 1993 1-1 *Proyecto de estructuras de acero parte 1- 1: Reglas generales y reglas para edificios*. Madrid: AENOR.

CTE. (2006). Código Técnico de la Edificación. *Documento Básico SE-AE "Acciones en la edificación"*. Madrid: Ministerio de Vivienda. BOE 28/03/2006 y modificaciones 23/10/2007, 25/01/2008 y 23/04/2009.

NCSE-02. (2009). *Norma de construcción sismorresistente: parte general y edificación*. Madrid: Ministerio de Fomento.

CTE. (2006). Código Técnico de la Edificación. *Documento Básico SE-A "Seguridad estructural. Acero"*. Madrid: Ministerio de Vivienda. BOE 28/03/2006 y modificaciones 23/10/2007 y 25/01/2008.

EAE. (2012). *Instrucción de acero estructural*. Madrid: Ministerio de Fomento.

CTE. (2006). Código Técnico de la Edificación. *Documento Básico SE-C "Seguridad Estructural. Cimientos"*. Madrid: Ministerio de Vivienda BOE 28/03/2007 y modificaciones 23/10/2007 y 25/01/2008.

CTE (2010). Código Técnico de la Edificación. *Documento Básico SI "Seguridad en caso de incendio"*. Madrid: Ministerio de Vivienda

Prontuario de estructuras metálicas. Madrid: CEDEX.

*Plan General de Ordenación Urbana de Alcantarilla.* Ayuntamiento de Alcantarilla: Documento legislativo

Prontuario ENSIDESA. (1993). *Manuales sobre la construcción con acero, Tomo 2*. Madrid: Publicaciones ENSIDESA.

CYPECAD (2012): Versión educacional

# **PLANOS**

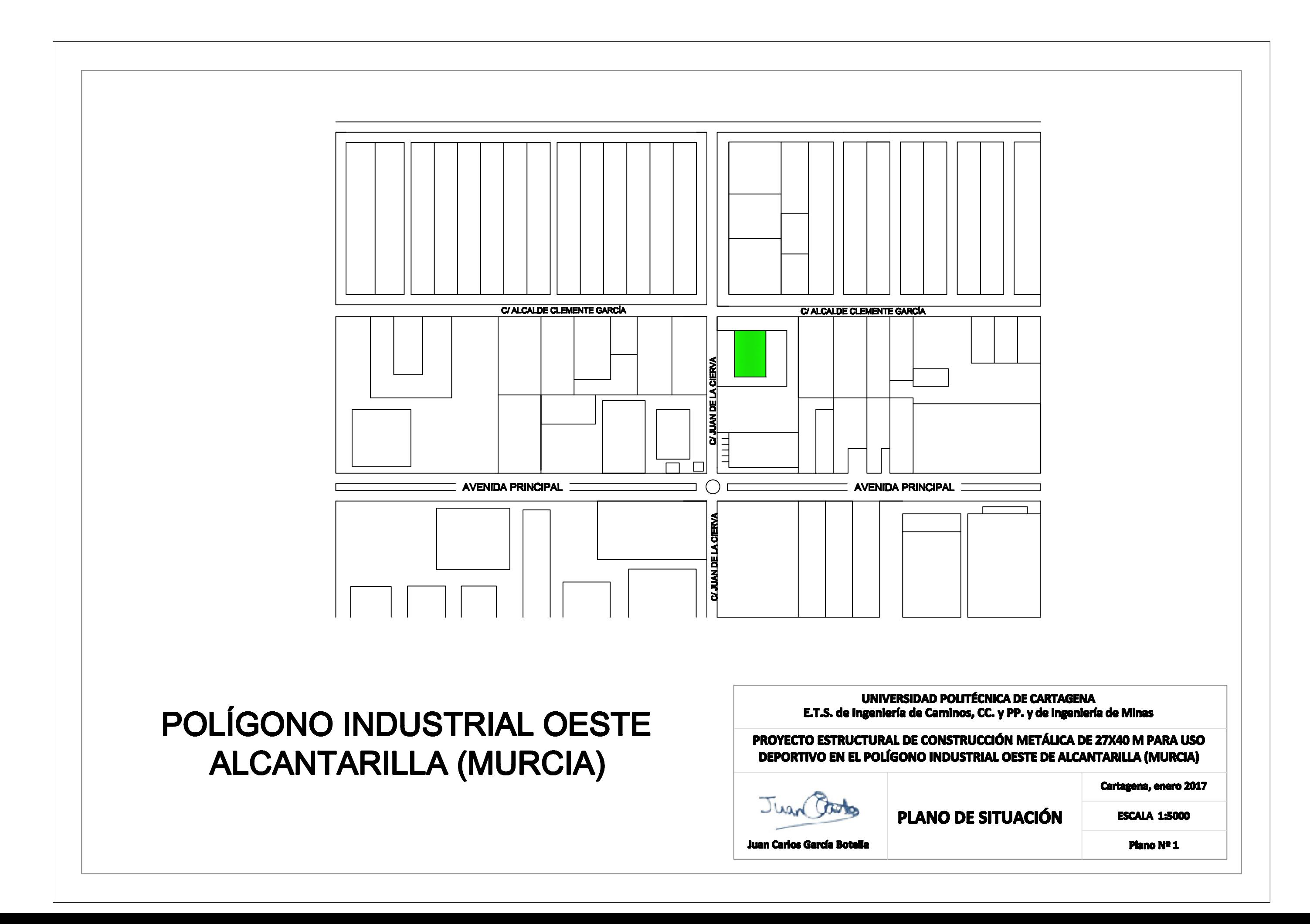

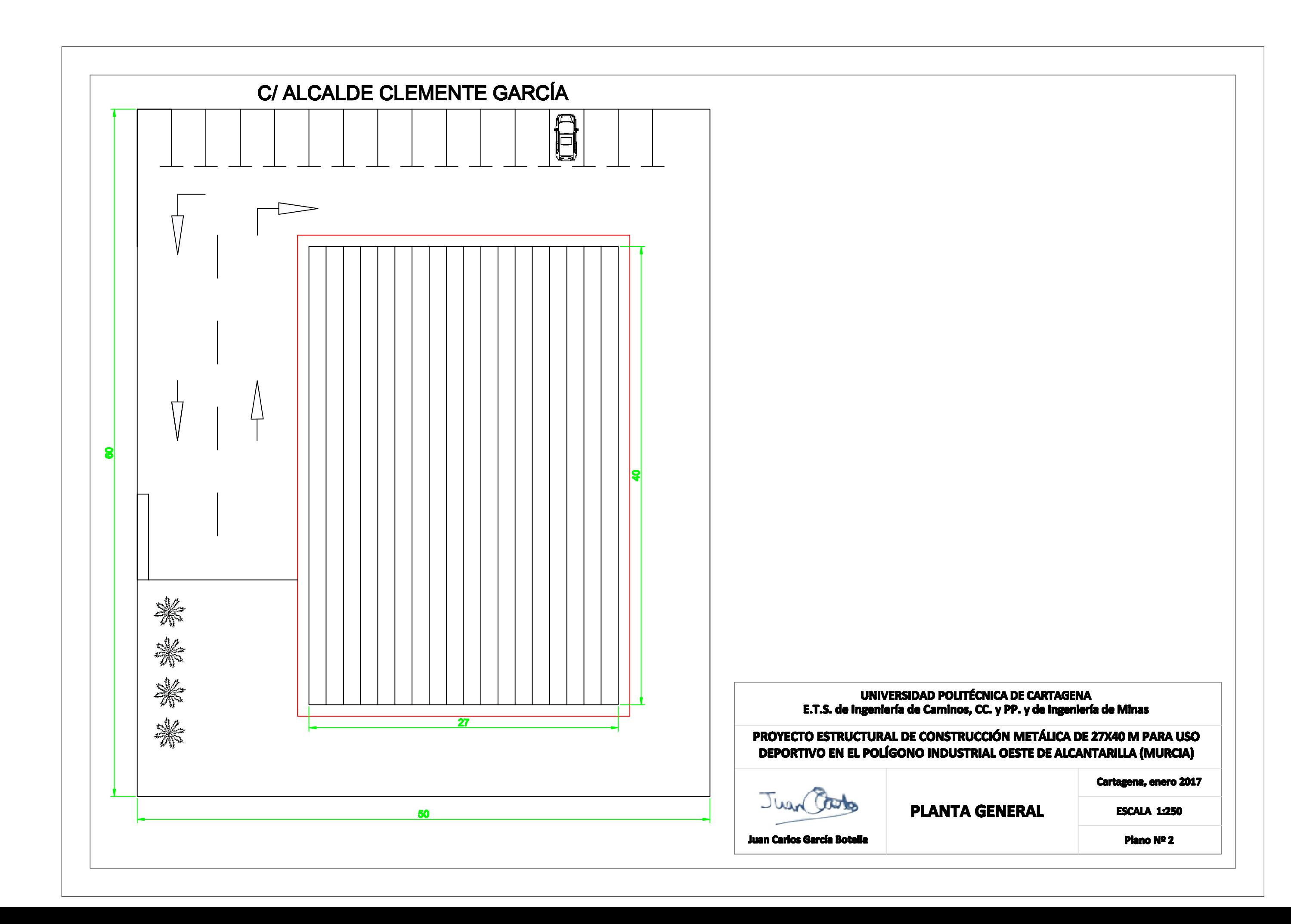

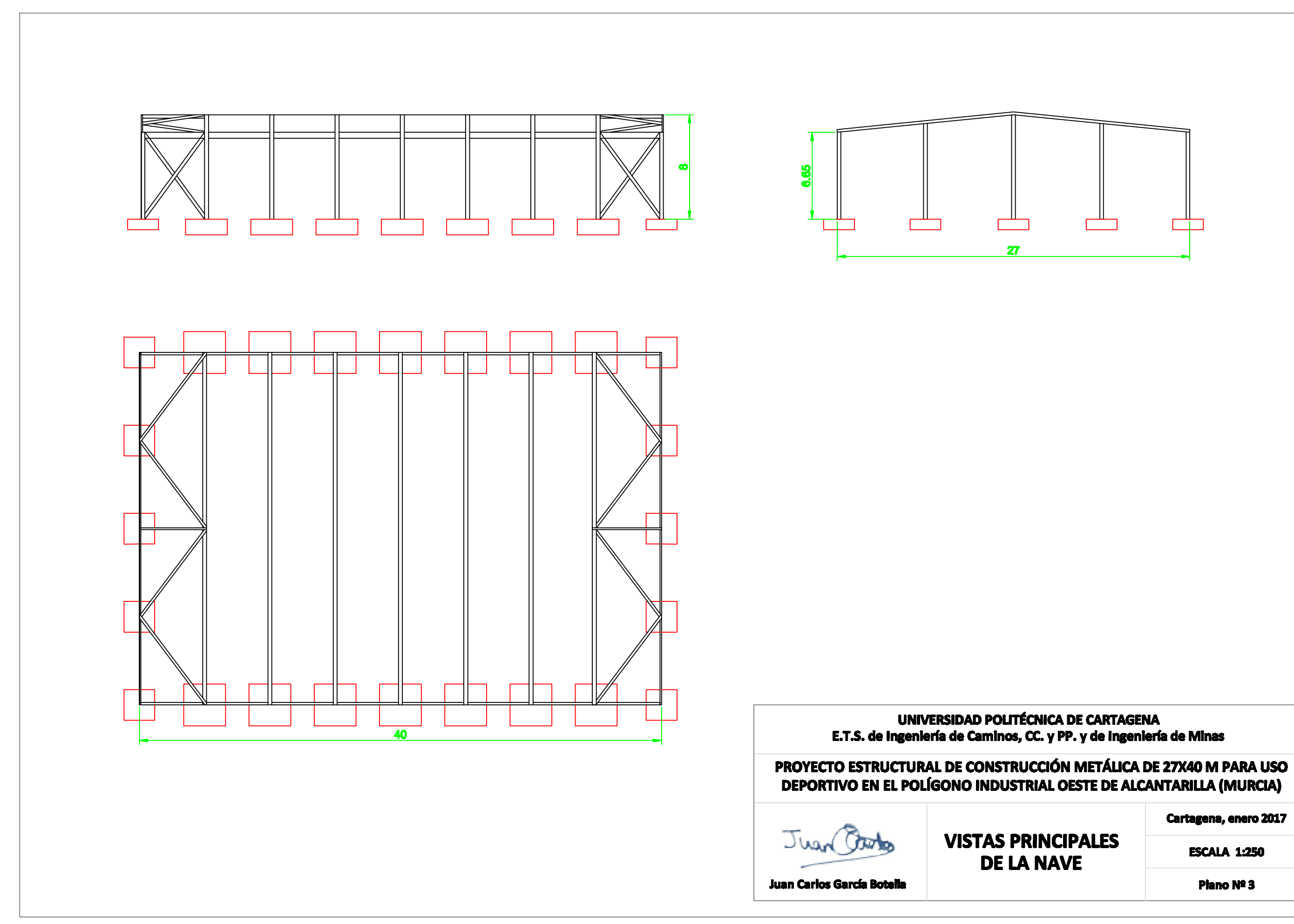

Cartagena, enero 2017

**ESCALA 1:250** 

Plano Nº 3

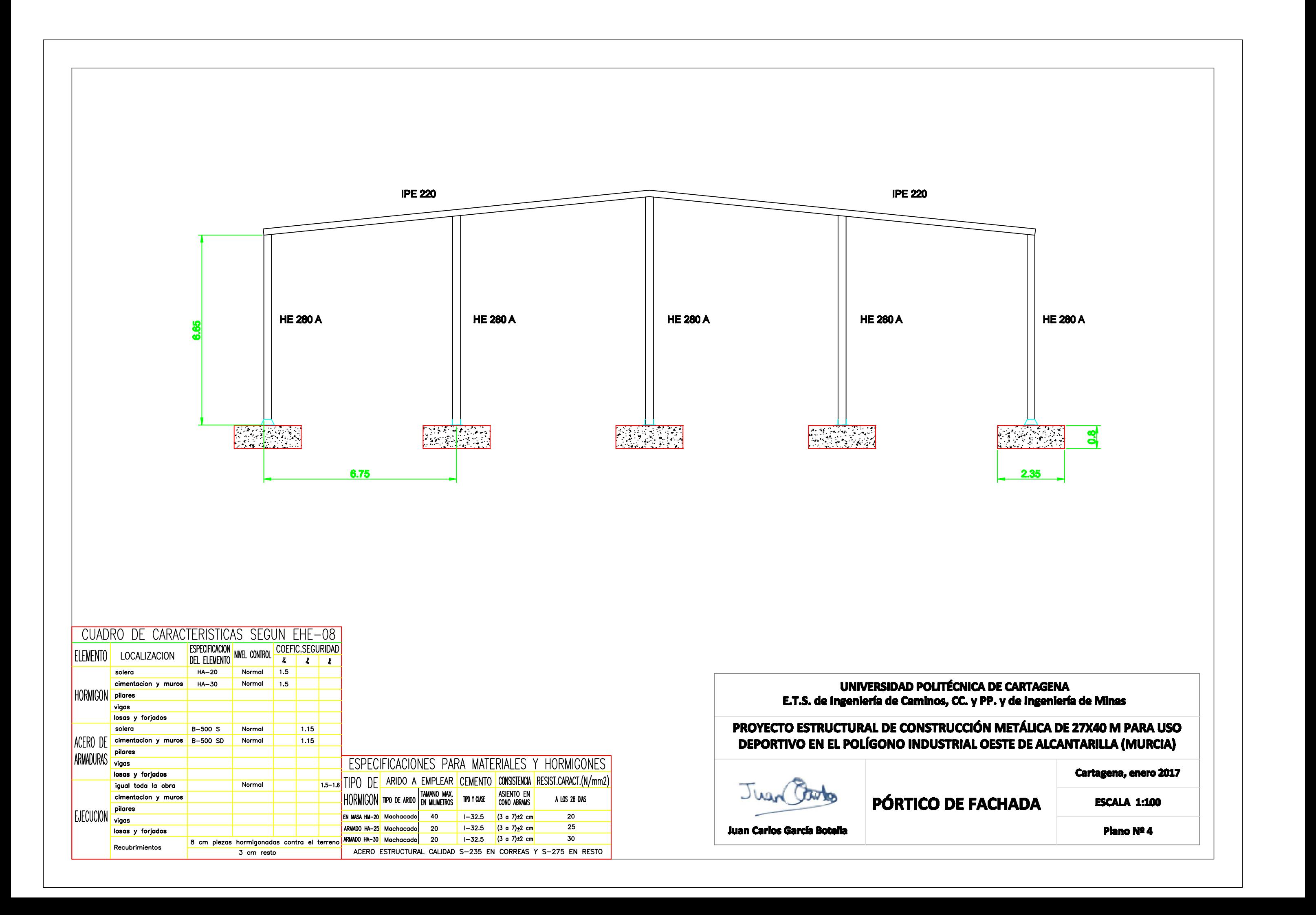

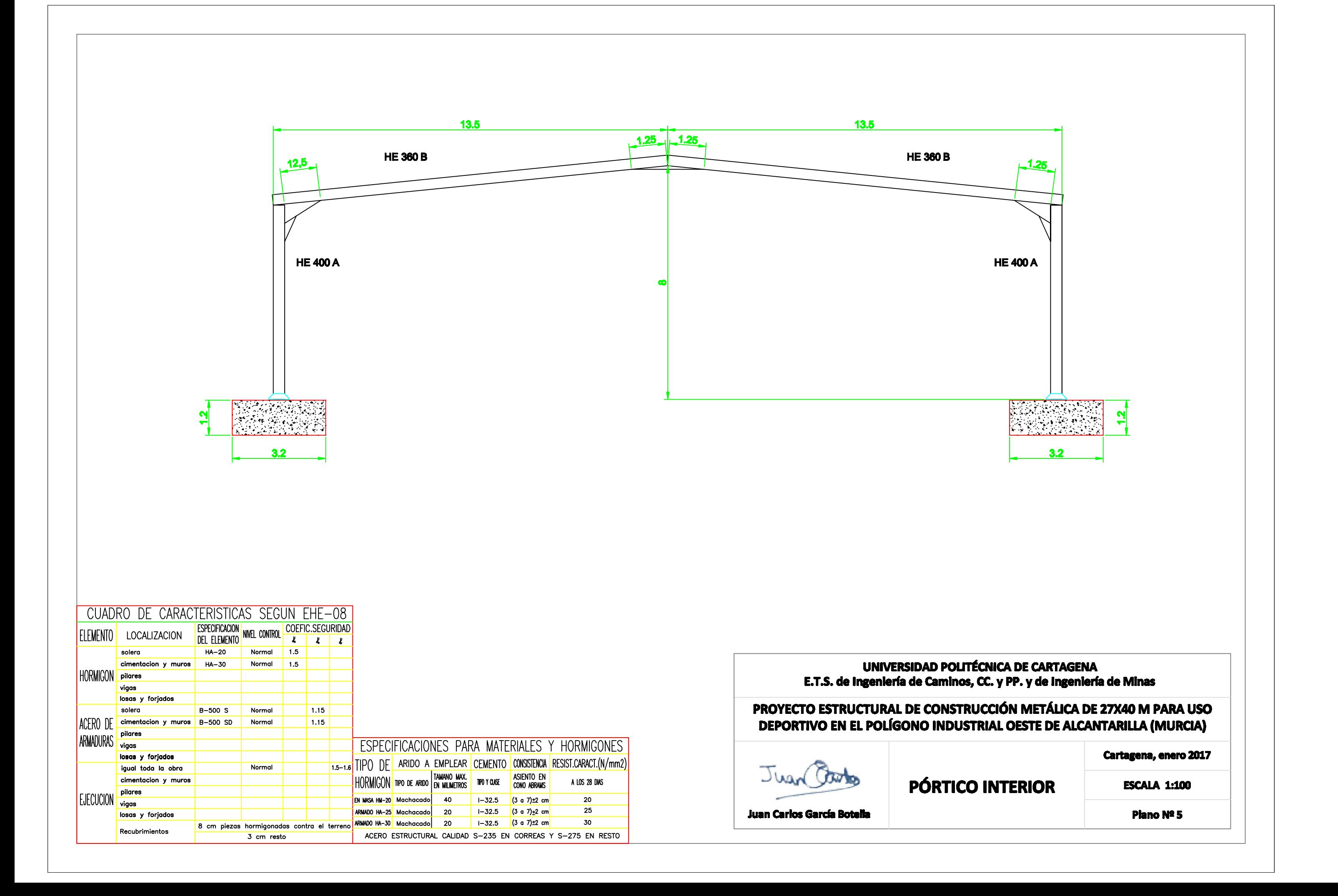

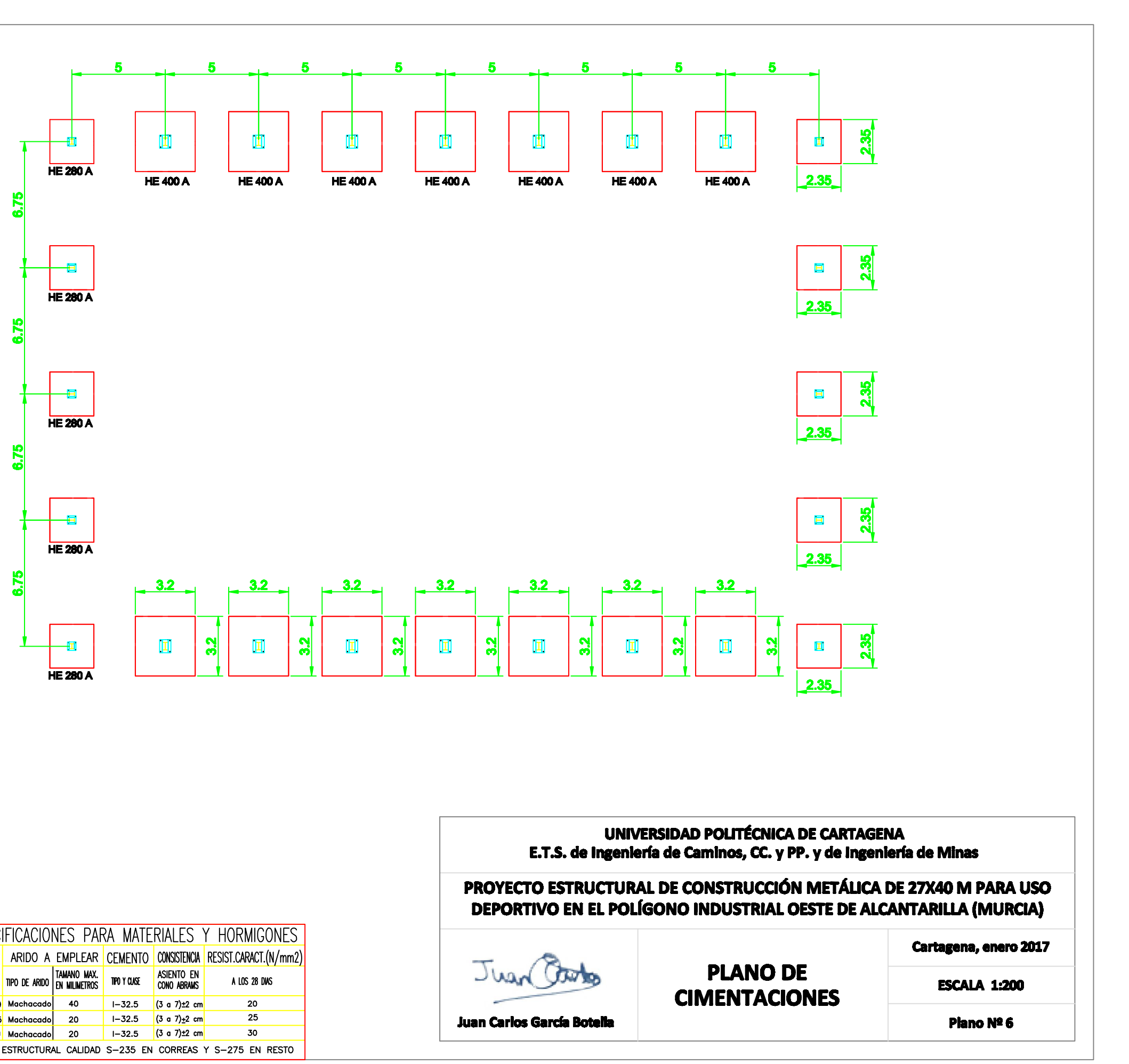

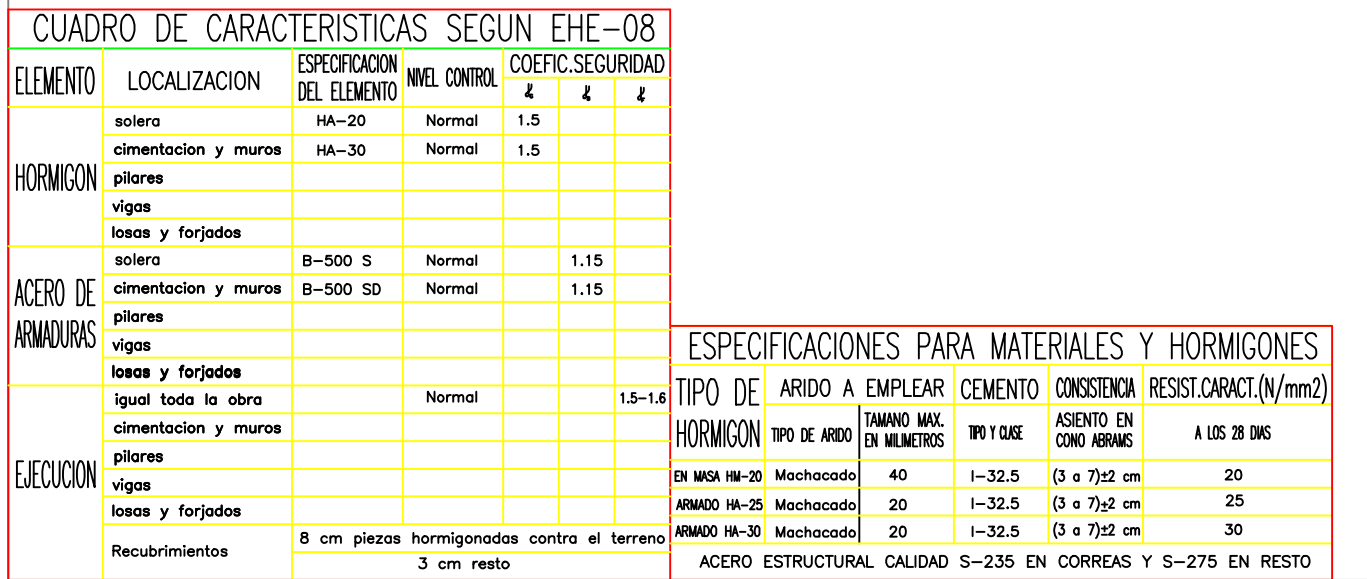

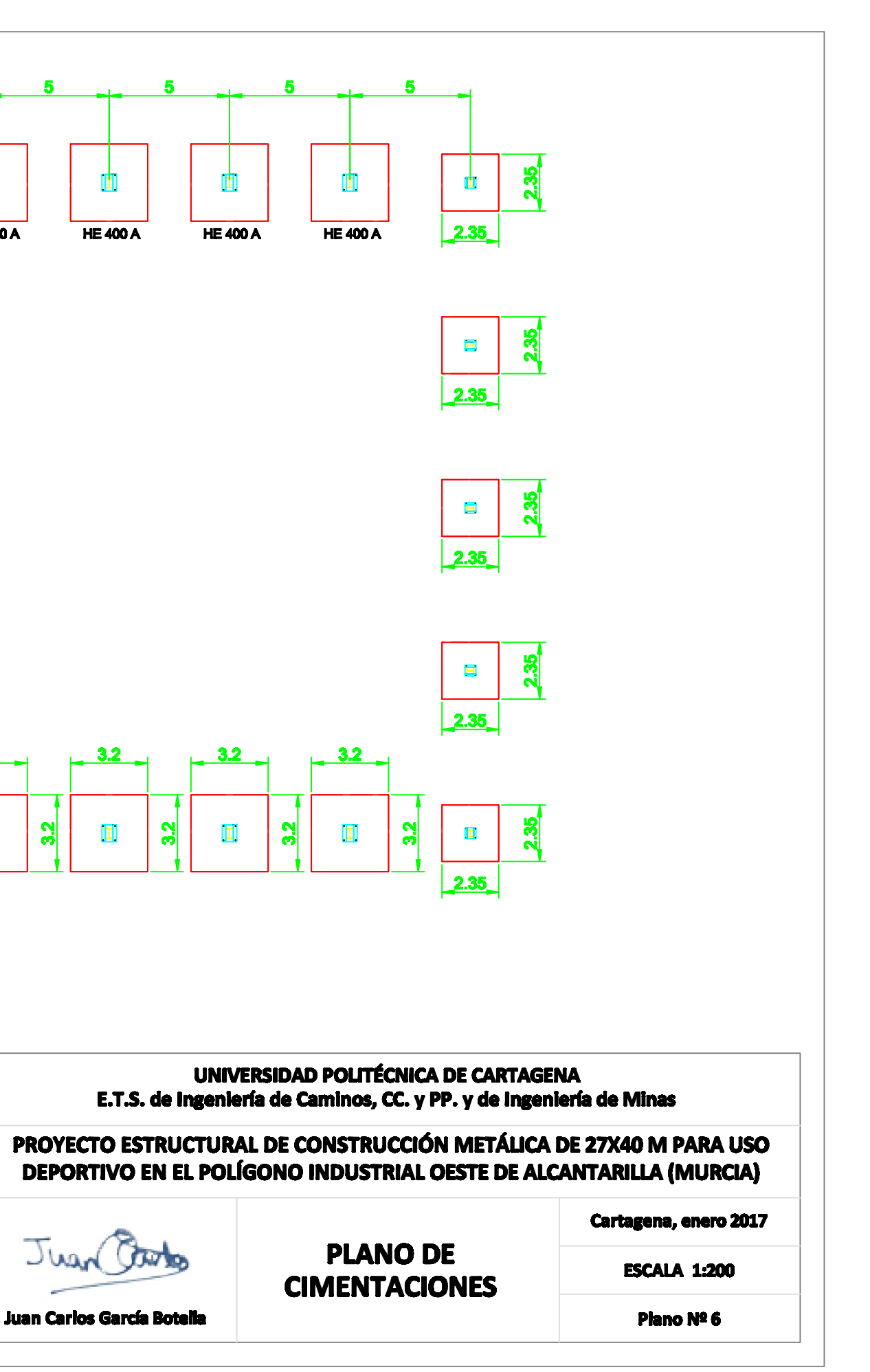

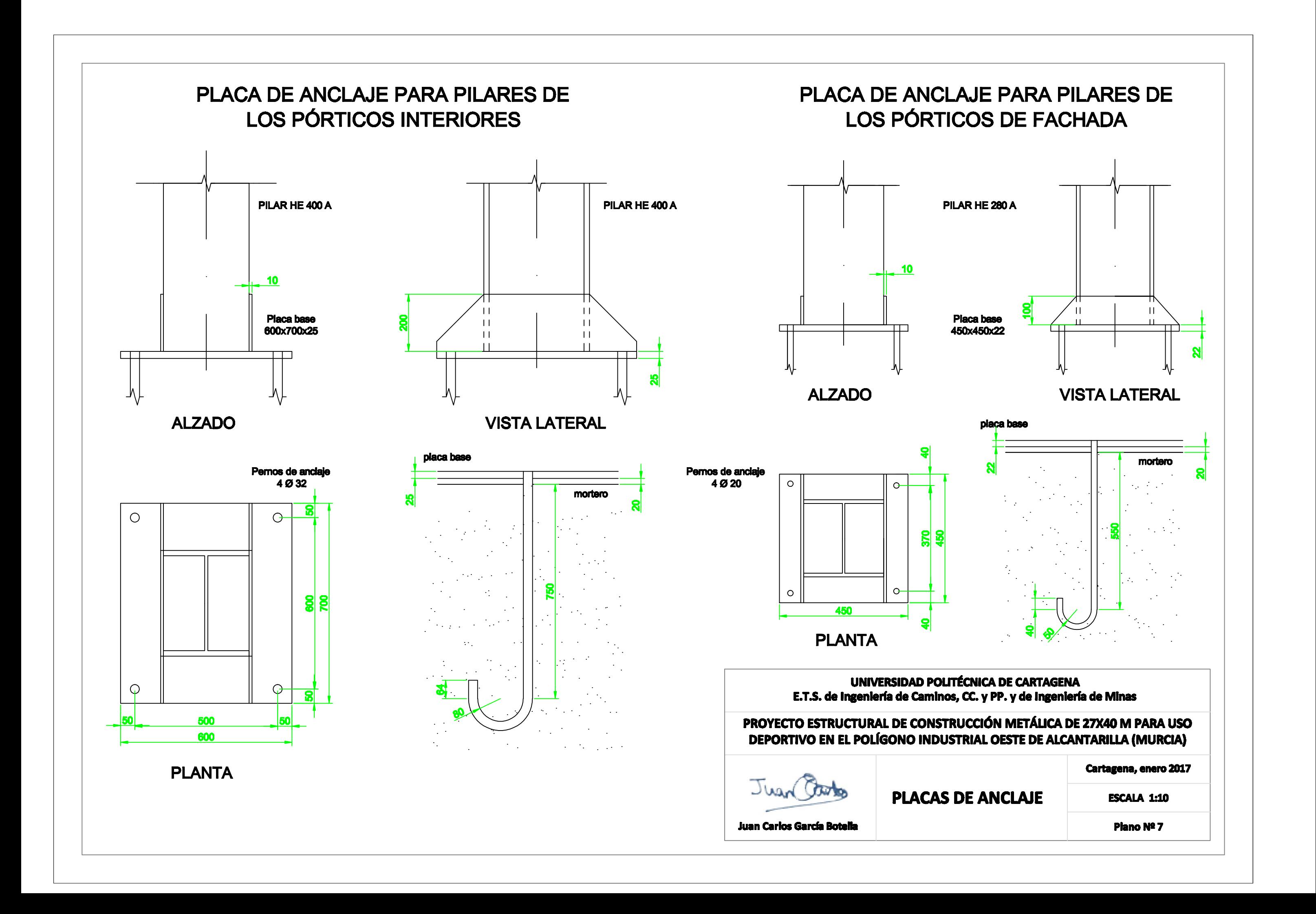

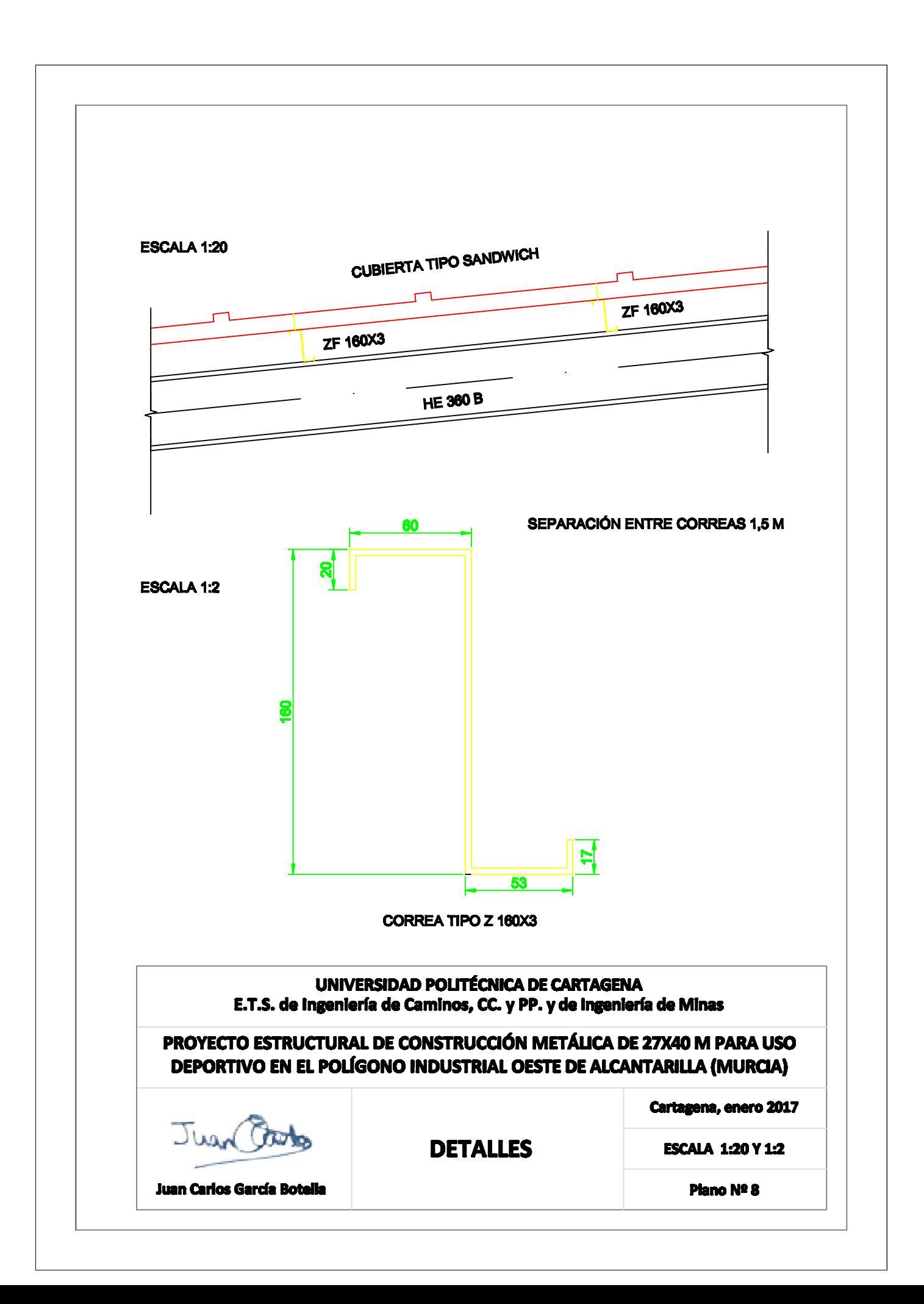

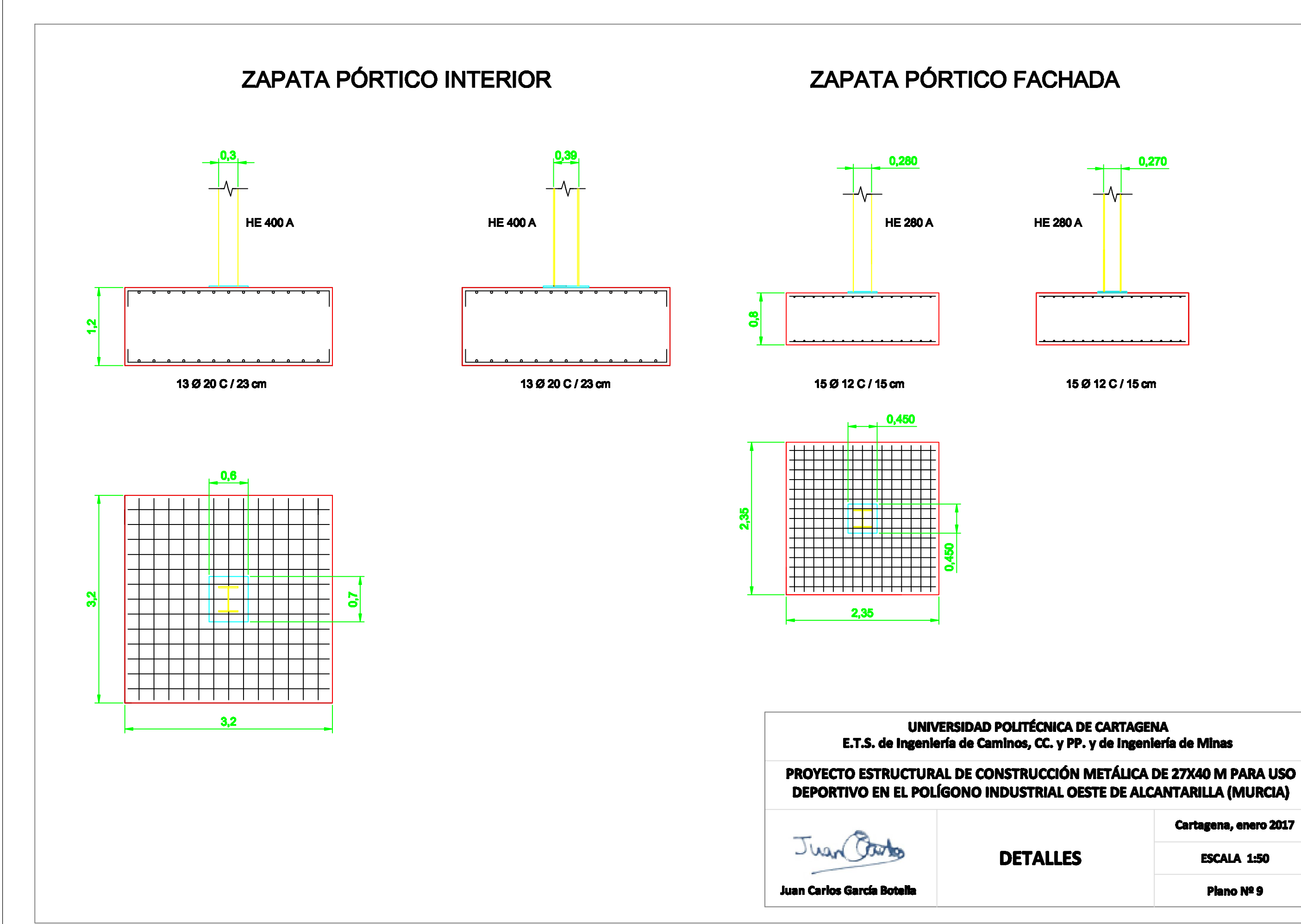

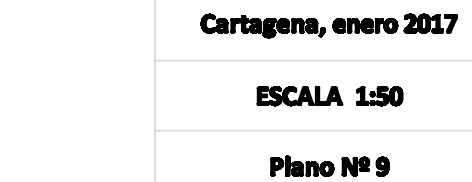

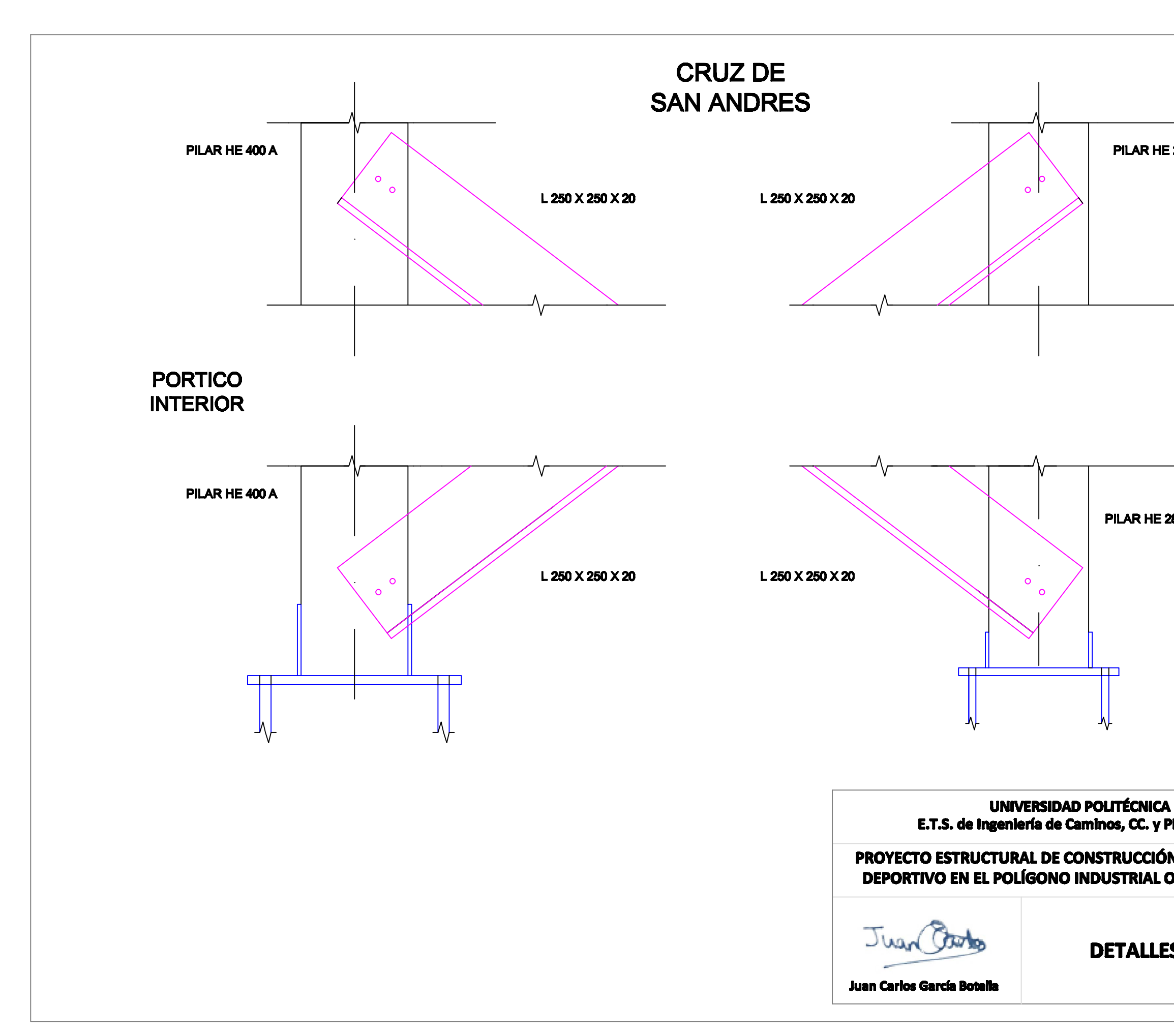

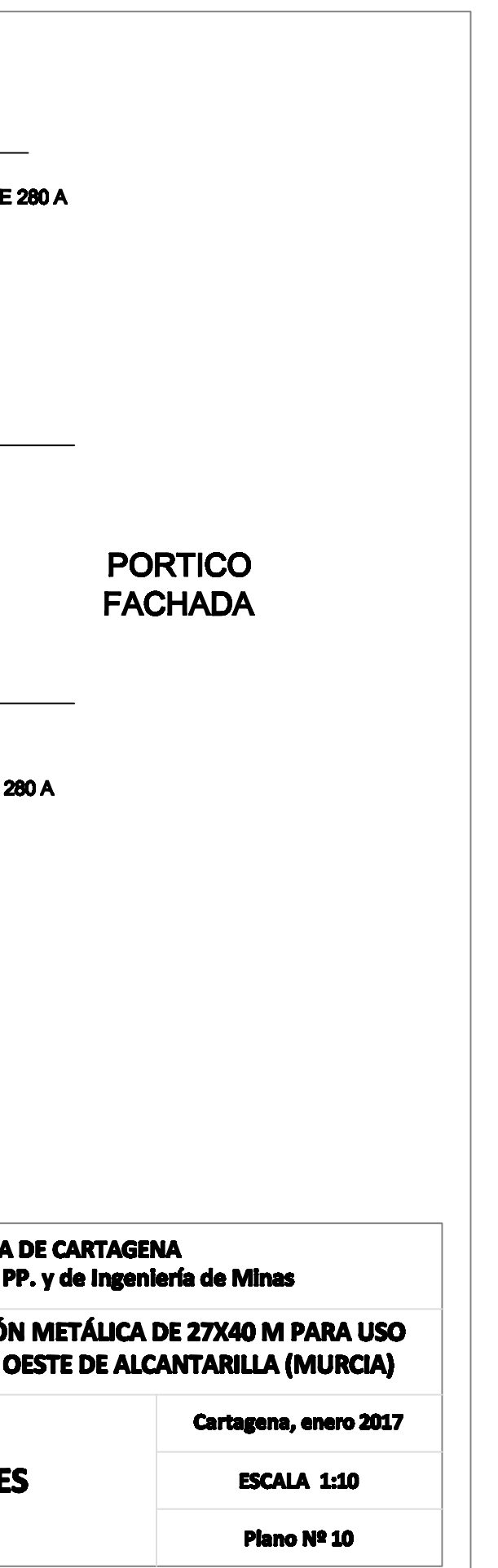

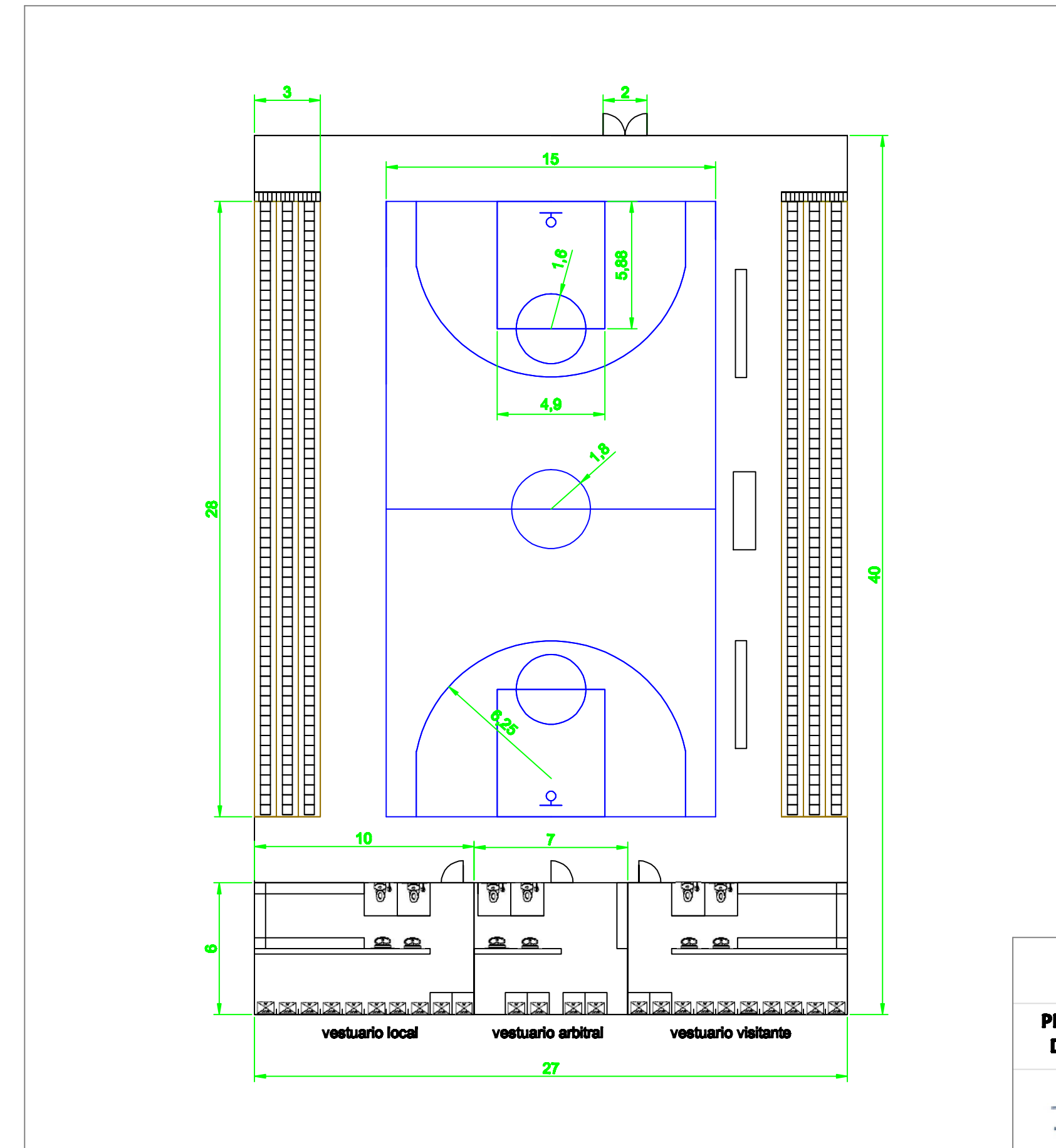

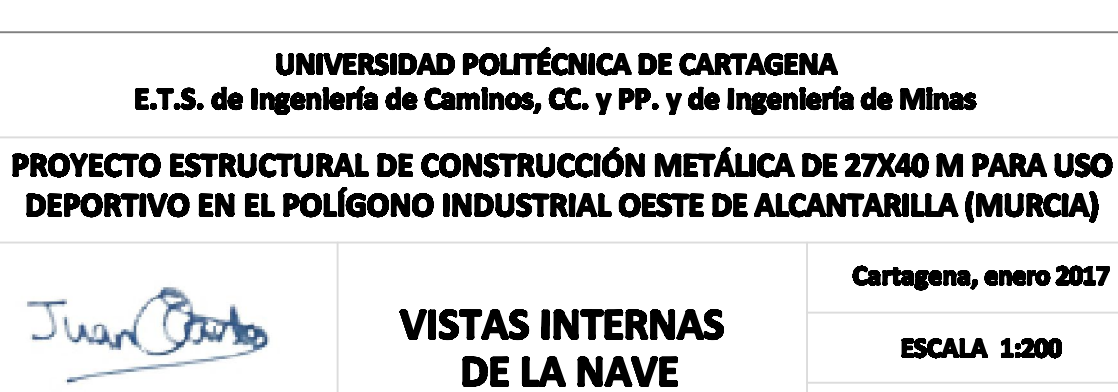

**Juan Carlos García Botella** 

Cartagena, enero 2017

**ESCALA 1:200** 

Plano Nº 11